### ΑΡΧΙΤΕΚΤΟΝΙΚΗ ΥΠΟΛΟΓΙΣΤΩΝ

# **Περίγραµµα ύλης:**

1. Εγκυκλοπαιδική εισαγωγή στη σύγχρονη τεχνολογία υλοποίησης των υπολογιστών.

2. Η γλώσσα µηχανής και η γλώσσα assembly, σαν το µοντέλο αφαίρεσης που το hardware παρουσιάζει προς το software.

3. Παράδειγµα της γλώσσας µηχανής µιας αρχιτεκτονικής RISC.

4. Υλοποίηση των υπολογιστών χρησιµοποιώντας καταχωρητές, πολυπλέκτες,

αποκωδικοποιητές, ALU's, PLA's, RAM's, ROM's, κλπ.

- 5. Σχεδίαση του datapath.
- 6. Σχεδίαση της µονάδας ελέγχου.

7. Εικονική µνήµη.

8. Ολίγα περί της επίδοσης (ταχύτητας) των υπολογιστών.

# **Κύρια Βιβλιογραφία:**

D. Patterson, J. Hennessy:

**"Computer Organization & Design: the Hardware/Software Interface", Morgan Kaufmann Publishers, 1994, ISBN: 1-55860-428-6** 

# **Αναφορές;**

D. Patterson, J. Hennessy: "Computer Organization & Design: the Hardware/Software Interface", Πανεπιστήµιο Κρήτης http://www.csd.uoc.gr/~hy225/ Πανεπιστήµιο Κύπρου: http://www.cs.ucy.ac.cy

# Περιεχόμενα

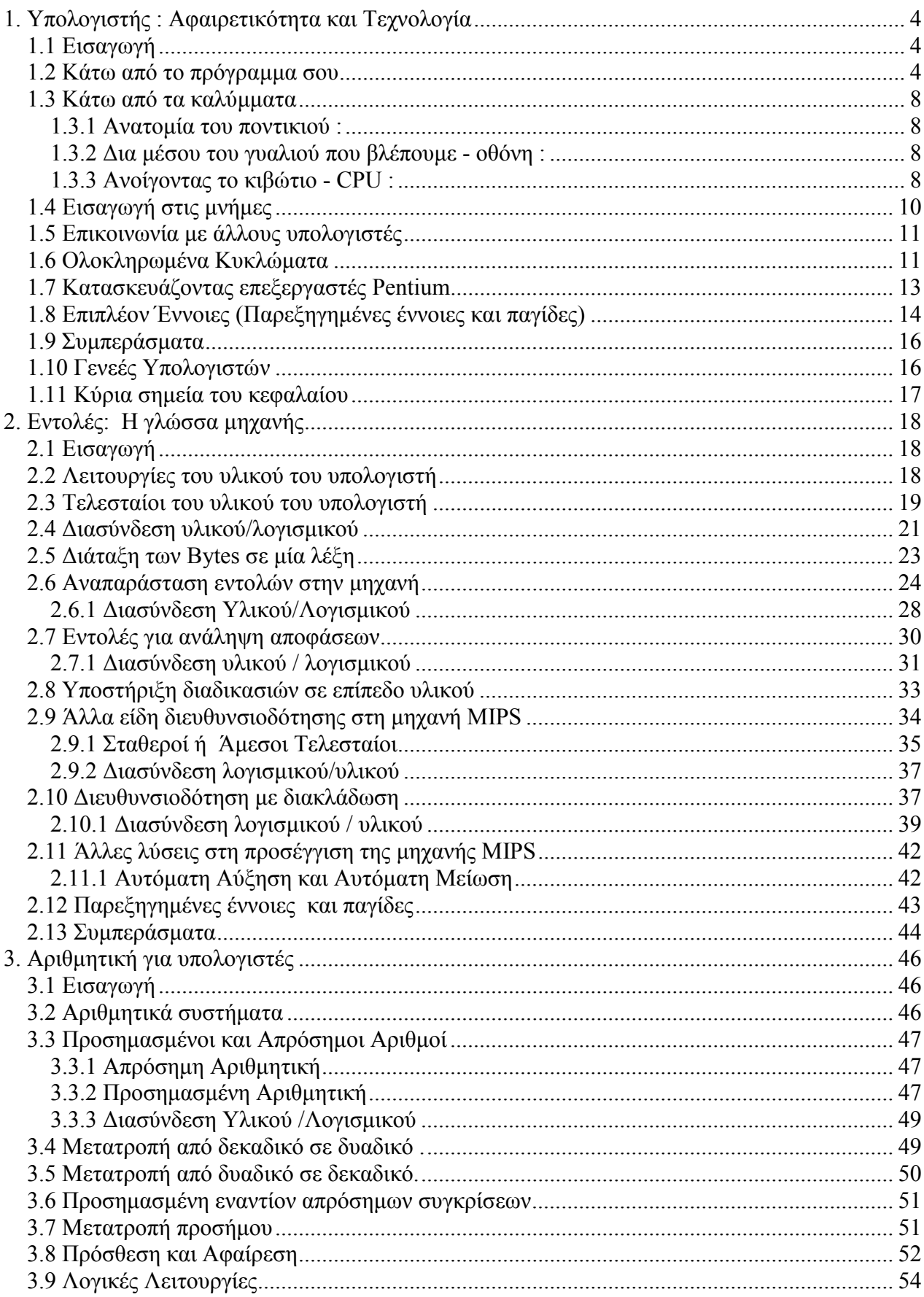

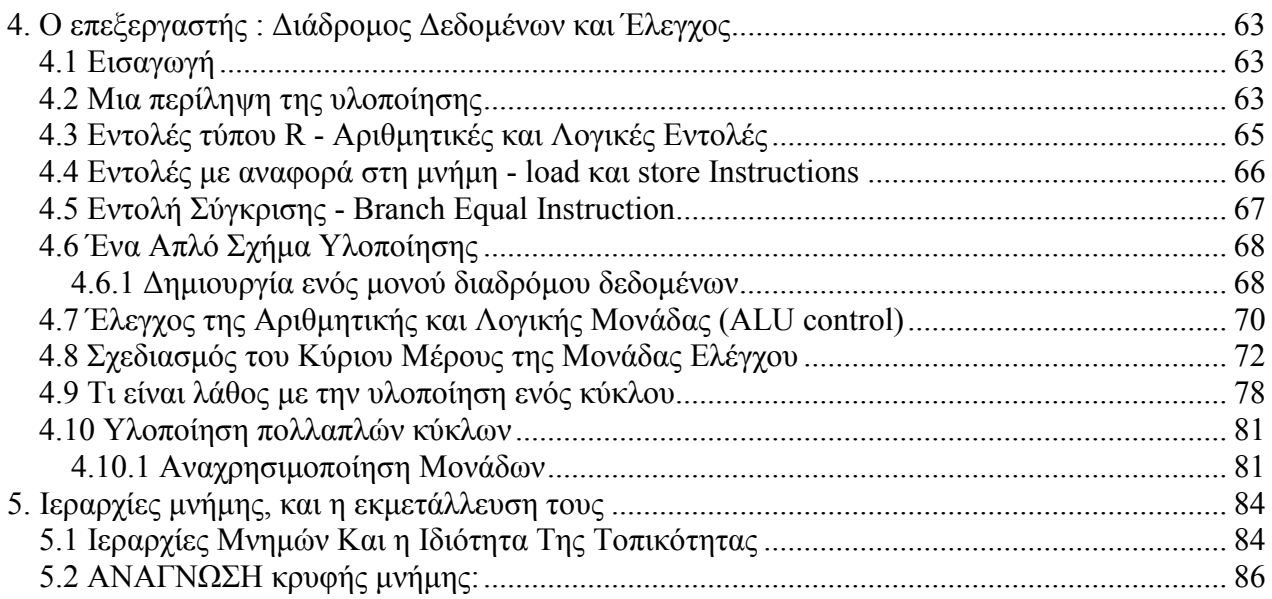

# **1.Υπολογιστής : Αφαιρετικότητα και Τεχνολογία**

# *1.1 Εισαγωγή*

Ο κόσµος των υπολογιστών είναι δυναµικός, πολύ ενθουσιώδης, εξελίσσεται ραγδαία και πολλές φορές απρόβλεπτα. Η βιοµηχανία των υπολογιστών καταλαµβάνει το 5-10% του ακαθάριστου εθνικού προϊόντος στις ΗΠΑ. Αυτή η ραγδαία εξέλιξη στη τεχνολογία των υπολογιστών αρχίζει από το 1940 και συνεχίζεται µέχρι και σήµερα. Αν υπήρχε παρόµοια ανάπτυξη και στη βιοµηχανία των µεταφορών τότε το ταξίδι από τη µια άκρη της Αµερικής στην άλλη θα έπαιρνε 30 δευτερόλεπτα και θα στοίχιζε µόνο 50 σεντς.

Η επανάσταση στη τεχνολογία των υπολογιστών αποτελεί την τρίτη επανάσταση στο πολιτισµό µας. Προηγούνται η αγροτική και η βιoµηχανική επανάσταση και ακολουθεί η πιο πρόσφατη η επανάσταση της πληροφορίας.

Η επανάσταση της πληροφορίας έχει επηρεάσει όλες τις επιστήµες. Oι επιστήµονες της πληροφορικής πέρα από τις εφαρµογές, εργάζονται στενά µε θεωρητικούς και πειραµατικούς επιστήµονες για την ανάπτυξη νέων κατευθύνσεων στη βιολογία, χηµεία, φυσική κ.α.

Κάθε φορά που το κόστος των υπολογιστών µειώνεται κατά δέκα φορές, οι ευκαιρίες για νέες εφαρµογές πολλαπλασιάζονται. Εφαρµογές που αποτελούσαν επιστηµονική φαντασία πρίν µερικές δεκαετίες, είναι σήµερα πραγµατικότητα, π.χ.:

- Αυτόματες τραπεζικές μηχανές (Automatic Teller Machines ATM)
- Υπολογιστές στα αυτοκίνητα (Computers in Automobiles)
- Φορητοί υπολογιστές (Laptop Computers)
- Χαρτογράφηση του ανθρώπινου γονότυπου (Human Genome Project DNA)
- Ηλεκτρονικές βιβλιοθήκες (Electronic Libraries) κ.α.

Οι επιστήµονες της πληροφορικής για να είναι σε θέση να φτιάχνουν πιο αποδοτικά προγράµµατα και κατά συνέπεια πετυχηµένα λογισµικά πρέπει να έχουν καλή γνώση της οργάνωσης των υπολογιστών.

Στόχος αυτού του µαθήµατος και του βιβλίου "Computer Organization & Design. The Hardware/Software Interface" των D.Patterson και J.Hennessy, είναι να παρουσιαστούν και να κατανοηθούν πλήρως οι έννοιες του υλικού και του λογισµικού καθώς και η εσωτερική δοµή του ηλεκτρονικού υπολογιστή. Θα καλυφθούν οι έννοιες του προγραµµατισµού του υπολογιστή σε επίπεδο γλώσσας µηχανής και σε συµβολική γλώσσα, η εσωτερική οργάνωση του υπολογιστή, πως επηρεάζεται η απόδοση των προγραµµάτων που γράφουµε και τέλος θα τεθούν τα βασικά στοιχεία της σχεδίασης ενός υπολογιστή.

Στη πρώτη ενότητα θα τεθούν οι αρχές για το υπόλοιπο µάθηµα. Θα εισαχθούν οι βασικές ιδέες και ορισµοί, τα βασικά στοιχεία του υπολογιστή - το υλικό και το λογισµικό, τα ολοκληρωµένα κυκλώµατα και η τεχνολογία.

# *1.2 Κάτω από το πρόγραµµα σου*

Για να µπορέσει κάποιος να επικοινωνήσει απευθείας µε µια ηλεκτρονική µηχανή πρέπει να στείλει ηλεκτρονικά σήµατα, τα πιο απλά ηλεκτρονικά σήµατα που καταλαβαίνει η µηχανή είναι το On και το Off. Άρα το αλφάβητο της µηχανής αποτελείται από δύο γράµµατα που συµβολίζονται µε 1 και 0 και αντιπροσωπεύουν το On και το Off, αντίστοιχα. Αυτά τα δύο σύµβολα ονοµάζονται δυαδικά ψηφία.

Οι πρώτοι προγραµµατιστές επικοινωνούσαν µε τους υπολογιστές στο δυαδικό σύστηµα. Αυτό όµως ήταν πολύ δύσκολο και χρονοβόρο.

Έτσι σε µια προσπάθεια απλοποίησης της επικοινωνίας µε τον υπολογιστή, οδηγηθήκαµε στη δηµιουργία της συµβολικής γλώσσας (Assembly language). Τα προγράµµατα γράφονταν σε συµβολική γλώσσα και µεταφράζονταν σε γλώσσα µηχανής από το συµβολοµεταφραστή (Assembler).

Για παράδειγµα η εντολή ,

ADD A, B σε συμβολική γλώσσα συμβολομεταφράζεται σε: 1000 1110 1000 σε γλώσσα µηχανής

Αυτή η εντολή λεει στον υπολογιστή να προσθέσει δύο αριθµούς.

Η συμβολική γλώσσα απαιτεί από τον προγραμματιστή να γραφεί μια γραμμή για κάθε εντολή (Instruction) που πρέπει να ακολουθεί η µηχανή, δηλαδή σπρώχνει τον προγραµµατιστή να σκέφτεται όπως τη µηχανή. Αυτός ο τρόπος σκέψης είναι πέραν από τον συνηθισµένο τρόπο σκέψης οποιουδήποτε επιστήµονα.

Τίθεται τότε το ακόλουθο ερώτηµα : " Μπορούµε να γράψουµε προγράµµατα σε µια πιο ψηλού επιπέδου γλώσσα, η οποία θα είναι πιο κατανοητή και τα προγράµµατα αυτά να µεταφράζονται σε συµβολική γλώσσα ; "

Η απάντηση είναι Ναι! Τα προγράµµατα γράφονται σε µια ψηλού επιπέδου γλώσσα (highlenel programming language) και µεταφράζονται από το µεταγλωττιστή (compiler) σε µια χαµηλού επιπέδου γλώσσα.

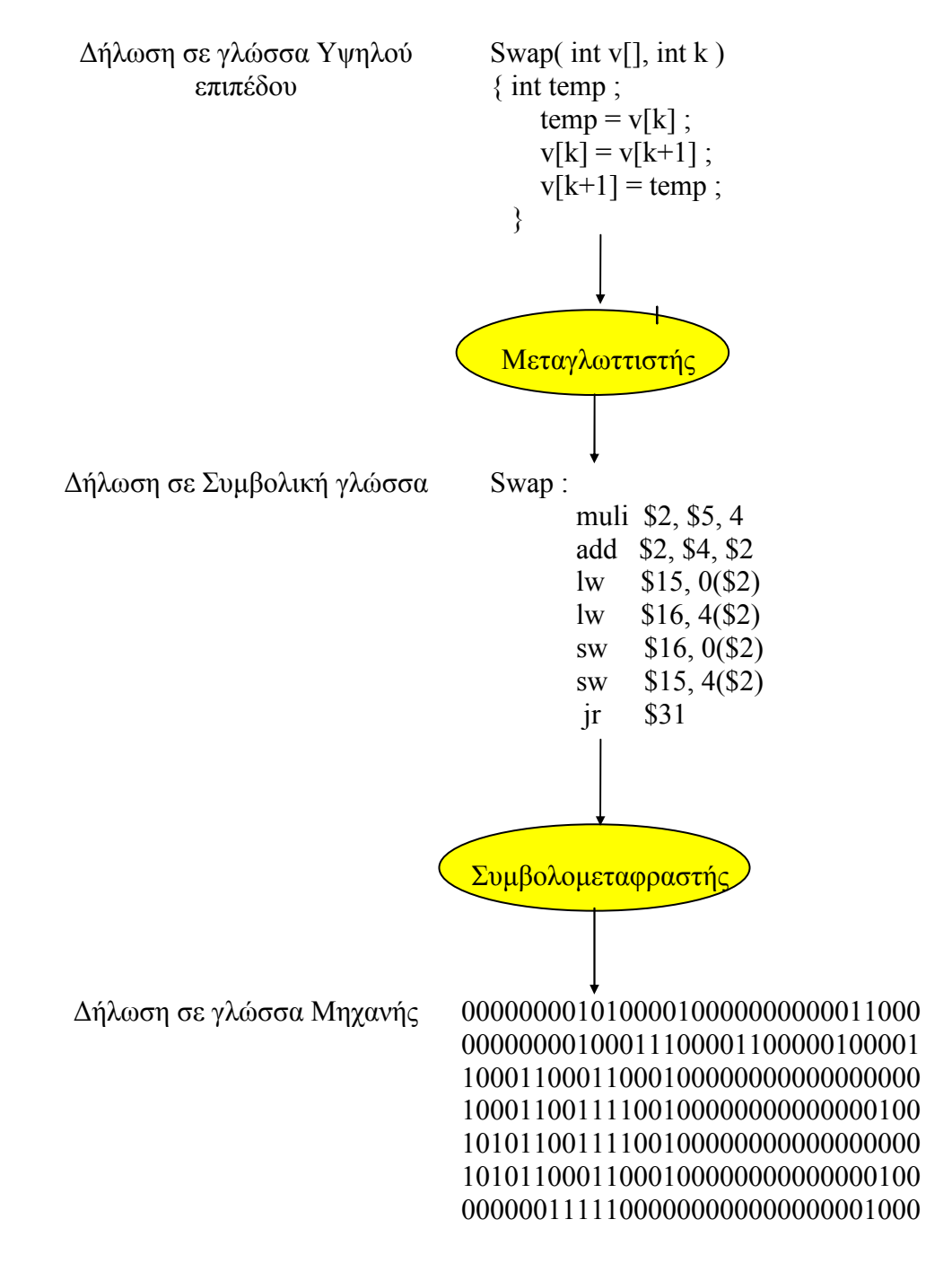

*Το Σχήµα 1.1 δίνει τις σχέσεις µεταξύ των προγραµµάτων και των γλωσσών.* 

**Σχήµα 1.1: Ένα πρόγραµµα στη C µεταγλωττίζεται σε χαµηλού επιπέδου γλώσσα (assembly) και ακολούθως συµβολοµεταφράζεται σε δυαδική γλώσσα µηχανής. Κάθε γραµµή στη συµβολική γλώσσα αντιστοιχεί σε κάθε γραµµή στη γλώσσα µηχανής.** 

Τα βασικά πλεονεκτήµατα των γλωσσών υψηλού επιπέδου σε σχέση µε τις χαµηλού επιπέδου γλώσσες είναι :

• Επιτρέπουν στο προγραµµατιστή να σκέφτεται σε µια πιο φυσική γλώσσα χρησιµοποιώντας αγγλικές λέξεις και αλγεβρικά σύµβολα.

- Επιτρέπεται ο σχεδιασµός γλωσσών ανάλογα µε τη χρήση τους, π.χ. Fortran για επιστηµονικά προγράµµατα, Cobol για οικονοµικά προγράµµατα, Lisp για την επεξεργασία συµβόλων κ.α.
- Υπάρχει µεγαλύτερη αποδοτικότητα στη γραφή προγραµµάτων. Χρειάζεται λιγότερος χρόνος για την ανάπτυξη προγραµµάτων όταν γράφονται σε γλώσσα που χρειάζεται λιγότερες γραµµές για την απόδοση κάποιου αλγορίθµου.
- Τα προγράµµατα µπορούν να τρέχουν ανεξάρτητα από τον υπολογιστή στον οποίο έχουν αναπτυχθεί. Αυτό είναι δυνατό δεδοµένου ότι οι µεταγλωττιστές και οι συµβολοµεταφραστές µεταφράζουν υψηλού επιπέδου γλώσσες σε δυαδικές εντολές οποιασδήποτε µηχανής.

Τα πιο πάνω πλεονεκτήµατα είναι τόσο σηµαντικά ώστε σήµερα είναι περιορισµένος ο αριθµός των προγραµµάτων που γράφονται εξ' ολοκλήρου σε συµβολική γλώσσα.

Το λογισµικό χωρίζεται σε κατηγορίες ανάλογα µε τη χρήση του. Το λογισµικό το οποίο προσφέρει υπηρεσίες που χρησιµοποιούνται ευρέως ονοµάζεται λογισµικό του συστήµατος - Systems software, όπως π.χ. λειτουργικά συστήματα, μεταγλωττιστές, συμβολομεταφραστές κ.α. Ενώ το λογισµικό που απευθύνεται στις ανάγκες των χρηστών ονοµάζεται λογισµικό εφαρµογών - applications software, όπως π.χ. λογιστικά προγράμματα, συντάκτες κειμένου κ.α.

Το Σχήµα 1.2 απεικονίζει το κλασσικό διάγραµµα στην ιεραρχία επιπέδων από το λογισµικό στο υλικό.

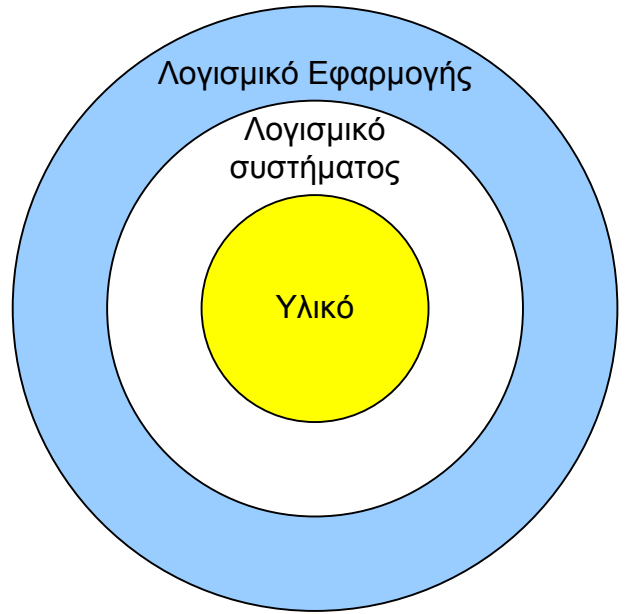

**Σχήµα 1.2: Μια απλή όψη του υλικού και του λογισµικού σε ιεραρχικά επίπεδα.** 

Στη πραγµατικότητα το λογισµικό δεν αποτελείται από µονολιθικά επίπεδα, αλλά από προγράµµατα που κτίζουν το ένα πάνω στο άλλο.

# *1.3 Κάτω από τα καλύµµατα*

### **1.3.1 Ανατοµία του ποντικιού :**

Η ιδέα του ποντικιού δηµιουργήθηκε πριν 30 περίπου χρόνια. Από µηχανικής άποψης, ένα ποντίκι αποτελείται από µια µεγάλη µπάλά, η οποία επικοινωνεί µε ένα ζεύγος τροχών (wheels),ο ένας τροχός είναι τοποθετηµένος στο Χ-άξονα και ο άλλος στο Υ-άξονα.

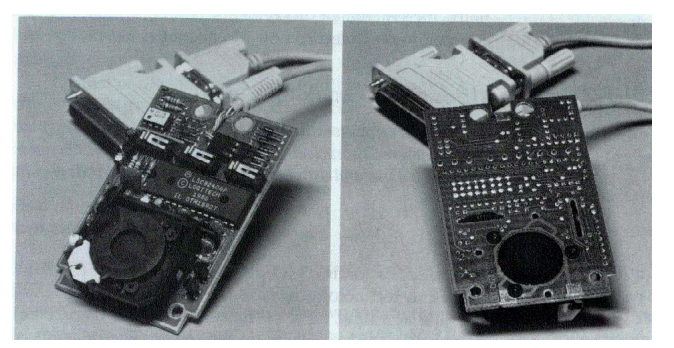

**Σχήµα 1.3: Το εσωτερικό του ποντικιού. (Patterson and Hennessy, 1998, σελ. 11).** 

# **1.3.2 ∆ια µέσου του γυαλιού που βλέπουµε - οθόνη :**

Η οθόνη βασίζεται στη τεχνολογία της τηλεόρασης και αποτελεί µια από τις πιο ενδιαφέρον συσκευές εισόδου – εξόδου. Η ακτίνα ηλεκτρονίων της καθοδικής λυχνίας ( raster cathode ray tube - CRT) σαρώνει την επιφάνεια της οθόνης από τα αριστερά προς τα δεξιά και από πάνω προς τα κάτω, µια γραµµή κάθε φορά, 30 ως 60 φορές κάθε δευτερόλεπτο. Η εικόνα αποτελείται από ένα πίνακα από στοιχεία της εικόνας ή pixels τα οποία µπορούν να αντιπροσωπευθούν από ένα πίνακα από bits, που ονοµάζεται bit map.

Στις µαυρόασπρες οθόνες χρειάζεται 1 bit για κάθε pixel (π.χ. 1 = άσπρο, 0 = µαύρο), ενώ στις έγχρωµες χρειάζονται 8 bits για το κόκκινο, 8 bits για το πράσινο και 8 bits για το µπλε. ∆ηλ. Έχουµε 2<sup>24</sup> διαφορετικά χρώµατα.

### **1.3.3 Ανοίγοντας το κιβώτιο - CPU :**

Όταν ανοίξουµε το κουτί θα αντικρίσουµε ένα ενδιαφέρον board (πλακέτα), το οποίο αποτελείται από 3 κοµµάτια : το κοµµάτι που ενώνεται µε τις συσκευές Ε/Ε, τη µνήµη και τον επεξεργαστή. Η µνήµη είναι ο χώρος που αποθηκεύονται τα προγράµµατα όταν τρέχουν καθώς και τα αντίστοιχα δεδομένα τους. Ο επεξεργαστής αποτελείται από δύο κομμάτια, τον διάδρομο δεδοµένων (databath) και την µονάδα ελέγχου (control). Ο διάδροµος δεδοµένων εκτελεί τις αριθµητικές λειτουργίες και ο έλεγχος καθορίζει τις λειτουργίες που πρέπει να εκτελέσουν ο διάδροµος δεδοµένων, η µνήµη και οι συσκευές Ε/Ε ανάλογα µε τις εντολές του προγράµµατος.

# **Η «µεγάλη εικόνα»**

Τα πέντε κλασσικά µέρη ενός υπολογιστή είναι :

- Είσοδος
- Έξοδος
- Μνήμη
- Επεξεργαστής : διάδροµος δεδοµένων και έλεγχος.

Ο επεξεργαστής παίρνει εντολές και δεδοµένα από τη µνήµη. Η είσοδος γράφει δεδοµένα στη µνήµη και η έξοδος διαβάζει δεδοµένα από τη µνήµη.

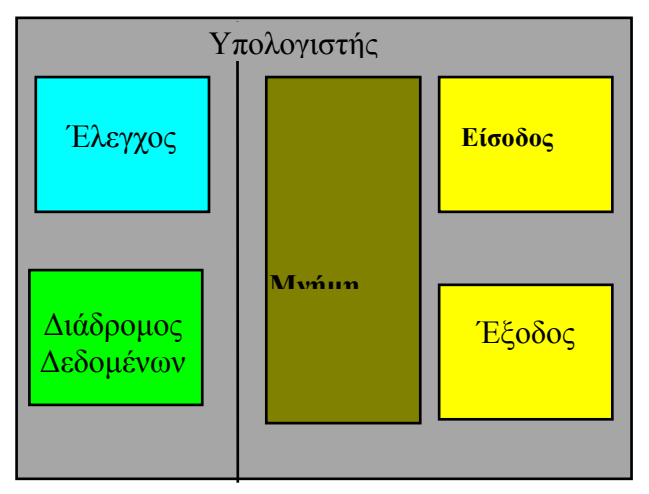

**Σχήµα 1.4: Η οργάνωση ενός υπολογιστή. Φαίνονται τα πέντε µέρη του υπολογιστή** 

Η πιο πάνω οργάνωση είναι ανεξάρτητη από την τεχνολογία του υλικού. Μπορείς να τοποθετήσεις οποιοδήποτε κοµµάτι (µέρος) του υπολογιστή, είτε του παρελθόντος είτε του παρόντος σε µια από αυτές τις πέντε κατηγορίες.

**Η µεγάλη εικόνα**: Και το υλικό και το λογισµικό αποτελούνται από ιεραρχικά επίπεδα, όπου το χαµηλότερο επίπεδο κρύβει λεπτοµέρειες του πιο πάνω επιπέδου. Έτσι προσφέρεται ένα πιο απλό µοντέλο στα ψηλότερα επίπεδα, αυτή η τεχνική ονοµάζεται αφαιρετικότητα. Η αρχή της αφαίρετικότητας (abstraction) χρησιµοποιείται από τους σχεδιαστές του υλικού και λογισµικού για να µπορέσουν να αντεπεξέλθουν στη πολυπλοκότητα των υπολογιστικών συστηµάτων. Ένα κλειδί διασύνδεσης µεταξύ των επιπέδων τις αφαιρετικότητας είναι η αρχιτεκτονική του συνόλου εντολών (instruction set architecture) και αποτελεί το κλειδί διασύνδεσης µεταξύ του υλικού και του χαµηλού επιπέδου λογισµικού. Η αρχιτεκτονική της οµάδας εντολών διαφέρει από Κεντρική Μονάδα Επεξεργασίας (ΚΜΕ - CPU) σε ΚΜΕ, π.χ. οι κάτωθι επεξεργαστές έχουν διαφορετική αρχιτεκτονική οµάδας εντολών:

- **-** Intel Pentium
- **-** Motorola 68000
- **-** Motorola/IBM PowerPc
- **-** MIPS R2000
- **-** Intel 860.

Αυτή η αφαιρετική διασύνδεση επιτρέπει ποικίλες υλοποιήσεις του υλικού µε διαφορετικό κόστος και απόδοση για το ίδιο λογισµικό ή αρχιτεκτονική οµάδας εντολών, π.χ. υπολογιστικά συστήµατα βασιζόµενα στους µικροεπεξεργαστές:

- Intel Pentium 200 MHz.
- Intel 80486 DX4 100 MHz.

έχουν την ίδια αρχιτεκτονική οµάδας εντολών, έχουν όµως διαφορετική οργάνωση σε επίπεδο υλικού. Ο Pentium τρέχει στα 200 MHz ενώ ο 80486 τρέχει στα 100 MHz. Επίσης ο διάδροµος διασύνδεσης ΚΜΕ και µνήµης για το σύστηµα Pentium τρέχει στα 66 MHz (200/3) ενώ στο σύστηµα 80486 στα 25 MHz (100/4).

# *1.4 Εισαγωγή στις µνήµες*

Υπάρχουν δύο είδη µνήµης : η DRAM (Dynamic Random Access Memory) και η Κρυφή (Cache).

Μερικές DRAMs χρησιµοποιούνται µαζί για να φυλάγονται οι εντολές και τα δεδοµένα ενός προγράµµατος.

Σε αντίθεση µε τις µνήµες σειριακής πρόσβασης, όπως είναι οι µαγνητικές ταινίες, στη µνήµη RAM, η πρόσβαση παίρνει τον ίδιο χρόνο ανεξάρτητα από το πιο κοµµάτι της µνήµης διαβάζεται.

Η κρυφή µνήµη είναι µικρή και γρήγορη (χρόνος πρόσβασης 10-12 ns), λειτουργεί ως ενδιάµεση µνήµη (buffer) της µνήµης DRAM. Είναι ένας ασφαλής χώρος για να κρύβουµε δεδοµένα και εντολές.

Χρόνος πρόσβασης (access time) είναι ο χρόνος που χρειάζεται από την στιγµή που τοποθετείται η διεύθυνση µνήµης στο διάδροµο δεδοµένων, µέχρι τη στιγµή που τοποθετούνται από τη µνήµη τα δεδοµένα στο διάδροµο.

#### **Σηµειώσεις** :

Η οµάδα εντολών της αρχιτεκτονικής ή απλώς η αρχιτεκτονική µιας µηχανής συµπεριλαµβάνει οτιδήποτε πρέπει να ξέρει ο προγραµµατιστής για να φτιάξει ένα πρόγραµµα που θα τρέχει σωστά σε γλώσσα µηχανής : ποιες εντολές υποστηρίζονται από τη µηχανή, τις συσκευές Εισόδου/Εξόδου κ.ο.κ. Για µια συγκεκριµένη αρχιτεκτονική υπάρχουν πολλές διαφορετικές οργανώσεις (υλοποιήσεις) του υπολογιστή. Οργάνωση είναι η υλοποίηση της αρχιτεκτονικής (οµάδας εντολών) και καθορίζει την σχεδίαση και υλοποίηση της µνήµης, του διαύλου και της ΚΜΕ.

Η ΚΜΕ δύναται να τρέχει σε διαφορετική ταχύτητα από την ταχύτητα του διαδρόµου (data dus) του ηλεκτρονικού υπολογιστή. Για παράδειγμα, σε ένα υπολογιστικό σύστημα που βασίζεται στην ΚΜΕ Pentium 200MHz, ο µικροεπεξεργαστής τρέχει στα 200 MHz ενώ ο διάδροµος διασύνδεσης ΚΜΕ µε τη µνήµη στα 66 MHz.

#### **Ασφαλής τοποθεσία για τα δεδοµένα. Κύρια και δευτερεύουσα µνήµη.**

Η κυρίως µνήµη (DRAM, RAM, κ.α.) είναι διατηρήσιµη (volatile) - τα δεδοµένα, οι εντολές χάνονται όταν χαθεί η παροχή. Η δευτερεύουσα µνήµη η οποία αποτελείται από τα µαγνητικά μέσα (σκληρός δίσκος, ελαστικός δίσκος, ταινία) είναι μη διατηρήσιμη.

Οι µαγνητικοί δίσκοι αποτελούν τη κύρια πηγή δευτερεύουσας µνήµης από το 1965.

Ένας µαγνητικός δίσκος, αποτελείται από ένα αριθµό από δίσκους (disk platters) που περιστρέφονται µε ταχύτητα 3600 έως 5400 στροφές το λεπτό (rpm - revolutions per minute). Οι µεταλλικοί δίσκοι επικαλύπτονται µε µαγνητικό υλικό και στις δύο πλευρές, παρόµοιο υλικό που χρησιµοποιείται στις ταινίες µαγνητοφώνου.

Η διάµετρος του δίσκου κυµαίνεται από 10.25 έως 1.3 ίντσες, µε δίσκους µε διάµετρο πιο µικρή από µια ίντσα να είναι τώρα διαθέσιµοι. Παραδοσιακά οι µεγάλοι δίσκοι έχουν πιο ψηλή απόδοση, ενώ οι µικρότεροι δίσκοι έχουν πιο χαµηλό κόστος.

Η ανάγνωση και η γραφή των πληροφοριών γίνεται από ένα κινούµενο άξονα (movable arm), ο οποίος περιέχει μια κεφαλή ανάγνωσης/γραφής. Ο χρόνος πρόσβασης (access time) στους µαγνητικούς δίσκους κυµαίνεται από 5 σε 20 msec, ενώ ο χρόνος πρόσβασης στη µνήµη DRAM κυµαίνεται από 50 σε 150 nsec, άρα είναι 100,000 πιο γρήγορος.

Συµπεραίνοντας, τα χαρακτηριστικά των µαγνητικών δίσκων σε σύγκριση µε την κυρίως µνήµη είναι :

- Οι µαγνητικοί δίσκοι είναι µη διατηρήσιµοι, επειδή είναι µαγνητικοί, έτσι µπορούν να διατηρούν τα δεδοµένα ακόµη και όταν δεν είναι υπό τάση.
- Μεγαλύτερος χρόνος πρόσβασης επειδή είναι μηχανικές συσκευές.
- Χαµηλότερο κόστος για την ίδια χωρητικότητα, λόγω του ότι το κόστος παραγωγής των σκληρών δίσκων, είναι χαµηλότερο από αυτό των ολοκληρωµένων κυκλωµάτων.

# *1.5 Επικοινωνία µε άλλους υπολογιστές*

Τα δίκτυα έχουν γίνει πολύ δηµοφιλή, έτσι οι σηµερινοί υπολογιστές πρέπει να παρέχουν οπωσδήποτε την επιλογή για διασύνδεση µε κάποιο δίκτυο.

Τα βασικά πλεονεκτήµατα των δικτυωµένων υπολογιστών είναι:

- Επικοινωνία Ανταλλαγή πληροφοριών µεταξύ των υπολογιστών σε πολύ ψηλές ταχύτητες.
- ∆ιαµοιρασµός των πόρων Οι συσκευές διαµοιράζονται µεταξύ των υπολογιστών του δικτύου.
- Μη τοπική (ευρεία) πρόσβαση ο χρήστης δεν χρειάζεται να είναι κοντά στον υπολογιστή που χρησιµοποιεί.

# *1.6 Ολοκληρωµένα Κυκλώµατα*

Οι επεξεργαστές και η µνήµη έχουν εξελιχθεί ραγδαία, διότι οι σχεδιαστές των υπολογιστών βασίζονται στις πιο πρόσφατες εξελίξεις της ηλεκτρονικής τεχνολογίας για το σχεδιασµό καλύτερων υπολογιστών.

Στο Σχήµα 1.6 φαίνεται η πρόοδος της τεχνολογίας και η συσχέτιση της σχετικής απόδοσης ανά µονάδα κόστους για κάθε τεχνολογία. Μια σύντοµη αναδροµή στη τεχνολογία των υπολογιστών µετά το 1975, δίδεται πιο κάτω.

|      | Τεχνολογία που χρησιμοποιείται<br>στους<br>ηλεκτρονικούς υπολογιστές -<br>Technology used in computers | Σχετική Απόδοση /<br>Μονάδα Κόστους<br>Relative performance /<br>unit $cost -$ |
|------|----------------------------------------------------------------------------------------------------|--------------------------------------------------------------------------------|
| 1951 | Λυχνίες (Vacuum tube)                                                                                  |                                                                                |
| 1965 | Κρυσταλλοτριόδοι (Transistor)                                                                          | 35                                                                             |
| 1975 | Ολοκληρωμένα κυκλώματα (Integrated<br>circuit)                                                         | 900                                                                            |
| 1990 | Πολύ μεγάλης κλίμακας ολοκληρωμένα<br>κυκλώματα<br>(Very large scale integrated circuit)               | 400,000                                                                        |

**Σχήµα 1.5: Σχετική απόδοση προς κάθε µονάδα κόστους των τεχνολογιών που χρησιµοποιούνται στον υπολογιστή.** 

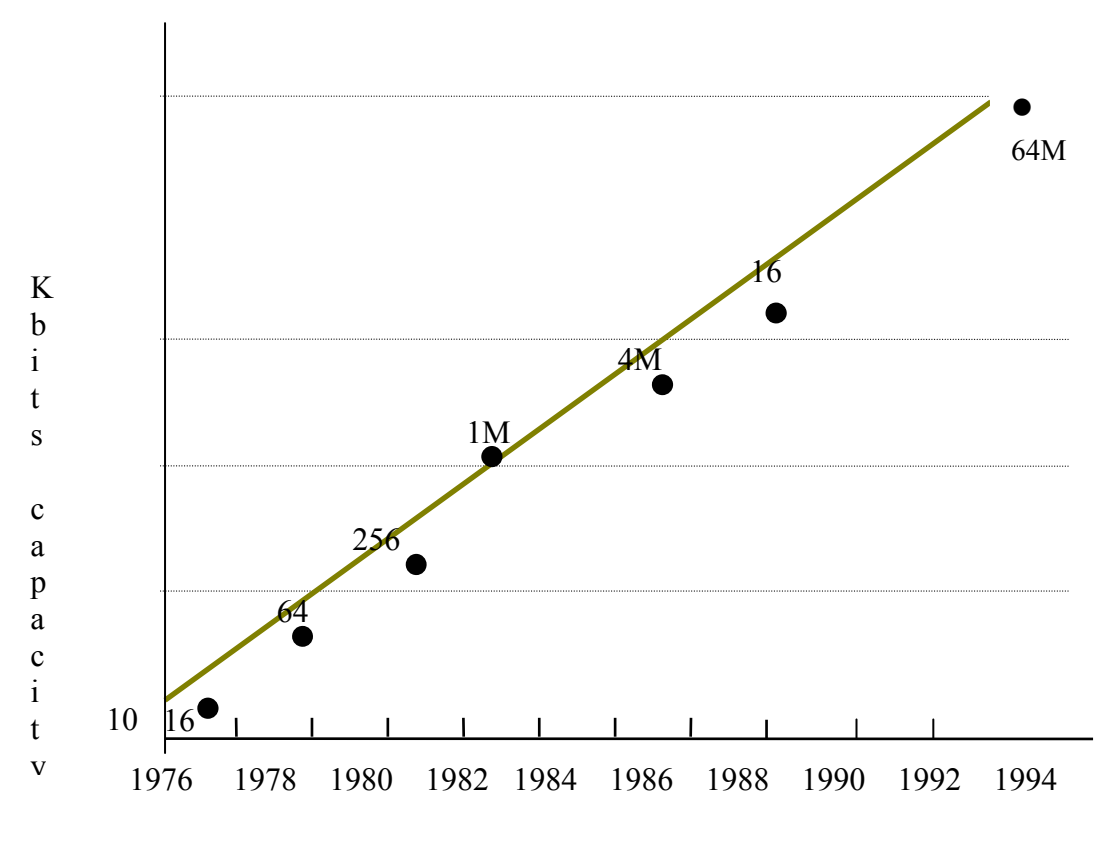

Year of introduction

**Σχήµα 1.6: Η αύξηση της χωρητικότητας στο DRAM chip µέσα στο χρόνο.** 

Η κρυσταλλοτρίοδος (transistor) είναι απλώς ένας διακόπτης που ανοίγει και κλείνει (on/off) ανάλογα µε το αν περνά ή όχι ηλεκτρισµός. Το ολοκληρωµένο κύκλωµα (intergrated circuit) αποτελείται από µερικές δεκάδες µέχρι µερικά εκατοµµύρια τρανσίστορς σε ένα τσιπ (chip). Για να αποδοθεί ο µεγάλος αριθµός των κρυσταλλοτριόδων που υπάρχουν σε ένα τσιπ, χρησιµοποιείται ο όρος VLSI (Very Large Scale Integrated Circuit).

Αυτός ο ρυθµός ανάπτυξης των ολοκληρωµένων κυκλωµάτων ήταν πολύ σταθερός, όπως δίδεται και στο Σχήµα 1.7α, αναφορικά µε την αύξηση της χωρητικότητας της µνήµης από το 1977.

Η βιοµηχανία τετραπλασίαζε τη χωρητικότητα κάθε 3 χρόνια, µε αποτέλεσµα αυτή η αύξηση να ξεπερνά τις 1000 φορές, τα τελευταία χρόνια.

Αυτή η ραγδαία ανάπτυξη στη σχέση κόστους/απόδοσης και χωρητικότητας των ολοκληρωµένων κυκλωµάτων, καλύπτει τη σχεδίαση του υλικού στην ανάπτυξη της τεχνολογίας των υπολογιστών.

Η κατασκευή των τσιπς βασίζεται σε ένα υλικό που ονοµάζεται σιλικόνη (silicon) το οποίο συναντάται στην άµµο. Αυτό το υλικό είναι ηµιαγωγός (semiconductor), δηλαδή δεν είναι καλός αγωγός του ηλεκτρισµού, αλλά µε κάποια ειδική χηµική διεργασία είναι δυνατό να προσθέσουµε κάποια υλικά στη σιλικόνη, τα οποία επιτρέπουν σε µικροσκοπικές περιοχές να µετατραπούν σε µια εκ των τριών πιο κάτω συσκευών :

- 1. Εξαιρετικοί αγωγοί στον ηλεκτρισµό (όπως το χαλκό ή το αλουµίνιο)
- 2. Εξαιρετικοί αποµονωτές (όπως τα πλαστικά ή το γυαλί)
- 3. Περιοχές που µπορούν να είναι είτε αγωγοί, είτε αποµονωτές κάτω από ειδικές συνθήκες (να λειτουργεί δηλαδή σαν διακόπτης).

Τα τρανσίστορς ανήκουν στη τελευταία κατηγορία. Εποµένως ένα κύκλωµα VLSI αποτελείται από εκατοµµύρια συνδυασµούς από αγωγούς, µονωτές ή διακόπτες σε ένα µικρό κουτί.

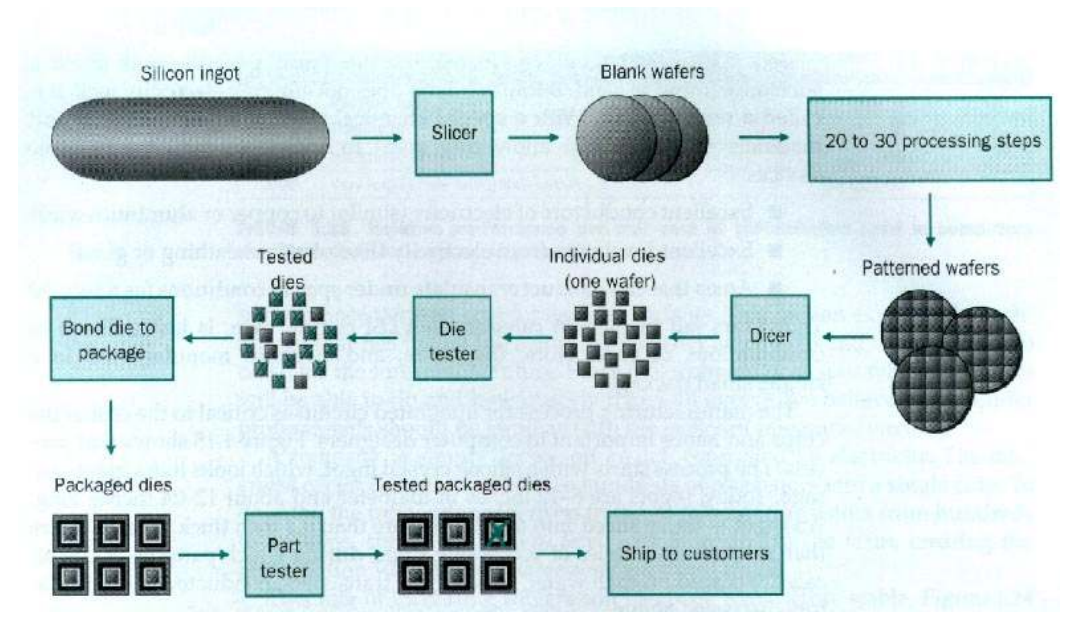

**Σχήµα 1.7: Η διαδικασία κατασκευής των chip ή των dies (Patterson and Hennessy, 1998, σελ. 24).** 

Η ανάπτυξη ολοκληρωµένων κυκλωµάτων βασισµένων σε σιλικόνη ξεκινάει από ένα κύλινδρο σιλικόνης 5-8 ίντσες µε διάµετρο x 12 ίντσες µήκος, από όπου κόβονται λεπτές πλάκες (wafers) πάχους πιο µικρού της 0.1 ίντσας. Αυτές οι πλάκες επεξεργάζονται για τη κατασκευή dies ή τσιπς. (σχήμα 1.7 β).

# *1.7 Κατασκευάζοντας επεξεργαστές Pentium*

Σε αυτό το κεφάλαιο συνδέουµε την ιδέα των ολοκληρωµένων κυκλωµάτων µε τα τσιπς που καθοδηγούν τους IBM και συµβατούς Η/Υ.

Υπάρχουν περισσότερα µικρά κοµµάτια παρά µεγάλα ανά wafer: υπάρχουν 196 κοµµάτια « Pentium » µε διάµετρο 8 ιντσών, αλλά µόνο 78 από τα µεγάλα κοµµάτια του Pentium Pro, που φαίνεται στο Σχήµα 1.8.

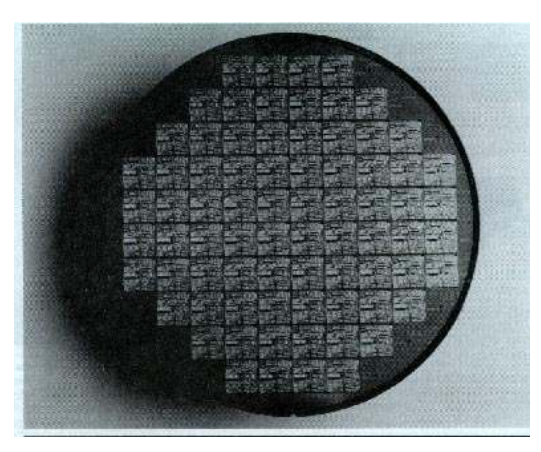

**Σχήµα 1.8:** *Ένα 8 ιντσών wafer µε επεξεργαστές Intel Pentium Pro.(Patterson and Hennessy, 1998, σελ. 26)*

Μια και το wafer στοιχίζει περίπου το ίδιο ανεξάρτητα από το τι υπάρχει σε αυτό, λιγότερα κοµµάτια στοιχίζουν περισσότερα. Τα κόστος αυξάνεται περισσότερο λόγω του ότι ένα µεγαλύτερο κοµµάτι είναι πιο πιθανό να έχει ελαττώµατα µε αποτέλεσµα να µην λειτουργήσει.

Έτσι το κόστος των τσιπς αυξάνεται γοργά καθώς το µέγεθος του τσιπ αυξάνεται. Είναι προφανές ότι οι σχεδιαστές Η/Υ πρέπει να είναι οικείοι µε την τεχνολογία που χρησιµοποιούν ώστε να είναι σίγουροι ότι το προστιθέµενο κόστος των µεγαλύτερων "τσιπς" δικαιολογείται από την αυξανόµενη απόδοση.

Σηµειώστε ότι το πακέτο του "Pentium Pro" στην πραγµατικότητα περιέχει δύο τσιπς! Οι µηχανικοί της Intel αποφάσισαν παρά να έχουν ένα ακόµη µεγαλύτερο σε µέγεθος τσιπ για τον "Pentium Pro", να χρησιµοποιήσουν ένα δεύτερο τσιπ. ∆ύο τσιπς µπορούν να είναι φθηνότερα από ένα µεγαλύτερο τσιπ. Το δεύτερο κοµµάτι είναι ένα εξωτερικό τσιπ κρυφής µνήµης (cache).

Οι σχεδιαστές των Η/Υ πρέπει να γνωρίζουν τόσο για την τεχνολογία του υλικού όσο και του λογισµικού, έτσι ώστε να κατασκευάσουν ανταγωνιστικούς Η/Υ. Οι σχεδιαστές πρέπει επίσης να γνωρίζουν τις αρχές του λογισµικού οι οποίες επηρεάζουν περισσότερο το υλικό του Η/Υ: π.χ. µεταγλωττιστές και λειτουργικά συστήµατα.

# *1.8 Επιπλέον Έννοιες (Παρεξηγηµένες έννοιες και παγίδες)*

Η απόδοση των υπολογιστών αυξάνεται κατά 54% κάθε χρόνο.

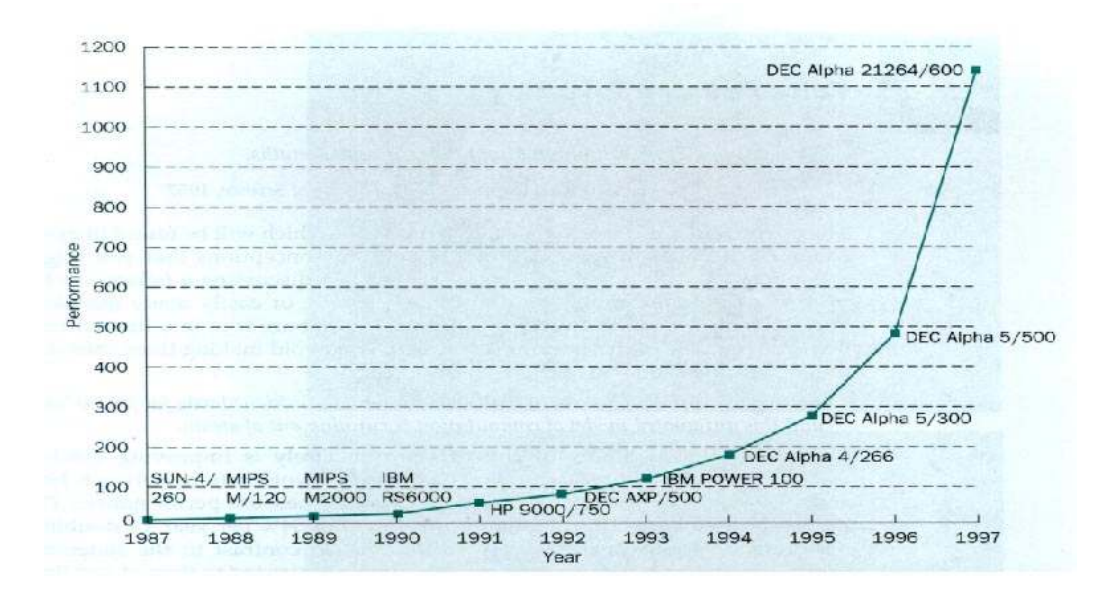

**Σχήµα 1.9: Παράσταση αύξησης της απόδοσης των υπολογιστών 1987– 997.(Patterson and Hennessy, 1998, σελ. 30).** 

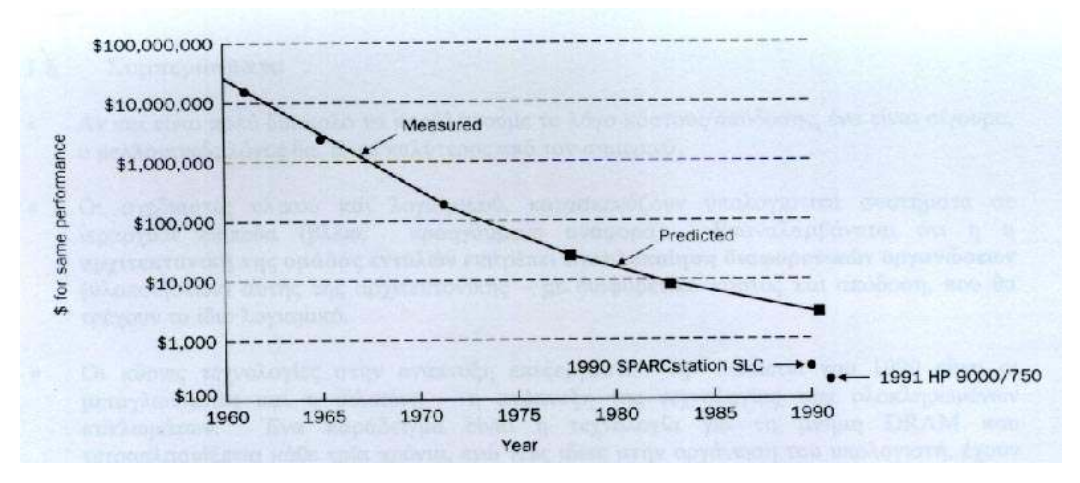

**Σχήµα 1.10: Πρόβλεψη του λόγου Κόστος/Απόδοσης του 1980 που έγινε το 1974** 

Ας υποθέσουµε ότι σχεδιάζεται µια µηχανή που θα εισαχθεί στην αγορά σε τρία χρόνια από τώρα και στόχος είναι ότι η µηχανή αυτή θα έχει τριπλάσια απόδοση από οποιαδήποτε άλλη µηχανή. ∆υστυχώς η µηχανή αυτή δεν θα πωληθεί και τόσο καλά όσο αναµένεται, διότι και άλλες µηχανές θα έχουν απόδοση της ίδιας τάξης. ∆εδοµένου ότι ο ρυθµός ανάπτυξης της απόδοσης είναι 50% κάθε χρόνο και η απόδοση σήµερα είναι Χ, τότε σε τρία χρόνια η µηχανή θα έχει απόδοση  $1.5^3X = 3.4X$ .

Σηµειώνεται ότι πολλές εταιρείες βρίσκονται ξαφνικά σε δύσκολη θέση λόγω του ότι δεν λαµβάνονται ορθά οι αποφάσεις τους.

Σε µια κυβερνητική µελέτη που έγινε στις ΗΠΑ το 1974 για την πρόβλεψη του λόγου κόστους/απόδοσης στους υπολογιστές για τη δεκαετία του 1980, ο Sun SPARC station το 1990 ήταν 10 φορές πιο γρήγορος από ότι αναµένετο και ακόµη πιο γρήγορος ήταν ο HP750. Αυτό αποδόθηκε στις απρόβλεπτες ραγδαίες εξελίξεις, µε την ανάπτυξη βελτιωµένων µεταφραστών και µε την εισαγωγή µηχανών RISC (Reduced Instruction Set Computer).

# *1.9 Συµπεράσµατα*

Αν και είναι πολύ δύσκολο να προβλέψουµε το λόγο κόστους/απόδοσης, ένα είναι σίγουρο, ο µελλοντικός λόγος θα είναι καλύτερος από τον σηµερινό.

Οι σχεδιαστές υλικού και λογισµικού, κατασκευάζουν υπολογιστικά συστήµατα σε ιεραρχικά επίπεδα (βλέπε προηγούµενη αναφορά). Επαναλαµβάνεται ότι **η αρχιτεκτονική της οµάδας εντολών** επιτρέπει την **υλοποίηση διαφορετικών οργανώσεων** (υλοποιήσεων) αυτής της αρχιτεκτονικής - µε διαφορετικό κόστος και απόδοση, που θα τρέχουν το ίδιο λογισµικό.

Οι κύριες τεχνολογίες στην ανάπτυξη επεξεργαστών την δεκαετία του 1990 είναι οι µεταγλωττιστές και η σιλικόνη - η ανάπτυξη της τεχνολογίας των ολοκληρωµένων κυκλωµάτων. Ένα παράδειγµα είναι η τεχνολογία για τη µνήµη DRAM που τετραπλασιάζεται κάθε τρία χρόνια, ενώ νέες ιδέες στην οργάνωση του υπολογιστή, έχουν αυξήσει περαιτέρω το λόγο κόστους/απόδοσης.

∆ύο από τις σηµαντικές ιδέες που εκµεταλλεύονται τον παραλληλισµό στον επεξεργαστή είναι η διασωλήνωση και η ιεραρχία µνήµης. Αυτές οι έννοιες θα εξεταστούν µε περισσότερη λεπτοµέρεια αργότερα.

# *1.10 Γενεές Υπολογιστών*

Οι ηλεκτρονικοί υπολογιστές χωρίζονται σε πέντε, µέχρι τώρα, γενεές, ανάλογα µε τη τεχνολογία υλικού. Τυπικά κάθε γενιά υπολογιστών διαρκεί από οκτώ µέχρι δέκα χρόνια

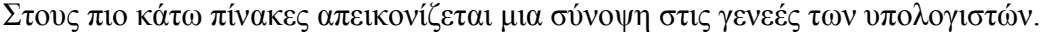

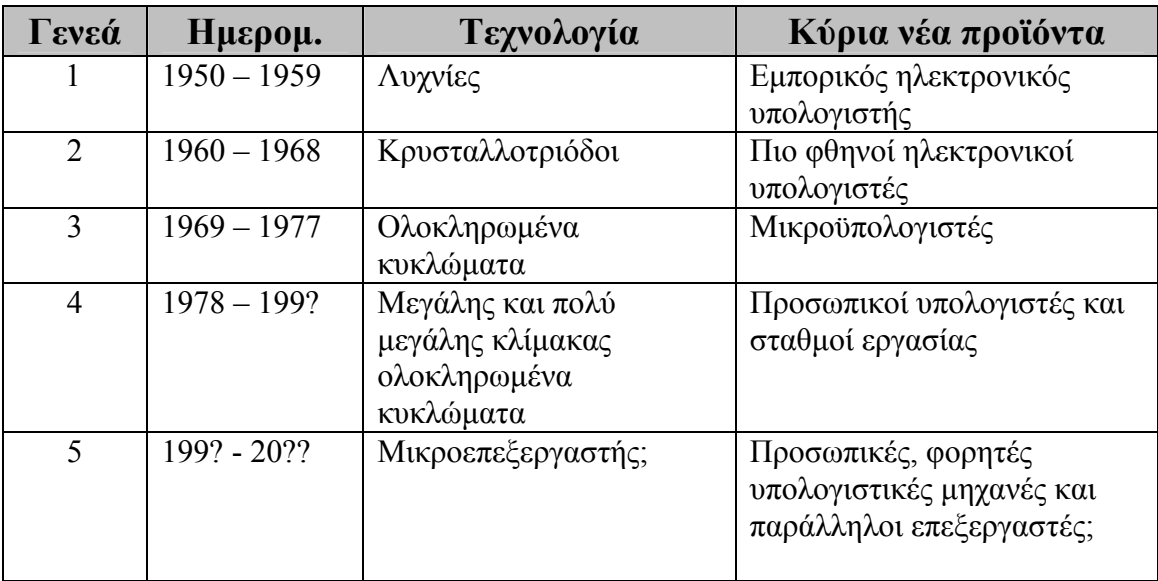

**Σχήµα 1.11: Οι γενεές των υπολογιστών συνήθως καθορίζονται από τις αλλαγές αλλαγές στη τεχνολογία υλικού.** 

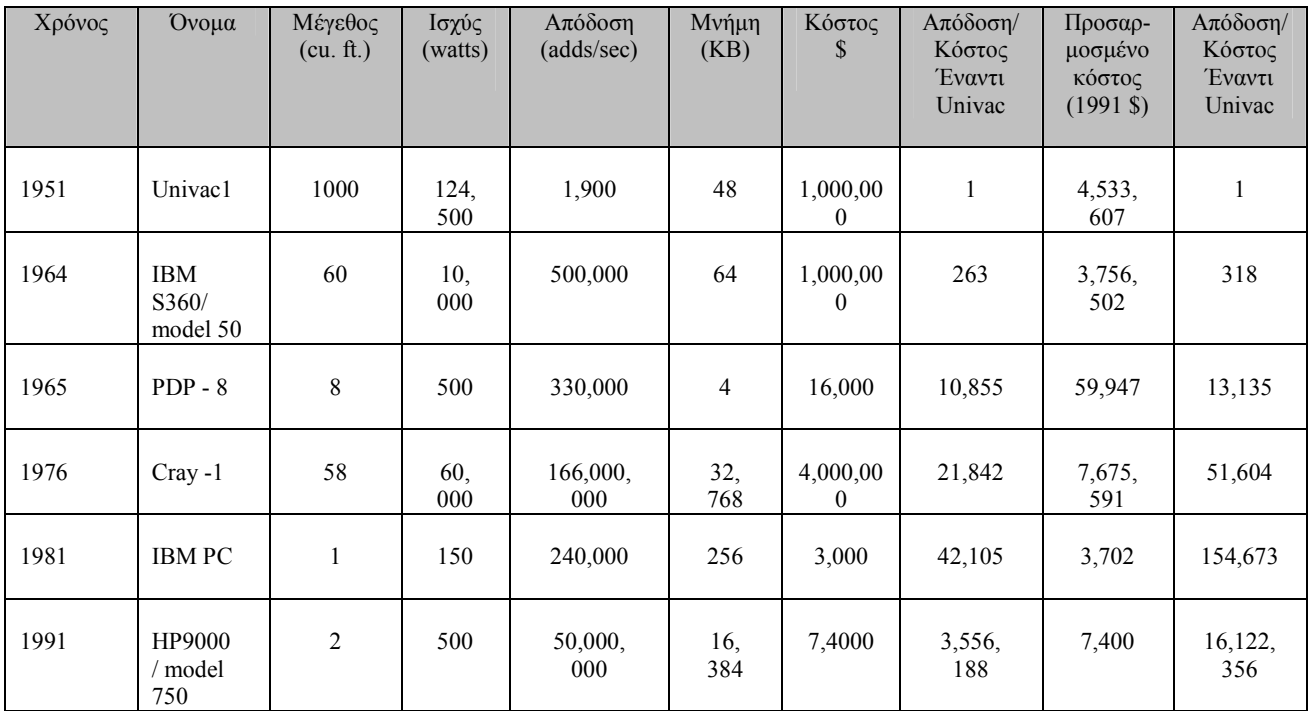

**Σχήµα 1.12: Τα βασικά χαρακτηριστικά και η τιµή κάποιων υπολογιστών, ξεκινώντας από το 1950.** 

# *1.11 Κύρια σηµεία του κεφαλαίου*

- Για επιτυχή ανάπτυξη του λογισµικού χρειάζεται πολύ καλή γνώση της οργάνωσης του υπολογιστή.
- Τα δεδοµένα και οι εντολές αναπαριστούνται στο δυαδικό σύστηµα.
- Οι Η/Υ εκτελούν µόνο εντολές γλώσσας µηχανής.
- Τα πέντε µέρη του Η/Υ: είσοδος, έξοδος, µνήµη, διάδροµος δεδοµένων και έλεγχος.
- Ιεραρχία υλικού και λογισµικού.
- Αρχιτεκτονική της οµάδας εντολών (Instruction set architecture).
- Υλοποίηση µιας αρχιτεκτονικής.
- Τα αποτελέσµατα του διπλασιασµού της χωρητικότητας της τεχνολογίας κατασκευής τσιπς VLSI κάθε ενάµιση χρόνια.

# **2.Εντολές: H γλώσσα µηχανής**

# *2.1 Εισαγωγή*

Οι λέξεις στη γλώσσα µηχανής ονοµάζονται εντολές (instructions) και το λεξιλόγιο τους ονοµάζεται οµάδα εντολών (instruction set).

Οι σχεδιαστές υπολογιστών έχουν ένα κοινό στόχο: να βρουν την γλώσσα που κάνει πιο εύκολο το κτίσιµο υλικού και µεταγλωττιστή, ενώ ταυτόχρονα µεγιστοποιεί την απόδοση και ελαχιστοποιεί το κόστος.

Η οµάδα εντολών που θα χρησιµοποιήσουµε σε αυτό το βιβλίο προέρχεται από την εταιρεία MIPS και αντιπροσωπεύει µια τυπική οµάδα εντολών που άρχισε να σχεδιάζεται από την αρχή της δεκαετίας του 1980. Στο τέλος του κεφαλαίου υπάρχουν συνοπτικοί πίνακες για την οµάδα εντολών της µηχανής MIPS.

# *2.2 Λειτουργίες του υλικού του υπολογιστή*

Κάθε µηχανή πρέπει να είναι ικανή να κάνει αριθµητικές πράξεις. Για παράδειγµα χρησιµοποιώντας τη γλώσσα MIPS, έχουµε την εντολή :

#### **add a, b, c**

Η πιο πάνω εντολή διατάζει την µηχανή να προσθέσει δύο αριθµούς b και c και να τοποθετήσει το άθροισµα στο α.

Κάθε αριθµητική εντολή στη γλώσσα MIPS πρέπει να έχει **τρεις µεταβλητές** (τελεσταίους).

Για παράδειγµα αν θέλουµε να υπολογίσουµε την έκφραση :

$$
a = b + c + d + e,
$$

στη γλώσσα MIPS θα έχουµε

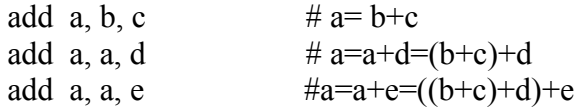

Εποµένως χρειάζονται τρεις εντολές για τον υπολογισµό του a.

Το σύµβολο **#** δηλώνει ότι ακολουθούν **σχόλια** τα οποία αγνοούνται από τον υπολογιστή. Προσέξτε ότι σε αντίθεση µε άλλες προγραµµατιστικές γλώσσες, κάθε γραµµή αυτής της γλώσσας (MIPS) µπορεί να περιέχει το πολύ µιαν εντολή. Επίσης, τα σχόλια τελειώνουν στο τέλος της γραµµής.

Ο φυσικός αριθµός τελεσταίων για µια λειτουργία, όπως για παράδειγµα πρόσθεση, είναι τρία: δύο τελεσταίοι που θα προστεθούν και ο τρίτος που θα κρατήσει το αποτέλεσµα. Η χρησιµοποίηση ακριβώς τριών τελεσταίων, υπακούει στη φιλοσοφία να έχουµε απλό υλικό (simple hardware). Το υλικό για ένα µεταβλητό αριθµό τελεσταίων είναι πιο πολύπλοκο από το υλικό για σταθερό αριθµό. Με βάση αυτά τα δεδοµένα δίνουµε την πρώτη από τις τέσσερις αρχές, αναφορικά µε την σχεδίαση υλικού:

**Αρχή 1: Η οµοιότητα των λειτουργιών επιφέρει απλότητα στο hardware**

Στα δύο προγράµµατα που ακολουθούν δίνεται η σχέση µεταξύ των προγραµµάτων που είναι γραµµένα σε υψηλού επιπέδου γλώσσα και σε αυτά που είναι γραµµένα σε συµβολική γλώσσα. Το Σχήµα 2.1 δίνει τις εντολές MIPS που µελετήσαµε σε αυτή την ενότητα.

| <b>Category</b> | Instructions | Example     | Meaning     | <b>Comments</b>    |
|-----------------|--------------|-------------|-------------|--------------------|
| Arithmetic      | Add          | add a, b, c | $a = b + c$ | Always 3 operators |
|                 | Subtract     | sub a, b, c | $a = b - c$ | Always 3 operators |

**Σχήµα 2.1: Οι εντολές της αρχιτεκτονικής MIPS που µελετήσαµε στην ενότητα 3.2** 

#### *Παράδειγµα :*

*∆ίνεται ο πιο κάτω κώδικας σε γλώσσα C (υψηλού επιπέδου) :*  $a = b + c$  $d = a - e$ *Τι κώδικα θα δώσει ο µεταγλωττιστής της C ;* 

### *Απάντηση:*

*Ο µεταγλωττιστής της C θα δώσει:* 

*add a, b, c sub d, a, e* 

### *Παράδειγµα:*

*∆ίνεται η ακόλουθη εντολή σε C : f=(g+h) - (i+j) Τι κώδικα θα µπορούσε να παραχθεί από το µεταγλωττιστή της C ;* 

#### *Απάντηση:*

*Ο µεταγλωττιστής της C θα µπορούσε να δώσει :* 

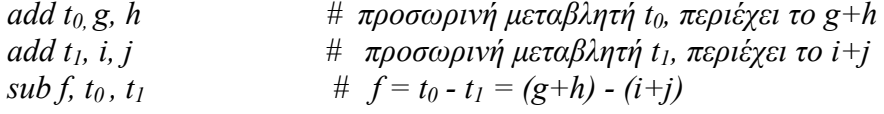

# *2.3 Τελεσταίοι του υλικού του υπολογιστή*

Σε αντίθεση µε τις γλώσσες υψηλού επιπέδου, στις συµβολικές γλώσσες οι τελεσταίοι (operators) των αριθµητικών εντολών δεν µπορούν να είναι οποιεσδήποτε µεταβλητές. Πρέπει να προέρχονται από ένα περιορισµένο αριθµό ειδικών θέσεων που ονοµάζονται καταχωρητές. Οι καταχωρητές αποτελούν το κύριο στοιχείο στην κατασκευή του υπολογιστή. Το µέγεθος των καταχωρητών στην αρχιτεκτονική του MIPS είναι 32 bits. Στην αρχιτεκτονική ΜΙPS, δίνεται συχνά η ονοµασία λέξη(word) σε οµάδες των 32 bits.

Μια βασική διαφορά µεταξύ των µεταβλητών στις γλώσσες υψηλού επιπέδου και των καταχωρητών, είναι ο περιορισµένος αριθµός καταχωρητών(τυπικά, µεταξύ 16 και 32 στους σηµερινούς υπολογιστές). Η αρχιτεκτονική MIPS έχει 32 καταχωρητές, οι οποίοι συµβολίζονται µε \$0, \$1, ..., \$31. Ο περιορισµένος αριθµός καταχωρητών οφείλεται στην δεύτερη αρχή σχεδίασης υπολογιστών:

#### **Αρχή 2: Το µικρότερο είναι γρηγορότερο**

 Αν ο αριθµός των καταχωρητών ήταν µεγαλύτερος, τότε θα αυξανόταν η διάρκεια του κύκλου του ρολογιού, διότι τα ηλεκτρονικά σήµατα χρειάζονται περισσότερο χρόνο όταν πρέπει να ταξιδέψουν πιο µακριά.

Στην αρχιτεκτονική MIPS οι εντολές γράφονται σε 4 bytes, επιπρόσθετα υπάρχει ένας άλλος καταχωρητής (PC) στον οποίο φυλάγεται η διεύθυνση της επόµενης εντολής που θα εκτελεστεί.

Πρέπει να είναι ξεκάθαρο ότι η **αποτελεσµατική χρήση των καταχωρητών είναι το κλειδί στην απόδοση των προγραµµάτων.** 

#### *Παράδειγµα:*

 *Έστω η πιο κάτω εντολή στη C :*   $f = (g + h) - (i + j);$ *Ο µεταγλωττιστής της C συσχετίζει τις µεταβλητές f, g, h, i, και j µε τους καταχωρητές \$16, \$17, \$18, \$19, και \$20 αντιστοίχως. Ποιος θα είναι ο κώδικας σε MIPS ;* 

#### *Απάντηση:*

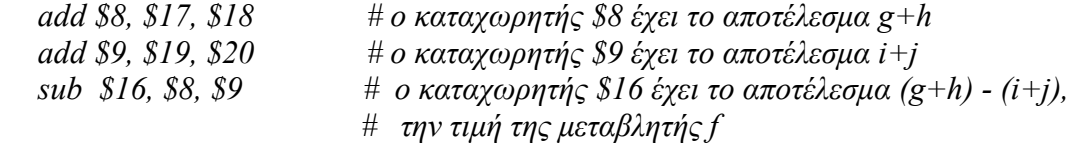

*Οι καταχωρητές \$8 και \$9 αντιστοιχούν στις µεταβλητές t0 και t1 του προηγούµενου παραδείγµατος.* 

 *Η αριθµητικές πράξεις στην αρχιτεκτονική MIPS µπορούν να γίνουν µόνο µέσω των καταχωρητών, αντίθετα µε τον ΙΝΤΕL όπου µπορούν να γίνουν και στην µνήµη. Για αυτό το λόγο χρειαζόµαστε εντολές για την µεταφορά δεδοµένων από την µνήµη στους καταχωρητές.* 

Ο επεξεργαστής µπορεί να κρατήσει περιορισµένο αριθµό δεδοµένων. Για αυτό χρειάζεται η µνήµη για την φύλαξη µεγάλων ποσοτήτων δεδοµένων (πίνακες - µεταβλητές).

Για να έχουµε πρόσβαση (access) σε µια λέξη που βρίσκεται στη µνήµη πρέπει να δώσουµε την αντίστοιχη διεύθυνση στη µνήµη. Η µνήµη στην πραγµατικότητα είναι ένας µεγάλος, µονοδιάστατος πίνακας και η διεύθυνση ένας δείκτης στον πίνακα. Οι διευθύνσεις ξεκινούν από το 0. Όπως δίνετε στο Σχήµα 3.2, για να έχουµε πρόσβαση στο τρίτο στοιχείο του πίνακα θα χρησιµοποιήσουµε διεύθυνση Memory [2], τα δεδοµένα του οποίου είναι 1000.

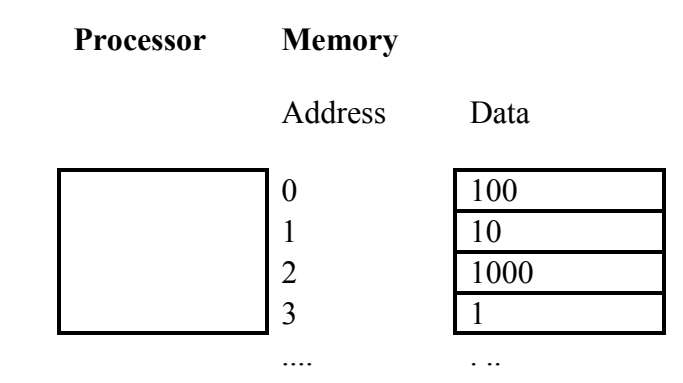

**Σχήµα 2.2:** *Μερικές διευθύνσεις στη µνήµη µε τα αντίστοιχα περιεχόµενα σε αυτές τις θέσεις.*

Η εντολή που µεταφέρει δεδοµένα από την µνήµη σε ένα καταχωρητή, ονοµάζεται **load word - lw** (εντολή φόρτωσης). Η µορφή της εντολής φόρτωσης είναι: το όνοµα της λειτουργίας ακολουθούµενο πρώτα από τον καταχωρητή που θα πάρει τα δεδοµένα (θα φορτωθεί), µετά από τη διεύθυνση που ξεκινά ο πίνακας στην µνήµη, και τέλος από έναν καταχωρητή που περιέχει το δείκτη (θέση) του στοιχείου του πίνακα που θα φορτωθεί. Η διεύθυνση µνήµης του στοιχείου του πίνακα καθορίζεται από το άθροισµα της βάσης (αρχικής διεύθυνσης) του πίνακα και του καταχωρητή (δείκτη στον πίνακα). Βλέπε το πιο κάτω παράδειγµα :

### *Παράδειγµα:*

*Υποθέστε ότι ο πίνακας Α έχει 100 στοιχεία και ο µεταγλωττιστής έχει συσχετίσει τις µεταβλητές g, h, και i µε τους καταχωρητές \$17, \$18, και \$19. Η βάση του πίνακα(διεύθυνση του πρώτου στοιχείου στον πίνακα) δίνεται είναι η διεύθυνση Astart. Μεταφράστε την πιο κάτω εντολή σε γλώσσα MIPS :* 

$$
g=h+A[i];
$$

### *Απάντηση:*

*Σε γλώσσα ΜΙPS έχει ως ακολούθως:* 

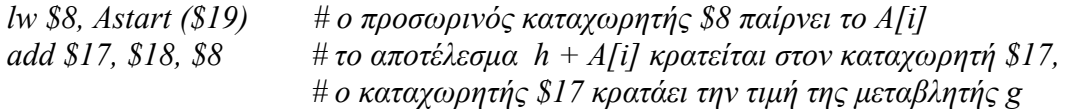

H εντολή lw προσθέτει στην βάση της διεύθυνσης του πίνακα Α (Astart) τον δείκτη i που βρίσκεται στον καταχωριτή \$19, για να υπολογίσει την διεύθυνση του στοιχείου Α[i]. Ο καταχωρητής που κρατεί την τιµή του δείκτη του πίνακα ονοµάζεται καταχωρητής δείκτη (index register).

# *2.4 ∆ιασύνδεση υλικού/λογισµικού*

Ο µεταγλωττιστής είναι υπεύθυνος για την συσχέτιση µεταβλητών και καταχωρητών, και επίσης για την ανάθεση δοµών δεδοµένων, όπως για παράδειγµα πίνακες, στους χώρους της µνήµης. Ακολούθως ο µεταγλωττιστής µπορεί να τοποθετήσει την σωστή αρχική διεύθυνση στις εντολές µεταφοράς δεδοµένων π.χ. lw. Ο επεξεργαστής MIPS µπορεί να έχει διεύθυνση για µεταφορά ενός Byte (8 bits), ή τεσσάρων Bytes (µιας λέξης). Στη δεύτερη περίπτωση, οι διευθύνσεις διαφέρουν κατά 4 (4 bytes). Το Σχήµα 2.3 δίνει τις πραγµατικές διευθύνσεις του Σχήµατος 2.2.

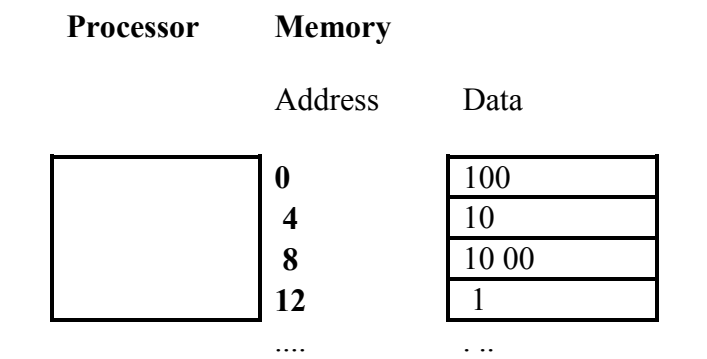

**Σχήµα 2.3: Οι πραγµατικές διευθύνσεις µνήµης στον MIPS και τα αντίστοιχα περιεχόµενα τους***.* 

Η διευθυνσιοδότηση επηρεάζει επίσης τον δείκτη i. Για τον σωστό υπολογισµό της διεύθυνσης του παραδείγµατος, ο καταχωρητής \$19 (στον οποίο περιέχεται η τιµή της µεταβλητής i ) πρέπει να πολλαπλασιάζεται µε 4 (4 x i) και να προστίθεται στο Astart (βάση του πίνακα) για τον υπολογισµό της διεύθυνσης.

Η αντίστροφη εντολή της load word (φόρτωσε), είναι η **store word - sw** (φύλαξε). Η µορφή της εντολής store είναι παρόµοια µε αυτή της εντολής load, δηλαδή, αποτελείται από το όνοµα της λειτουργίας, τον καταχωρητή του οποίου τα περιεχόµενα θα αποθηκευθούν(φυλαχτεί) στη µνήµη, τη βάση του πίνακα και τέλος ένας καταχωρητής στον οποίο περιέχεται ο δείκτης του στοιχείου που θα αποθηκευθεί στον πίνακα.

### *Παράδειγµα:*

*Υποθέστε ότι η µεταβλητή h συσχετίζεται µε τον καταχωρητή \$18. Υποθέστε επίσης ότι ο καταχωρητής \$19 έχει την τιµή 4 x i. ( στο επόµενο κεφάλαιο θα µελετηθεί πως γίνεται ο πολλαπλασιασµός στον MIPS). ∆ίνεται ο πιο κάτω κώδικας σε C :* 

 $A[i] = h + A[i];$ 

*Ποιος είναι ο αντίστοιχος κώδικας σε γλώσσα MIPS;* 

### *Απάντηση:*

*Ο κώδικας σε γλώσσα MIPS είναι:* 

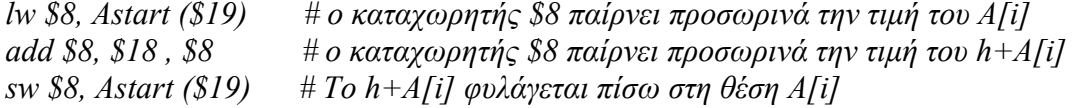

Τα περισσότερα προγράµµατα χρησιµοποιούν περισσότερες µεταβλητές σε σχέση µε τους καταχωρητές που διαθέτει η µηχανή. Γι' αυτό το λόγο, ο µεταγλωττιστής προσπαθεί να τοποθετήσει τις µεταβλητές που χρησιµοποιούνται συχνότερα, στους καταχωρητές, και τις υπόλοιπες (µεταβλητές) στην µνήµη. Η διαδικασία της τοποθέτησης των λιγότερα χρησιµοποιηµένων µεταβλητών στην µνήµη, ονοµάζεται **spilling registers**. Αν, για παράδειγµα, έχουµε περισσότερες από 32 µεταβλητές σε ένα πρόγραµµα. τότε υποχρεωτικά κάποιες θα πρέπει να βρίσκονται στην µνήµη(µιλώντας πάντα για τον ΜΙPS).

Η αρχή του υλικού που συσχετίζει το µέγεθος µε την ταχύτητα, εισηγείται ότι η µνήµη πρέπει να είναι πιο αργή από τους καταχωρητές, δεδοµένου ότι ο αριθµός των καταχωρητών είναι πιο µικρός. Επίσης τα δεδοµένα στους καταχωρητές πρέπει να διαχειρίζονται πολύ πιο εύκολα. Μια αριθµητική εντολή (add, sub, κ.α.) στον MIPS µπορεί να διαβάσει τα δεδοµένα δύο καταχωρητών, να εκτελέσει την αντίστοιχη αριθµητική λειτουργία και να γράψει το αποτέλεσµα. Μια εντολή για µεταφορά δεδοµένων (lw, sw, κ.α), διαβάζει ή γράφει χωρίς να επεξεργάζεται τα δεδοµένα. Εποµένως οι καταχωρητές στον MIPS είναι πιο γρήγοροι στην πρόσβαση και πιο εύκολοι στη χρήση. Συµπέρασµα: **Για επίτευξη ψηλής απόδοσης, οι µεταγλωττιστές πρέπει να χρησιµοποιούν αποδοτικά τούς καταχωρητές.** 

Στον MIPS υπάρχουν εντολές για load word και store word, για 16 bit (half word) - lh/sh και 8bit - lb/sb δεδοµένων, επιπρόσθετα στα 32 bit που έχουµε µελετήσει.

# *2.5 ∆ιάταξη των Bytes σε µία λέξη*

Μέσα σ' έναν ακέραιο αριθµό, τα bits εκείνα που πολλαπλασιάζονται επί τις µεγαλύτερες δυνάµεις του 2 για να µας δώσουν την αριθµητική τιµή του ακεραίου λέγονται "περισσότερο σηµαντικά" (MS - most significant) bits, και αυτά που πολλαπλασιάζονται επί τις µικρότερες δυνάµεις του 2 λέγονται "λιγότερο σηµαντικά" (LS - least significant) bits. Το byte που περιέχει τα MS bits λέγεται MS byte, και εκείνο που περιέχει τα LS bits λέγεται LS byte. Όποτε σχεδιάζουµε έναν ακέραιο στο χαρτί, οριζόντια, θα βάζουµε πάντα τα MS bits και byte αριστερά, και τα LS bits και byte δεξιά, δηλαδή όπως και στους δεκαδικούς αριθµούς (αυτό αφορά µόνο τους ανθρώπους, και όχι τους υπολογιστές...).

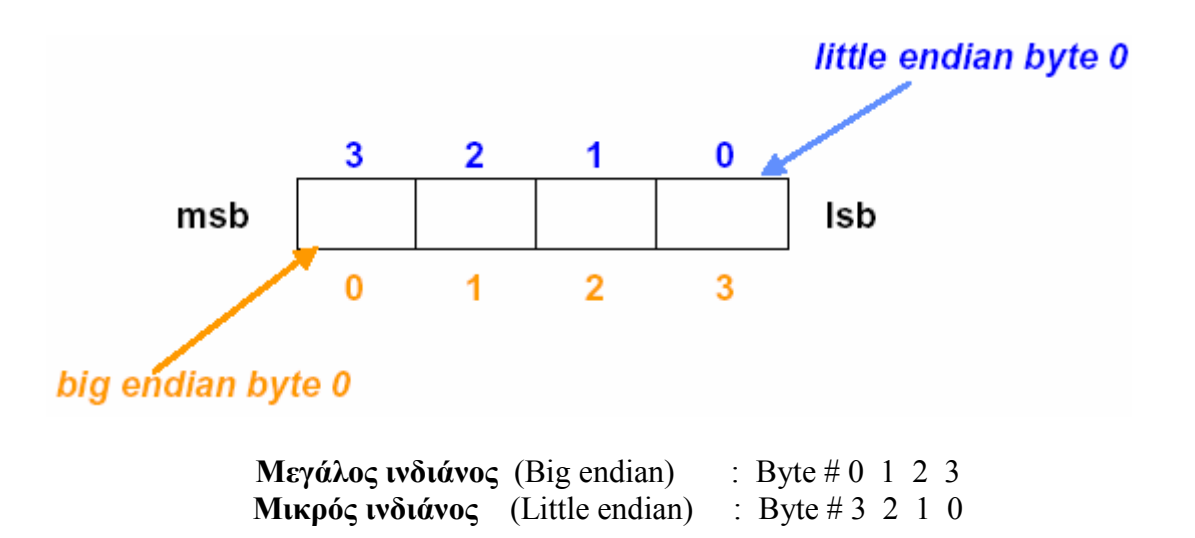

- **Big-Endian**: Σε πολλούς υπολογιστές, το MS byte του κάθε ακεραίου έχει τη µικρότερη διεύθυνση, και οι διευθύνσεις των bytes του αυξάνουν (προχωρούν) καθώς προχωράµε "δεξιά", προς το LS byte του. Αυτοί οι υπολογιστές λέγονται "big-endian" διότι η αρίθµηση των bytes ξεκινά από το "big end", δηλαδή το MS byte.
- Little-Endian: Σε άλλους υπολογιστές, το LS byte του κάθε ακεραίου έχει τη μικρότερη διεύθυνση, και οι διευθύνσεις των bytes του αυξάνουν (προχωρούν) καθώς προχωράµε "αριστερά", προς το MS byte του. Αυτοί οι υπολογιστές λέγονται "little-endian" διότι η αρίθµηση των bytes ξεκινά από το "little end", δηλαδή το LS byte.

Το "endian-ness" του υπολογιστή, δηλαδή το αν είναι big-endian ή little-endian, δεν µας επηρεάζει όταν πάντα γράφουµε και διαβάζουµε την κάθε ποσότητα µε τον ίδιο τύπο (γράφω string και διαβάζω string, ή γράφω integer και διαβάζω integer), ενώ µας επηρεάζει όταν αλλάζουµε τύπο µεταξύ εγγραφής και ανάγνωσης (γράφω string και διαβάζω integer, ή γράφω integer και διαβάζω string). Επίσης το endian-ness του υπολογιστή µας επηρεάζει όταν µεταφέρουµε δυαδικά δεδοµένα (όχι κείµενο) µέσω δικτύου µεταξύ υπολογιστών µε διαφορετικό endian-ness, και δεν πούμε στο πρόγραμμα μεταφοράς ότι αυτά που μεταφέρουμε δεν είναι κείµενο.

Ο επεξεργαστής MIPS εργάζεται και µε τούς δύο τρόπους. Η οικογένεια επεξεργαστών της Intel ακολουθεί τον Μικρό ινδιάνο(Little Endian).

### *2.6 Αναπαράσταση εντολών στην µηχανή*

 Oπως είναι γνωστό, οι εντολές είναι κωδικοποιηµένες στο δυαδικό σύστηµα, σαν µία ακολουθία από δυαδικά ψηφία. Η κωδικοποίηση των εντολών αποφασίζεται από τον κατασκευαστή του επεξεργαστή. Η κάθε εντολή αποτελείται από ένα πεπερασµένο αριθµό ψηφίων, για τον MIPS ο αριθµός αυτός είναι 32, και χωρίζεται σε ένα αριθµό κοµµατιών (segments). Κάθε κοµµάτι της εντολής καθορίζει µία συγκεκριµένη λειτουργία ή δήλωση. Το κάθε ένα από αυτά τα κοµµάτια της εντολής ονοµάζεται πεδίο (field).

Για παράδειγµα, έχουµε την πιο κάτω εντολή σε γλώσσα MIPS:

#### **add \$8, \$17, \$18**

Η γενική µορφή της εντολής στον επεξεργαστή θα είναι :

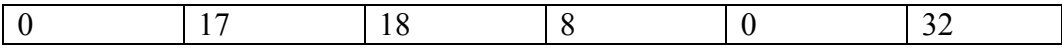

*(α) Σε δεκαδική µορφή*

To πρώτο και τελευταίο πεδίο (0 & 32) σε συνδιασµό δηλώνουν ότι η πράξη που θα εκτελεστεί είναι η πρόσθεση. Το δεύτερο πεδίο δίνει τον αριθµό του καταχωρητή (\$17) που είναι η πηγή του πρώτου τελεσταίου της πρόσθεση. Το τρίτο πεδίο δίνει τον αριθµό του καταχωρητή (\$18) που είναι η πηγή του δεύτερου τελεσταίου της πρόσθεσης. Το τέταρτο πεδίο δίνει τον αριθµό του καταχωρητή (\$8) που θα δεκτεί το αποτέλεσµα της πρόσθεσης. Το πέµπτο πεδίο δεν χρησιµοποιείται σε αυτή την εντολή και γι'αυτό παίρνει την τιµή 0. Αυτή η εντολή προσθέτει τον καταχωρητή (τα περιεχόµενα του) \$17 στον καταχωρητή (στα περιεχόµενα του) \$18 και τοποθετεί το αποτέλεσµα στον καταχωρητή \$8.

Η εντολή µπορεί να αναπαρασταθεί και µε τα αντίστοιχα πεδία στο δυαδικό σύστηµα, όπως φαίνεται στο πιο κάτω σχήµα:

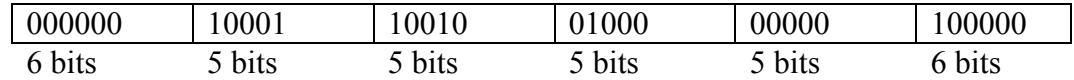

#### *(β) Σε δυαδική µορφή*

Όλες οι εντολές στο MIPS έχουν µέγεθος 32 bits, άρα διατηρείται η πρώτη αρχή που θέσαµε. Τα πιο πάνω πεδία έχουν συγκεκριµένα ονόµατα:

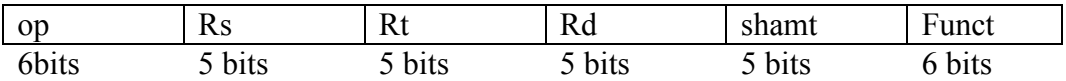

*(γ) Η γενική µορφή της εντολής στη µηχανή MIPS µε τα αντίστοιχα ονόµατα των πεδίων.* 

Το κάθε πεδίο στην πιο πάνω κωδικοποίηση έχει ως ακολούθως:

- **op**: η λειτουργία της εντολής (operation of the instruction)
- **rs**: ο πρώτος καταχωρητής εισόδου (the first register, source operand)
- **rt**: ο δεύτερος καταχωρητής εισόδου (the second register, source operand)
- **rd**: o καταχωρητής που θα πάρει το αποτέλεσµα (the register destination operand)
- **shamt**: ποσότητα µετακίνησης (Shift amount δεν θα µας απασχολήσει, το θεωρούµε 0)
- **funct**: συνάρτηση (function). Αυτό το πεδίο αποτελεί διαφοροποίηση της εντολής από το πεδίο op.

Οταν η εντολή χρειάζεται µεγαλύτερα πεδία από αυτά που δίνονται πιο πάνω παρουσιάζονται προβλήµατα. Για παράδειγµα, στην εντολή lw πρέπει να προσδιορισθούν δύο καταχωρητές και µια διεύθυνση. Αν οι διευθύνσεις χρειάζονταν µόνο 5 bits (=2<sup>5</sup> ή 32 θέσεις µνήµης ) τότε αυτό θα ήταν δυνατό. Όµως, αυτό το µέγεθος είναι πολύ µικρό για να µπορέσει να χρησιµοποιηθεί για διευθύνσεις δεδοµένων.

Έτσι, πρέπει να υιοθετήσουµε και άλλες µορφές εντολών. Αυτό µας οδηγεί στην τρίτη αρχή της σχεδίασης υλικού:

**Αρχή 3: Η καλή σχεδίαση απαιτεί συµβιβασµούς**

Οι σχεδιαστές του MIPS αποφάσισαν να κρατήσουν όλες τις εντολές στο ίδιο µήκος -32 bits- εποµένως, διαφορετικά είδη εντολών θα πρέπει να έχουν διαφορετική µορφή.

 Για παράδειγµα, η πιο πάνω µορφή ονοµάζεται **R-type (Register type)**. Ένα δεύτερο είδος εντολής ονοµάζεται **I-type** και χρησιµοποιείται από τις εντολές µετακίνησης δεδοµένων (π.χ. lw, sw). Tα πεδία αυτής της µορφής είναι τέσσερα:

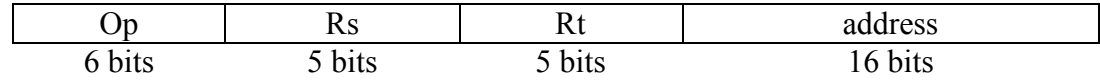

Για παράδειγµα, αν έχουµε την εντολή:

### **lw \$8, Astart (\$19)**

τότε το 19 θα τοποθετηθεί στο πεδίο rs, το 8 θα τοποθετηθεί στο πεδίο **rt**, και η βάση της διεύθυνσης του πίνακα Astart στο **πεδίο διευθύνσεων** (address). Σηµειώστε ότι το πεδίο rt στην εντολή lw δίνει το πεδίο που θα πάρει το αποτέλεσµα.

Κάθε εντολή πηγαίνει από τη µνήµη στον επεξεργαστή, αποκωδικοποιείται, δραστηριοποιεί την αριθµητική και λογική µονάδα και γίνονται οι κατάλληλες πράξεις. Στην µνήµη υπάρχει πρώτα ο κώδικας και µετά τα δεδοµένα του προγράµµατος.

Αν και πολλές µορφές εντολών προκαλούν πολυπλοκότητα στο υλικό µπορούµε να µειώσουµε την πολυπλοκότητα κρατώντας τις µορφές των εντολών παρόµοιες.

Για παράδειγµα, τα πρώτα τρία πεδία στις µορφές R-type και I-type έχουν τα ίδια ονόµατα και το τέταρτο πεδίο στην I-type είναι ίσο µε το µήκος των άλλων τριών πεδίων του R-type. Υπάρχει µια οµοιοµορφία ανάµεσα στους δύο τύπους, αυτό βοηθά στην αποκωδικοποίηση του προγράµµατος, χρησιµοποιώντας το ίδιο κύκλωµα.

Οι διάφορες µορφές των εντολών ξεχωρίζουν από τις τιµές που δίνονται στο πρώτο πεδίο (op). Η κάθε µορφή παίρνει συγκεκριµένες τιµές στο πεδίο op, γι'αυτό και παραδοσιακά το πεδίο αυτό ονοµάζεται **opcode** -κωδικός εντολής.

Το πιο κάτω σχήµα (σχήµα 2.4) δίνει τις κωδικοποιήσεις των εντολών που µελετήσαµε µέχρι τώρα

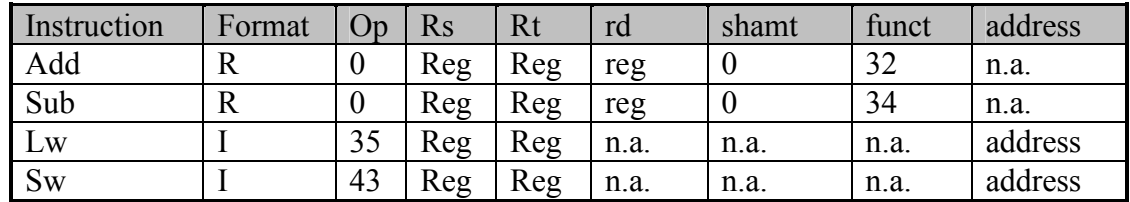

Μεγέθη των πεδίων για τις πιο πάνω εντολές :

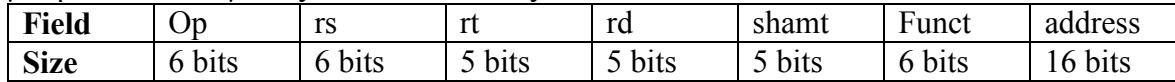

#### **Σχήµα 2.4:Η αποκωδικοποίηση των εντολών της µηχανής MIPS. To reg σηµαίνει ένας αριθµός καταχωρητή από το 0 µέχρι το 31, address σηµαίνει µια 16-bit διεύθυνση και το n.a. σηµαίνει not appear, δηλαδή το συγκεκριµένο πεδίο δεν εµφανίζεται στη µορφή της εντολής.**

Στο πιο πάνω σχήµα προσέξτε ότι οι εντολές add και sub έχουν το ίδιο op πεδίο. Για το λόγο αυτό, το υλικό χρησιµοποιεί το πεδίο funct για να προσδιορίσει ποια αριθµητική πράξη (πρόσθεση ή αφαίρεση) πρέπει να εκτελέσει.

### *Παράδειγµα:*

*Υποθέστε ότι η µεταβλητή h συσχετίζεται µε τον καταχωρητή \$18 και επίσης ότι ο καταχωρητής \$19 έχει την τιµή 4 x i (όπως στο προηγούµενο παράδειγµα). H πιο κάτω εντολή στη C*   $A^{i}Li = h + A[i]$ ;

$$
A[1]=n+A[1]
$$

*µεταγλωττίζεται σε:* 

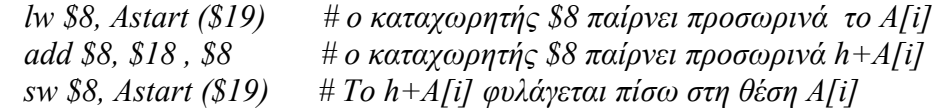

*Ποιος είναι ο κώδικας σε γλώσσα µηχανής (MIPS) για τις πιο πάνω εντολές;* 

Απάντηση:

*Για ευκολία θα χρησιµοποιήσουµε δεκαδικούς αριθµούς για την απεικόνιση τους σε γλώσσα µηχανής. Υποθέτουµε ότι η βάση του πίνακα (αρχική διεύθυνση) είναι το 1200 στο δεκαδικό (ή 0000 0100 1011 0000 στο δυαδικό). Η µορφή των τριών εντολών στο δεκαδικό σύστηµα είναι:* 

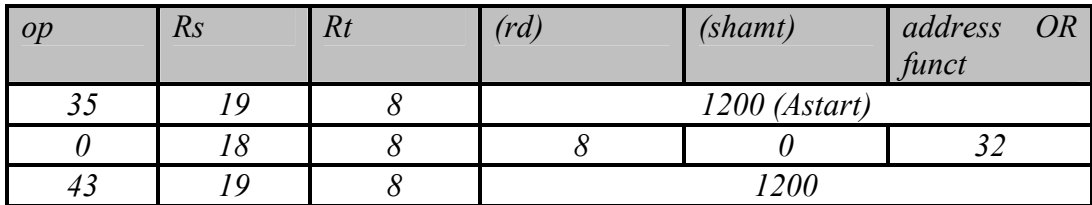

 *Η εντολή lw προσδιορίζεται από τον αριθµό 35 (πεδίο op). H εντολή add προσδιορίζεται από το πρώτο και τελευταίο πεδίο (0 και 32) και η εντολή sw προσδιορίζεται από τον αριθµό 43 στο πρώτο πεδίο (βλέπε Σχήµα 3.5).* 

*Η αντίστοιχη δυαδική µορφή των εντολών (τρόπος αναπαράστασης τους σε γλώσσα µηχανής) είναι:* 

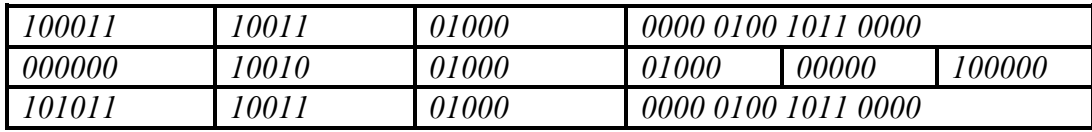

*Προσέξτε την οµοιότητα της πρώτης και τρίτης εντολής στην δυαδική απεικόνιση. Η µόνη διαφορά τους βρίσκεται στο πρώτο πεδίο, στο τρίτο bit από τα αριστερά.* 

Σήµερα οι υπολογιστές είναι κτισµένοι πάνω σε δύο βασικές αρχές:

- **1.** Οι εντολές απεικονίζονται ως αριθµοί.
- **2.** Τα προγράµµατα µπορούν να αποθηκευθούν στη µνήµη για να διαβαστούν, ή να γραφούν, όπως οι αριθµοί. Αυτή η αρχή ονοµάζεται **"η έννοια του αποθηκευµένου προγράµµατος"** (stored program concept). John Van Neuman

**Αποθηκευµένα Προγράµµατα :** Φυλάγονται τα προγράµµατα στη µνήµη σαν κώδικας σε γλώσσα µηχανής.

Στο Σχήµα 3.5 φαίνονται οι δυνατότητες ενός αποθηκευµένου προγράµµατος. Για παράδειγµα, η µνήµη µπορεί να περιέχει, τον κώδικα σε C για ένα συντάκτη κειµένου, τον αντίστοιχο µεταγλωττισµένο κώδικα µηχανής και ακόµη τον µεταγλωττιστή που παράγει τον κώδικα µηχανής.

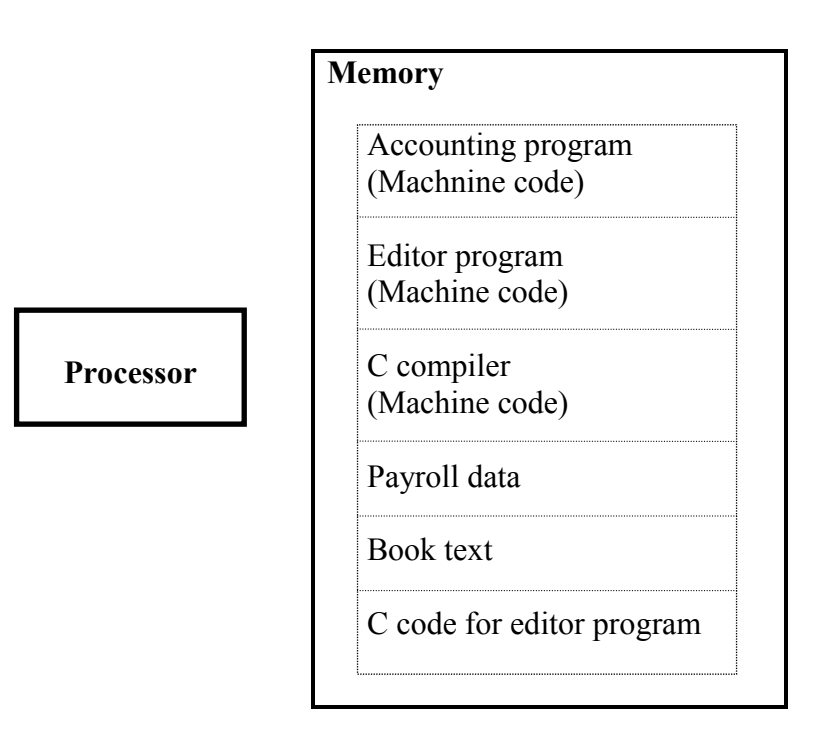

**Σχήµα 2.5:***Η έννοια του αποθηκευµένου προγράµµατος.* 

# **2.6.1 ∆ιασύνδεση Υλικού/Λογισµικού**

Όπως έχουµε τονίσει στο Κεφάλαιο 1, η συµβολική αναπαράσταση των εντολών ονοµάζεται συµβολική γλώσσα, και η αντίστοιχη αναπαράσταση µε αριθµούς ονοµάζεται γλώσσα µηχανής. Στο Σχήµα 2.6 απεικονίζεται η ιεραρχία µετάφρασης για ένα πρόγραµµα από υψηλού επιπέδου γλώσσα µέχρι τη γλώσσα µηχανής. Για παράδειγµα, ένα πρόγραµµα σε C (υψηλού επιπέδου γλώσσα) µεταφράζεται σε συµβολική γλώσσα από τον µεταγλωττιστή και µετά ο συµβολοµεταφραστής µεταφράζει την συµβολική γλώσσα σε γλώσσα µηχανής. Το πρόγραµµα που τοποθετεί το πρόγραµµα της γλώσσας µηχανής στη µνήµη για εκτέλεση ονοµάζεται **φορτωτής (loader)**.

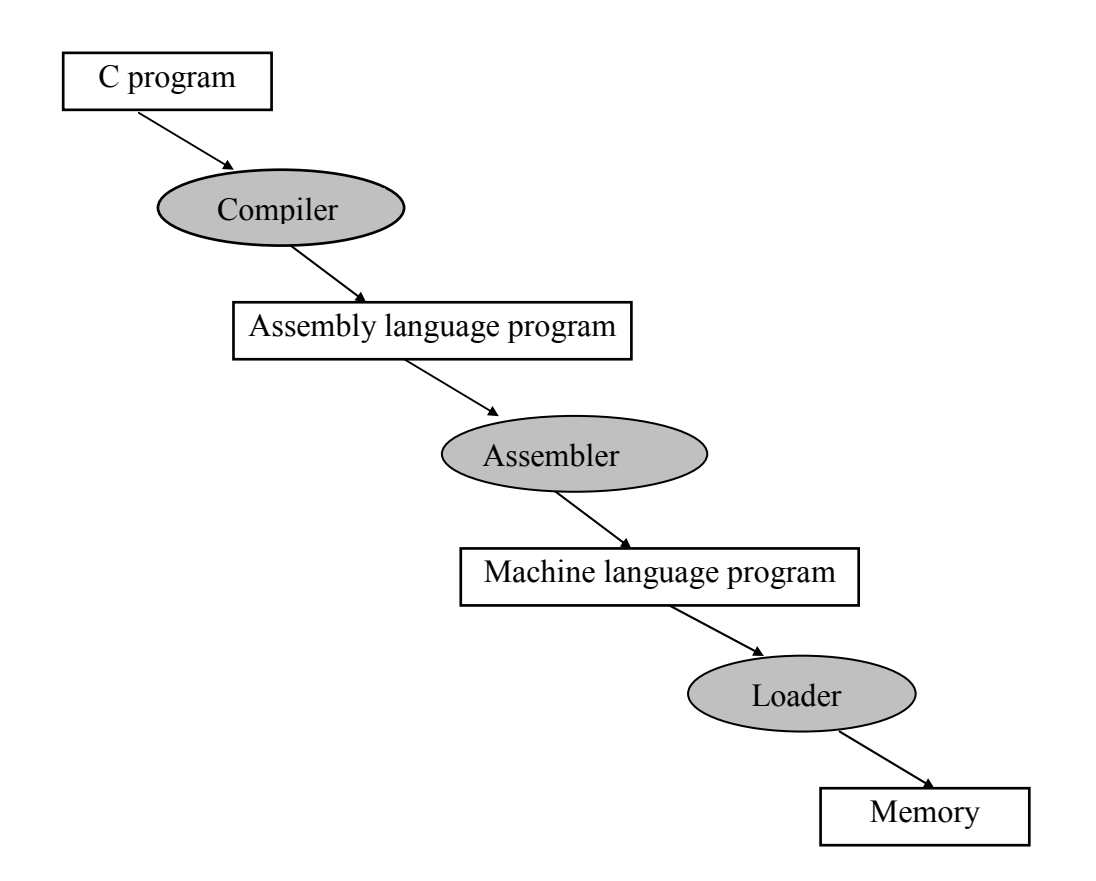

### **Σχήµα 2.6 Η ιεραρχία µετάφρασης ενός προγράµµατος από ψηλού επιπέδου γλώσσα, στη γλώσσα µηχανής.**

O Loader αναλαµβάνει να τοποθετήσει στη µνήµη τη γλώσσα µηχανής που παράγει ο assembler.

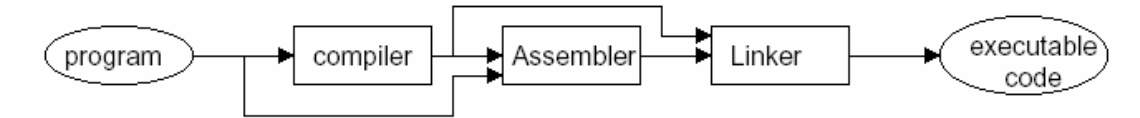

Ο Linker αναλαµβάνει να 'σπάσει' το πρόγραµµά µας σε διαδικασίες τις οποίες διαχειρίζεται χωριστά.

### Ιδιοµορφίες του MIPS

Ο καταχωρητής **\$0** στη µηχανή MIPS έχει πάντα την **τιµή 0**. Γι' αυτό ο συµβολοµεταφραστής της γλώσσας MIPS δέχεται την πιο κάτω εντολή αν και δεν ανήκει στην αρχιτεκτονική της µηχανής MIPS:

**move \$8, \$18** #ο καταχωρητής 8 θα πάρει το περιεχόµενο του #καταχωρητή 18.

Ο συµβολοµεταφραστής µεταφράζει την πιο πάνω εντολή στην αντίστοιχη εντολή του MIPS που είναι:

**add \$8, \$0, \$18** # ο καταχωρητής 8 παίρνει το άθροισµα του # καταχωρητή 0 και 18.

Το πιο πάνω παράδειγµα δείχνει πως µπορεί να γίνεται η µεταφορά δεδοµένων από τον ένα καταχωρητή στον άλλο (move) µε την χρησιµοποίηση **ψευδοεντολών** (pseudo instructions) σε συµβολική γλώσσα. Μπορούµε να χρησιµοποιήσουµε ψευδοεντολές στη θέση άλλων εντολών. Όπως και στο πιο πάνω παράδειγµα, η move δεν υποστηρίζεται από τον MIPS, είναι ψευδοεντολή και συσχετίζεται µε την εντολή add.

# *2.7 Εντολές για ανάληψη αποφάσεων*

Η µηχανή ΜIPS υποστηρίζει δύο εντολές για λήψη αποφάσεων, παρόµοιες µε το if και το goto,

### **beq register1, register2, L1**

Η πιο πάνω εντολή µεταφέρει την εκτέλεση του προγράµµατος στην εντολή που έχει **ετικέτα (label)** L1 αν τα δεδοµένα του register1 ισούνται µε τα δεδοµένα του register2. Η εντολή ονοµάζεται **branch equal**. Η επόµενη εντολή για ανάληψη αποφάσεων είναι:

### **bne register1, register2, L1**

Η πιο πάνω εντολή πηγαίνει στην εντολή που έχει ετικέτα L2 αν τα δεδομένα του register1 και register2 δεν ισούνται **(branch not equal)**. Αυτές οι δύο εντολές ονοµάζονται **διακλαδώσεις υπό συνθήκη (conditional branches)**.

### *Παράδειγµα*

 *∆ίνεται ο ακόλουθος κώδικας σε γλώσσα C :*   $if (i == j)$  goto  $LI$ ;  $f = g + h$ ; *L1:*  $f = f - i$ ;

*Οι µεταβλητές f, g, h, i και j είναι τοποθετηµένες στους καταχωρητές \$16 ώες \$20. Ποιος θα είναι ο κώδικας σε MIPS;* 

### *Απάντηση*

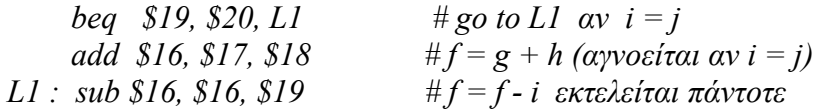

### **2.7.1 ∆ιασύνδεση υλικού / λογισµικού**

Οι µεταγλωττιστές συχνά δηµιουργούν µεταπηδήσεις και ετικέτες που δεν παρουσιάζονται στις γλώσσες υψηλού επιπέδου. Για παράδειγµα, χρησιµοποιώντας τις µεταβλητές και τους καταχωρητές του πιο πάνω παραδείγµατος, ο πιο κάτω κώδικας σε C:

if  $(i=-j)$  f=g+h; else f=g-h;

µεταγλωττίζεται στον πιο κάτω κώδικα MIPS:

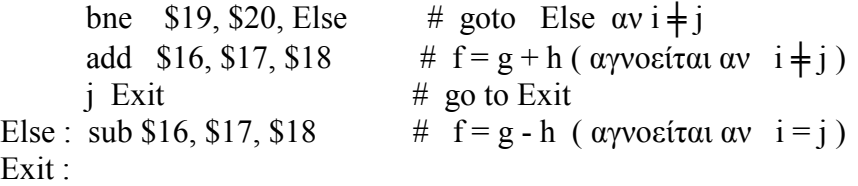

Το Σχήµα 2.7 δείχνει τη µορφή του κώδικα στη C, που πρέπει να µεταφραστεί στον κώδικα του MIPS. Η δεύτερη εντολή πιο πάνω, εκτελεί το "then" µέρος της εντολής "if" και η τέταρτη εντολή το "else" µέρος. Για αποφυγή εκτέλεσης του Else, όταν το i = j, χρησιµοποιούµε την εντολή **j Exit** που µεταφέρει την εκτέλεση του προγράµµατος στην ετικέτα Exit, χωρίς συνθήκη (unconditional branch). Το **j** είναι το αρχικό γράµµατα της λέξης **jump**.

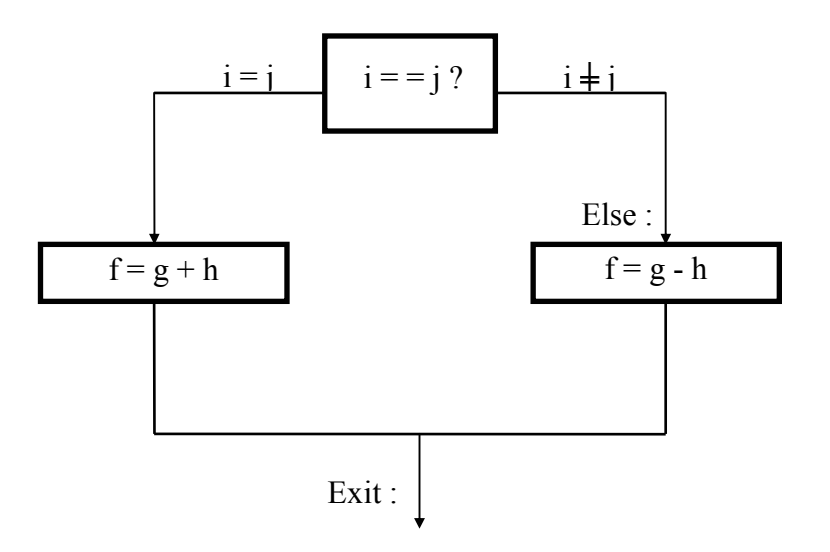

**Σχήµα 2.7: Οι επιλογές της πιο πάνω if εντολής .** 

#### *Παράδειγµα:*

 *∆ίνεται ο ακόλουθος βρόγχος σε C :* 

*Loop*: 
$$
g = g + A[i]
$$
  
 $i = i + j;$   
*if*  $(i := h)$  *goto Loop;*

*Υποθέστε ότι ο πίνακας Α έχει 100 στοιχεία και ότι ο µεταγλωττιστής συσχετίζει τις µεταβλητές g, h, i, και j µε τους καταχωρητές \$17, \$18, \$19 και \$20. Επίσης ο πίνακας Α ξεκινά από το Astart. Ο δείκτης του πίνακα i, πρέπει να πολλαπλασιάζεται επί 4 και το 4 βρίσκεται στον καταχωρητή \$10. Ποιος θα είναι ο κώδικας σε MIPS;*

#### *Απάντηση:*

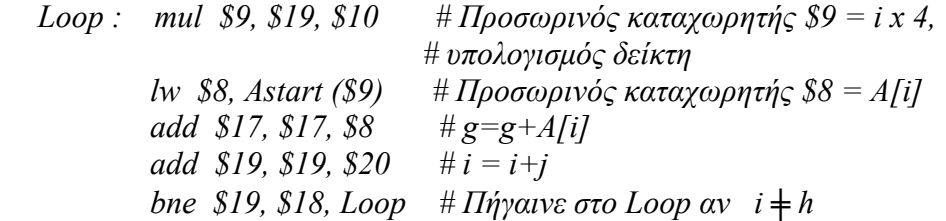

Ο έλεγχος για ισότητα ή ανισότητα είναι ίσως ο πιο δηµοφιλής έλεγχος, αλλά αρκετές φορές, θέλουµε να ελέγξουµε αν µια µεταβλητή, είναι πιο µικρή από µια άλλη µεταβλητή. Η εντολή **set on less than (slt)**, µας επιτρέπει να κάνουµε αυτήν την σύγκριση, π.χ.

#### **slt \$8, \$19, \$20**

ο καταχωρητή \$8 παίρνει την τιµή 1, αν η τιµή στον καταχωρητή \$19 είναι πιο µικρή από την τιµή στον καταχωρητή \$20, διαφορετικά ο καταχωρητής \$8 παίρνει την τιµή 0.

Στον MIPS, οι εντολές slt, beq, bne, και η τιµή 0 στον καταχωρητή \$0 χρησιµοποιούνται για τη δηµιουργία όλων των σχετικών ελέγχων. Για παράδειγµα, για να ελέγξουµε αν η µεταβλητή στον καταχωρητή \$16 είναι πιο µικρή από την τιµή στον καταχωρητή \$17, εκτελούµε τις ακόλουθες εντολές:

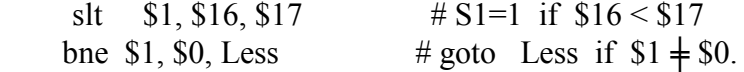

Το ζευγάρι των εντολών slt και bne εκτελούν την συνθήκη ελέγχου για το µικρότερο. Στην πραγµατικότητα ο συµβολόµεταφραστής του MIPS, συµβολοµεταφράζει την εντολή **blt (branch on less than)** στις δύο πιο πάνω εντολές. **Προσέξτε πώς δηµιουργούµε εντολές στο επίπεδο του συµβολοµεταφραστή που δεν υποστηρίζονται από την µηχανή.** Ο λόγος που η µηχανή MIPS δεν υποστηρίζει την εντολή blt, είναι διότι θα προκαλούσε επιπρόσθετη πολυπλοκότητα στη µηχανή, είτε θα µεγάλωνε ο κύκλος µηχανής είτε η εντολή θα χρειαζόταν επιπρόσθετους κύκλους µηχανής για κάθε εντολή. ∆ύο γρήγορες εντολές είναι πολύ πιο χρήσιµες. **To µικρότερο είναι το πιο γρήγορο (ΑΡΧΗ 2).**

Σηµειώστε ότι ο καταχωρητής \$1 χρησιµοποιείται από τον συµβολοµεταφραστή. Για αυτό το λόγο αποφεύγεται να χρησιµοποιείται από τους µεταγλωττιστές της γλώσσας MIPS.

Αρκετές γλώσσες προγραµµατισµού έχουν εντολές case ή switch. Για την υποστήριξη τέτοιων εντολών, ο MIPS έχει την εντολή **jr (jump register)**, η οποία εκτελεί µεταπήδηση χωρίς συνθήκη στην διεύθυνση (αντίστοιχη ετικέτα) που δίνεται στον καταχωρητή.

### *Παράδειγµα:*

*∆ίνεται ο πιο κάτω κώδικας σε C, o οποίος χρησιµοποιεί την εντολή επιλογής switch για να επιλέξει µια συγκεκριµένη λειτουργία ανάλογα µε την τιµή της µεταβλητής k. Υποθέστε ότι οι µεταβλητές f, g, h, i, j, k συσχετίζονται µε τους καταχωρητές από \$16 ως \$21 και επίσης ο καταχωρητής \$10 περιέχει τον αριθµό 4.* 

*Ποιος θα είναι ο αντίστοιχος κώδικας σε MIPS;* 

```
switch (k) 
{ 
   case 0: f = i + j; break; /* k = 0 */<br>case 1: f = g + h; break; /* k = 1 */
   case 1: f = g + h; break:
   case 2: f = g - h; break; /* k = 2 */
   case 3: f = i - j; break; /* k = 3 */
}
```
#### *Απάντηση:*

*Το πρόγραµµα σε γλώσσα MIPS αρχικά θα προµηθεύσει τέσσερις λέξεις στη µνήµη, ξεκινώντας από τη θέση JumpTable και επίσης θα έχει διευθύνσεις που θα ανταποκρίνονται στις ταµπέλες L0, L1, L2, L3. Τον πίνακα τον έχει ορίσει ο µεταγλωττιστής. Κάθε εντολή είναι 4 bytes άρα ξέρουµε τις διευθύνσεις L0,L1,L2,L3.* 

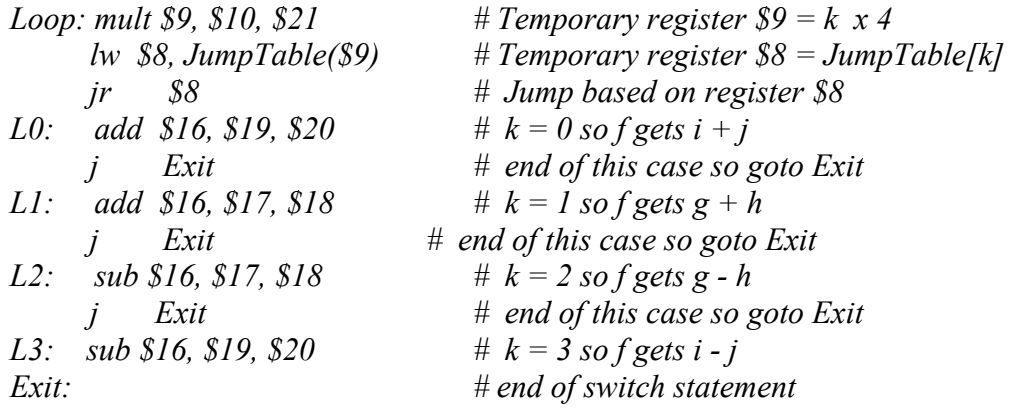

### *2.8 Υποστήριξη διαδικασιών σε επίπεδο υλικού*

Μία διαδικασία ή υποπρόγραµµα (subroutine) είναι ένας τρόπος µε τον οποίο οι προγραµµατιστές χωρίζουν τα προγράµµατα τους για να κάνουν πιο εύκολη την κατανόηση του κώδικα και για να επιτρέψουν στον κώδικα να ξαναχρησιµοποιηθεί (reusability). Μια οµάδα εντολών πρέπει να παρέχει ένα τρόπο µεταφοράς της ροής εκτέλεσης του προγράµµατος σε µια διαδικασία και ακολούθως να επιτρέπει την επιστροφή στην επόµενη εντολή (αµέσως µετά από την εντολή που κάλεσε τη διαδικασία). Οι προγραµµατιστές ακόµη πρέπει να έχουν τρόπο για το πέρασµα των παραµέτρων και επίσης να µπορούν να υποστηρίζουν το φώλιασµα των διαδικασιών, δηλαδή το κάλεσµα και άλλων διαδικασιών από µια διαδικασία.

Η αρχιτεκτονική MIPS υποστηρίζει µίαν εντολή που µεταπηδά σε µία διεύθυνση, και ταυτόχρονα αποθηκεύει τη διεύθυνση της εντολής που ακολουθεί στον καταχωριτή \$31. Αυτή η εντολή ονοµάζεται, **jump - and - link (jal)** και έχει ως ακολούθως:

#### **jal ProcedureAddress**

Το link τµήµα του ονόµατος, σηµαίνει ότι δηµιουργείται η σύνδεση (link) µε το κάλεσµα της διαδικασίας το οποίο ακολούθως θα επιτρέπει στη διαδικασία να επιστρέψει στη σωστή διεύθυνση. Αυτό το link που φυλάγεται στον καταχωρητή \$31, ονοµάζεται **διεύθυνση επιστροφής (return address)**. 'Έχουµε ήδη µιλήσει για την εντολή που µεταπηδά στην επιστροφή: **jr \$31** 

Υπάρχει ανάγκη για ένα καταχωρητή ο οποίος θα αποθηκεύει (κρατεί) την διεύθυνση της εντολής που εκτελείται. Η εντολή jal αυξάνει αυτό τον καταχωρητή, για να δείχνει στην επόµενη εντολή, προτού φυλαχτεί στον καταχωρητή \$31. Η εντολή jr \$31 απλά αντιγράφει το \$31 σε αυτό τον καταχωρητή. Για ιστορικούς λόγους αυτός ο καταχωρητής ονοµάζεται **program counter (PC)**, ή instruction address register.

**Προσοχή:** Στην περίπτωση που έχουµε κάνει jal σε εντολή την οποία ακολουθούν jal άλλων εντολών και δεν έχουµε επιστρέψει στην επόµενη εντολή που φυλάχτηκε στον καταχωρητή \$ra, τότε είναι απαραίτητο να φυλαχτεί η αρχική τιµή του \$ra πριν να εκτελέσουµε τα jal που ακολουθούν.

Υποθέστε ότι µια διαδικασία πρέπει να καλέσει µιαν άλλη διαδικασία. Ο ιδανικός τρόπος για επίτευξη αυτής της λειτουργίας είναι η χρησιµοποίηση της στοίβας stack. Χρειάζεται ένας δείκτης που θα δείχνει στην κορυφή της στοίβας, δηλαδή εκεί που η επόµενη εντολή πρέπει να τοποθετήσει τους καταχωρητές της. Η τοποθέτηση δεδοµένων στη στοίβα ονοµάζεται **push**, ενώ η µετακίνηση τους από την στοίβα **pop**.

Επιπρόσθετα στη διεύθυνση επιστροφής χρειαζόµαστε µεταφορά των δεδοµένων των µεταβλητών ή των παραµέτρων σε µία διαδικασία. Στην αρχιτεκτονική MIPS η µέθοδος αυτή γίνεται µε την τοποθέτηση των παραµέτρων στους καταχωρητές \$4 έως \$7. Αν µία διαδικασία χρειάζεται να καλέσει µιαν άλλη διαδικασία, αυτοί οι καταχωρητές µπορούν να φυλαχτούν και να καλεστούν στη συνέχεια, χρησιµοποιώντας τη στοίβα. Γενικώς µία διαδικασία, µπορεί να αλλάξει τους καταχωρητές που χρησιµοποιούνται από την τρέχουσα διαδικασία. Υπάρχουν δύο τυποποιηµένες πρακτικές για αυτό:

- 1. **Αποθηκεύει αυτός που καλεί (caller save)**. Η διαδικασία που καλεί είναι υπεύθυνη για το φύλαγµα και την επαναφορά των καταχωρητών, οι οποίοι πρέπει να φυλαχτούν κατά την διάρκεια της εκτέλεσης της διαδικασίας. Τότε η διαδικασία που καλείται µπορεί να αλλάξει οποιοδήποτε καταχωρητή.
- 2. **Αποθηκεύει αυτός που καλείται (called save)**. Φυλάει και επαναφέρει αυτός που καλείται. Η διαδικασία που καλείται φυλάει τους καταχωρητές, τους χρησιµοποιεί όπως θέλει και επαναφέρει τους αρχικούς στο τέλος του καλέσµατος.

# *2.9 Άλλα είδη διευθυνσιοδότησης στη µηχανή MIPS*

H αρχιτεκτονική ΜIPS υποστηρίζει δύο τρόπους για πρόσβαση στους τελεσταίους. Ο πρώτος τρόπος κάνει πιο γρήγορη την πρόσβαση σε µικρές σταθερές και ο δεύτερος τρόπος κάνει την διακλάδωση ή µεταπήδησης πιο αποδοτική.

# **2.9.1 Σταθεροί ή Άµεσοι Τελεσταίοι**

Πολλές φορές χρησιµοποιούµε σταθερούς αριθµούς σε µια λειτουργία (µιαν εντολή). Για παράδειγµα, όταν αυξάνουµε τον δείκτη να δείχνει στο επόµενο στοιχείο σε ένα πίνακα, ή όταν µετρούµε τις επαναλήψεις σε ένα loop, ή όταν µετατρέπουµε την στοίβα σε ένα φωλιασµένο call. Στην πραγµατικότητα, σε δύο προγράµµατα που έχουν µελετηθεί: στο µεταγλωττιστή της C, gcc και στο πρόγραµµα για σχεδίαση ηλεκτρονικών κυκλωµάτων spice, περισσότερο από 50% των αριθµητικών λειτουργιών διεξάγεται σε σταθερούς τελεσταίους.

Με τις εντολές που έχουµε µελετήσει µέχρι τώρα, για να προσθέσουµε τον αριθµό 4 στον καταχωρητή \$29 θα χρειαστούµε τις ακόλουθες δύο εντολές:

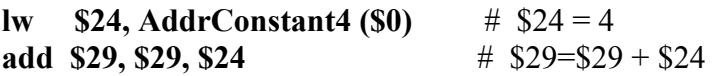

∆εδοµένου ότι η διεύθυνση AddrConstant4 είναι η διεύθυνση της µνήµης που έχει τη σταθερά 4.

Μία εναλλακτική λύση είναι η δηµιουργία νέων αριθµητικών εντολών, µε πρόσβαση στη µνήµη όπου ένας τελεσταίος είναι µία σταθερά, η οποία φυλάγεται µέσα στην ίδια την εντολή. Ακολουθώντας την αρχή για της χρήσης της κανονικοποίησης, χρησιµοποιούµε την ίδια µορφή εντολών όπως και για την µεταφορά δεδοµένων. Η µορφή εντολών **Ι-type** είναι για **Immediatetype** εντολές (δηλ. εντολές στις οποίες ένας από τους τελεσταίους τους είναι σταθερά). Το πεδίο του MIPS στο οποίο αποθηκεύεται η σταθερά έχει µέγεθος 16 bits.

### *Παράδειγµα:*

*Η εντολή πρόσθεσης - add η οποία έχει ένα σταθερό τελεσταίο ονοµάζεται add immediate ή addi. Για να προσθέσουµε τον αριθµό 4 στον καταχωρητή 29 γράφουµε απλά:* 

*addi \$29, \$29, 4 # \$29 = \$29 + 4* 

*Ποίος είναι ο αντίστοιχος κώδικας στη γλώσσα µηχανής MIPS;* 

### *Aπάντηση*

*Ο κώδικας µηχανής για τη πιο πάνω µηχανή είναι:* 

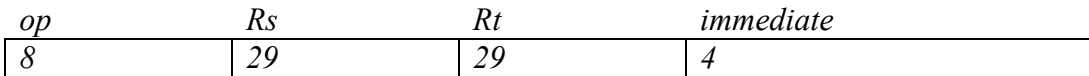

 *(α) Χρησιµοποιώντας δεκαδικούς αριθµούς* 

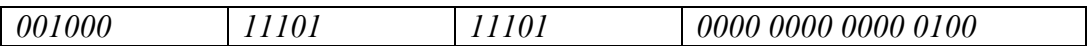

 *(β) Χρησιµοποιώντας δυαδικούς αριθµούς* 

Οι τελεσταίοι άµεσης πρόσβασης (immediate) είναι επίσης πολύ χρήσιµοι για τις συγκρίσεις. Όπως έχουµε τονίσει ο καταχωρητής \$0 έχει πάντα την τιµή 0, έτσι µπορούµε να συγκρίνουµε µε το µηδέν. Για σύγκριση µε άλλες τιµές, µπορούµε να χρησιµοποιήσουµε την

εντολή **stli** (set on less than immediate), για παράδειγµα στις πιο κάτω εντολές θέλουµε να συγκρίνουµε αν το περιεχόµενο του καταχωρητή 18 είναι µικρότερο από το 10 :

> **slti \$8, \$18, 10**  $\#$  \$8 = 1 if \$18<10<br> **bne \$8, \$0, Less**  $\#$  goto Less if \$18<10 **bne \$8, \$0, Less** # goto Less if \$18<10

Η τελευταία αρχή στη σχεδίαση υλικού είναι:

**Αρχή 4: Τις πιο συχνές περιπτώσεις τις σχεδιάζουµε έτσι ώστε να εκτελούνται γρήγορα.**

Η χρήση σταθερών τελεσταιων είναι πολύ συχνή, έτσι χρησιµοποιώντας τις σταθερές ως µέρος των αριθµητικών εντολών γίνεται πολύ πιο γρήγορη η εκτέλεση τους παρά αν φορτώνονταν από την µνήµη.

Αν και οι περισσότερες σταθερές χωράνε στο πεδίο των 16bits, µερικές φορές µπορεί να έχουµε και πιο µεγάλες σταθερές. Η εντολή του MIPS **load upper immediate (lui)**, µεταφέρει τα 16 bits της σταθερά στα πιο ψηλά 16 bits του καταχωρητή, αφήνοντας τα χαµηλότερα 16 bits να προσδιορισθούν από µία άλλη εντολή, όπως φαίνεται στο Σχήµα 3.9α.

Ο κώδικας σε γλώσσα µηχανής για την εντολή lui \$8, 255 :

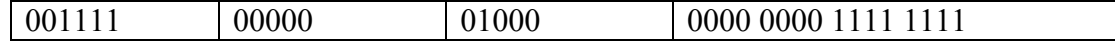

Τα περιεχόµενα του καταχωρητή 8 µετά από την εκτέλεση της εντολής lui:

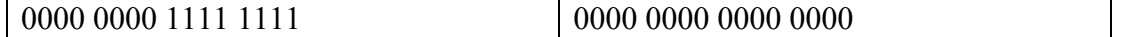

*Σχήµα 4.9α: Το αποτέλεσµα της εντολής lui. Η εντολή lui µεταφέρει τα 16 δεξιότερα bits στα αριστερότερα 16 bits του καταχωρητή, γεµίζοντας τα χαµηλότερα 16 bits µε 0.* 

#### *Παράδειγµα :*

*Ποίος θα είναι ο κώδικας στη συµβολική γλώσσα MIPS για να φορτώσουµε την πιο κάτω 32-bit σταθερά στο καταχωρητή \$16:* 

 *0000 0000 0011 1101 0000 1001 0000 0000*

#### *Απάντηση:*

*Πρώτα θα φορτώσουµε τα ψηλότερα 16 bits (είναι ο αριθµός 61 στο δεκαδικό), χρησιµοποιώντας την εντολή lui:* 

 *lui \$16, 61 # 61 decimal = 0000 0000 0011 1101 in binary* 

*Η τιµή στο καταχωρητή 16 θα είναι τελικά:*
*0000 0000 0011 1101 0000 0000 0000 0000* 

*Το επόµενο βήµα είναι να προσθέσουµε τα χαµηλότερα 16 bits, τους οποίους η δεκαδική τιµή είναι 2304:* 

 *addi \$16, \$16, 2304 # 2304 decimal = 0000 1001 0000 0000*

*Η τελική τιµή στο καταχωρητή \$16 θα είναι η επιθυµητή τιµή, δηλαδή:* 

 *0000 0000 0011 1101 0000 1001 0000 0000*

### **2.9.2 ∆ιασύνδεση λογισµικού/υλικού**

Ο µεταγλωττιστής ή ο συµβολοµεταφραστής πρέπει να σπάσει τις µεγάλες σταθερές σε µικρές και µετά να τις ενώσει µαζί σε ένα καταχωρητή. Στον MIPS γι' αυτό τον σκοπό χρησιµοποιείται ο καταχωρητής **\$1**.

## *2.10 ∆ιευθυνσιοδότηση µε διακλάδωση*

Η πιο απλή διευθυνσιοδότηση στον MIPS είναι η εντολές jump. Χρησιµοποιείται η τρίτη και τελευταία µορφή στον ΜIPS, η **J-type**, η οποία αποτελείται από 6 bits για το πεδίο op (λειτουργίας) και τα υπόλοιπα 26 bits είναι για το πεδίο των διευθύνσεων.

Εποµένως η εντολή:

**j** 10000 # goto location 10000

Συµβολοµεταφράζεται στη πιο κάτω µορφή:

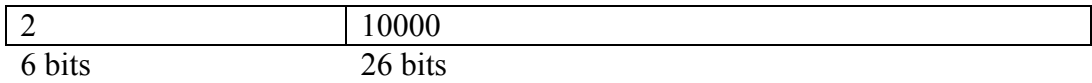

Η διακλάδωση υπό συνθήκη, πρέπει να προσδιορίσει δύο επιπρόσθετους τελεσταίους στη διεύθυνση διακλάδωσης. Εποµένως:

bne \$8, \$21, Exit # goto Exit if  $\$8 = \$21$ 

Συµβολοµεταφράζεται στη πιο κάτω µορφή, αφήνοντας µόνο 16 bits για τη διεύθυνση διακλάδωσης:

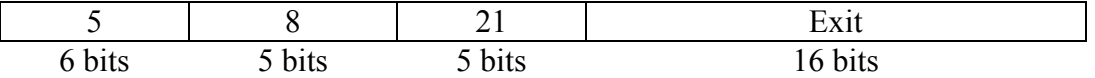

Αν οι διευθύνσεις ενός προγράµµατος έπρεπε να χωράνε σε ένα πεδίο 16 bits, αυτό θα σήμαινε ότι κανένα πρόγραμμα δεν θα μπορούσε να είναι μεγαλύτερο από 2<sup>16</sup> bits, το οποίο είναι µη ρεαλιστικό. Μία εναλλακτική λύση είναι ο προσδιορισµός ενός καταχωρητή που θα προσθέτεται πάντοτε στη διεύθυνση διακλάδωσης, ούτως ώστε η εντολή διακλάδωσης θα υπολογίζει το ακόλουθο:

#### **PC = register + branch address**

Αυτό επιτρέπει σε ένα πρόγραµµα να έχει µέγεθος µέχρι **2<sup>32</sup>** και να µπορεί να χρησιµοποιεί διακλάδωση υπό συνθήκη, λύνοντας έτσι το πρόβληµα του µεγέθους της διεύθυνσης. Το ερώτηµα τότε είναι, ποιος καταχωρητής θα χρησιµοποιηθεί;

Η απάντηση δίνεται µελετώντας πώς λειτουργούν οι εντολές υπό συνθήκη. Οι εντολές υπό συνθήκη συναντώνται σε εντολές if και τείνουν να προκαλούν διακλάδωση σε κοντινές εντολές. Για παράδειγµα σχεδόν οι µισές εντολές διακλάδωσης υπό συνθήκη στα προγράµµατα πηγαίνουν (µεταπηδούν) σε λιγότερο από 16 εντολές από το σηµείο (εντολή) που ελέγχθηκε η συνθήκη. ∆εδοµένου ότι ο PC περιέχει την διεύθυνση της τρέχουσας εντολής, µπορούµε να έχουµε διακλάδωση μέσα σε  $2^{16}$  από την τρέχουσα εντολή χρησιμοποιώντας τον καταχωρητή PC για να προστεθεί η διεύθυνση διακλάδωσης.

Σχεδόν όλες οι εντολές loap και if χρειάζονται πιο μικρή διεύθυνση από 2<sup>16</sup> bits, επομένως η χρήση του καταχωρητή PC είναι η ιδανική λύση. Αυτό το είδος διευθυνσιοδότησης ονοµάζεται **PC-relative addressing**. Όπως θα µελετήσουµε και στο Κεφάλαιο 5, το υλικό αυξάνει τον καταχωρητή PC στα αρχικά στάδια της εντολής για να δείχνει στην επόµενη εντολή. Εποµένως η επόµενη διεύθυνση στη µηχανή MIPS θα είναι στη θέση PC+4 αν η προηγούµενη ήταν στη θέση που δεικνύει ο PC.

Εποµένως οι µηχανές MIPS µπορούν να χρησιµοποιήσουν PC-relative addressing, καθώς επίσης και jump-and-link εντολές, για µακρινές διευθύνσεις, όπως είναι η µορφή j-type που έχουµε µελετήσει.

#### *Παράδειγµα :*

*∆ίνεται ο πιο κάτω κώδικας σε MIPS που αντιπροσωπεύει ένα while loop σε µια γλώσσα ψηλού επιπέδου:* 

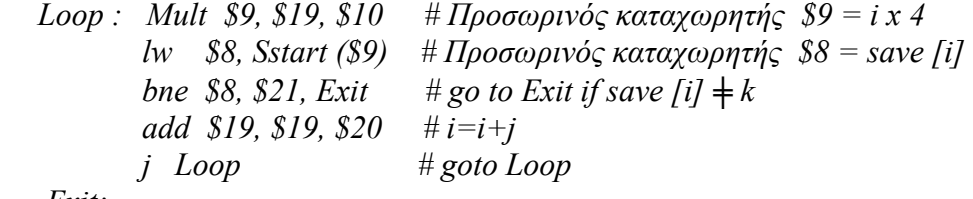

 *Exit:* 

*Αν υποθέσουµε ότι ο πιο πάνω βρόγχος είναι αποθηκευµένος στη θέση 80000 στη µνήµη και ότι η διεύθυνση Sstart αναφέρεται στη θέση 1000, ποια θα είναι η κωδικοποίηση στη γλώσσα µηχανής για αυτόν τον βρόγχο;* 

#### *Απάντηση:*

*Οι µεταφρασµένες εντολές και οι διευθύνσεις τους θα έχουν την µορφή:* 

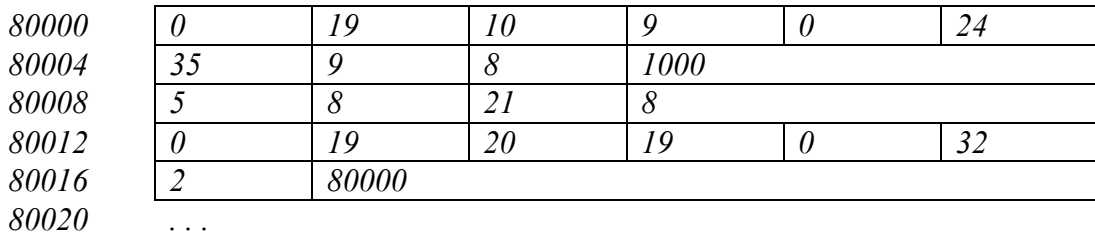

Οι διευθύνσεις συνεχόµενων λέξεων στη γλώσσα MIPS διαφέρουν κατά 4 bytes. Η εντολή bne στην τρίτη γραµµή προσθέτει 8 bytes στη διεύθυνση της επόµενης εντολής (80012), προσδιορίζοντας τον προορισµό της διακλάδωσης σε σχέση µε αυτή την εντολή αντί να χρησιµοποιήσει ολόκληρη τη διεύθυνση (80020). Η εντολή jump χρησιµοποιεί ολόκληρη την διεύθυνση (80000), που ανταποκρίνεται στην ετικέτα Loop.

## **2.10.1 ∆ιασύνδεση λογισµικού / υλικού**

Αν και σχεδόν όλες οι διακλαδώσεις υπό συνθήκη είναι σε κοντινές διευθύνσεις, υπάρχει ανάγκη για διακλάδωση και σε µακρινές διευθύνσεις. Για παράδειγµα η εντολή:

beq \$18, \$19, L1

µπορεί να αντικατασταθεί µε δύο εντολές, ως ακολούθως, για να επιτευχθεί η διακλάδωση στη µακρινή διεύθυνση L1:

 **bne \$18, \$19, L2 j L1 L2:**

Έχουµε µελετήσει κάποιες νέες µορφές διευθυνσιοδότησης σε αυτήν την ενότητα, οι οποίες γενικώς ονοµάζονται **addressing modes**. Στον MIPS αυτά τα addressing modes είναι τα ακόλουθα:

- **1. Register addressing,** όπου ο τελεσταίος είναι καταχωρητής.
- **2. Base or displacement addressing**, όπου ο τελεσταίος είναι τοποθετηµένος στην µνήµη, του οποίου η διεύθυνση είναι το άθροισµα του καταχωρητή και της διεύθυνσης της εντολής.
- **3. Immediate addressing**, όπου ο τελεσταίος είναι µία σταθερά µέσα στην εντολή .
- **4. PC-relative addressing**, όπου η διεύθυνση είναι το άθροισμα του καταγωρητή PC και της σταθεράς µέσα στην εντολή.

Το Σχήµα 2.8 δείχνει τον τρόπο προσδιορισµού των τελεσταίων για κάθε µορφή διευθυνσιοδότησης.

#### **1. Register Addressing (add, sub, κ.α.)**

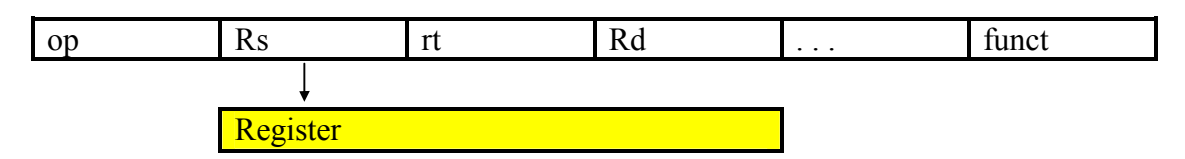

#### **2. Base Addressing (lw,sw, κ.α.)**

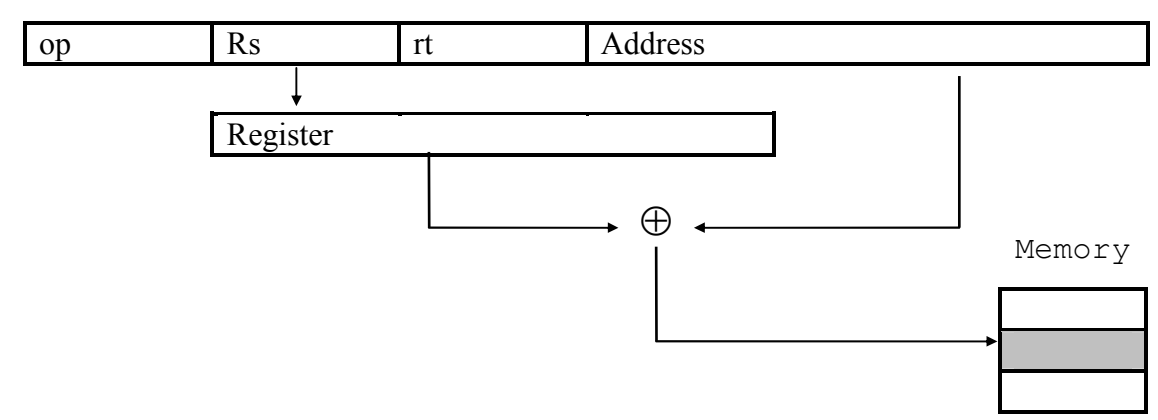

#### **3. Immediate Addressing (addi, subi, κ.α.)**

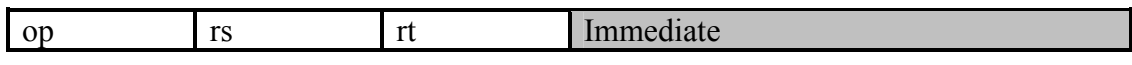

#### **4. PC - Relative Addressing**

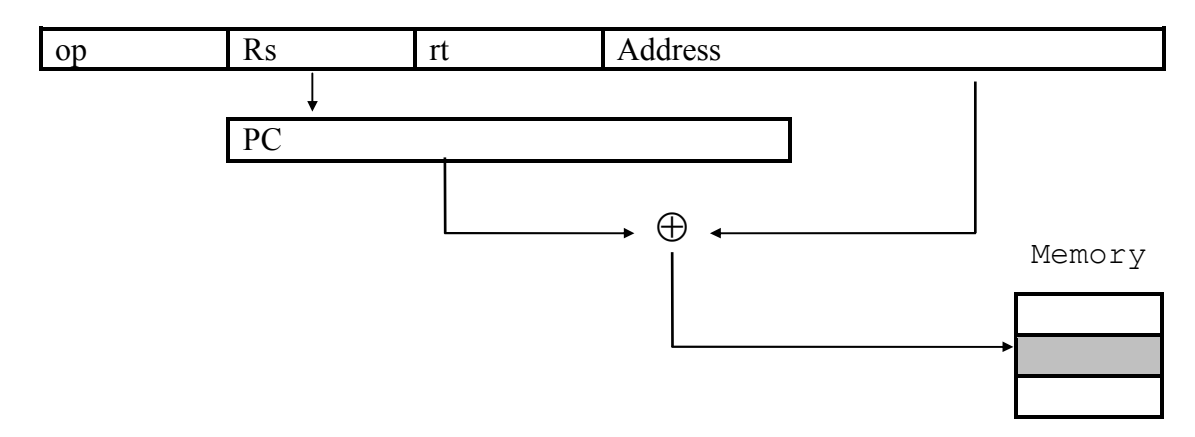

**Σχήµα 2.8: Οι τέσσερις µορφές διευθυνσιοδότησης στον MIPS. Οι τελεσταίοι είναι σκιασµένοι. Ο τελεσταίος στη δεύτερη και τέταρτη µορφή διευθυνσιοδότησης είναι θέση στη µνήµη, στη πρώτη µορφή είναι καταχωρητής και στη τρίτη µορφή είναι ένας 16 bits αριθµός.** 

• Στο Σχήµα 2.9 φαίνονται όλες οι εντολές της αρχιτεκτονικής MIPS που µελετήσαµε στο Κεφάλαιο 2.

## **MIPS operands**

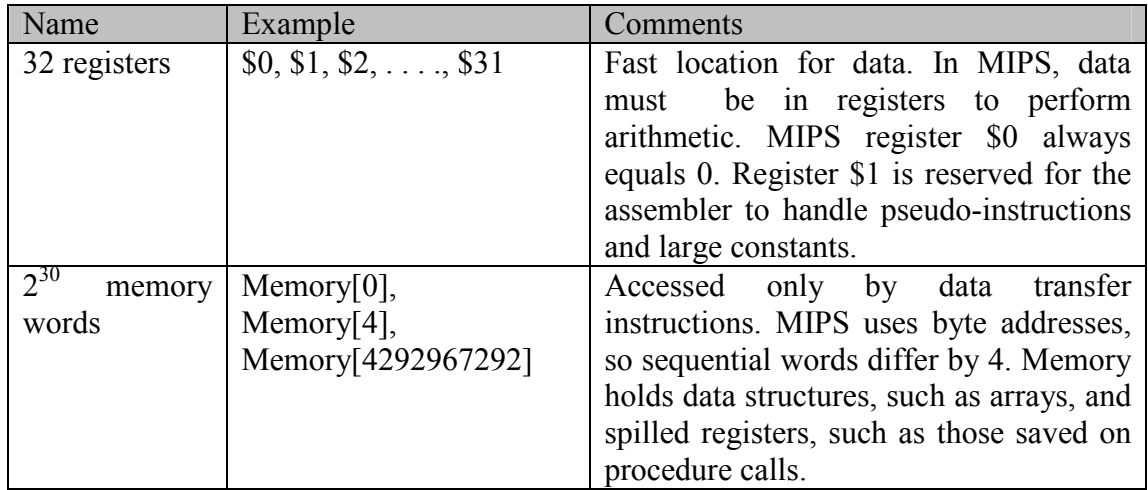

# **MIPS assembly language**

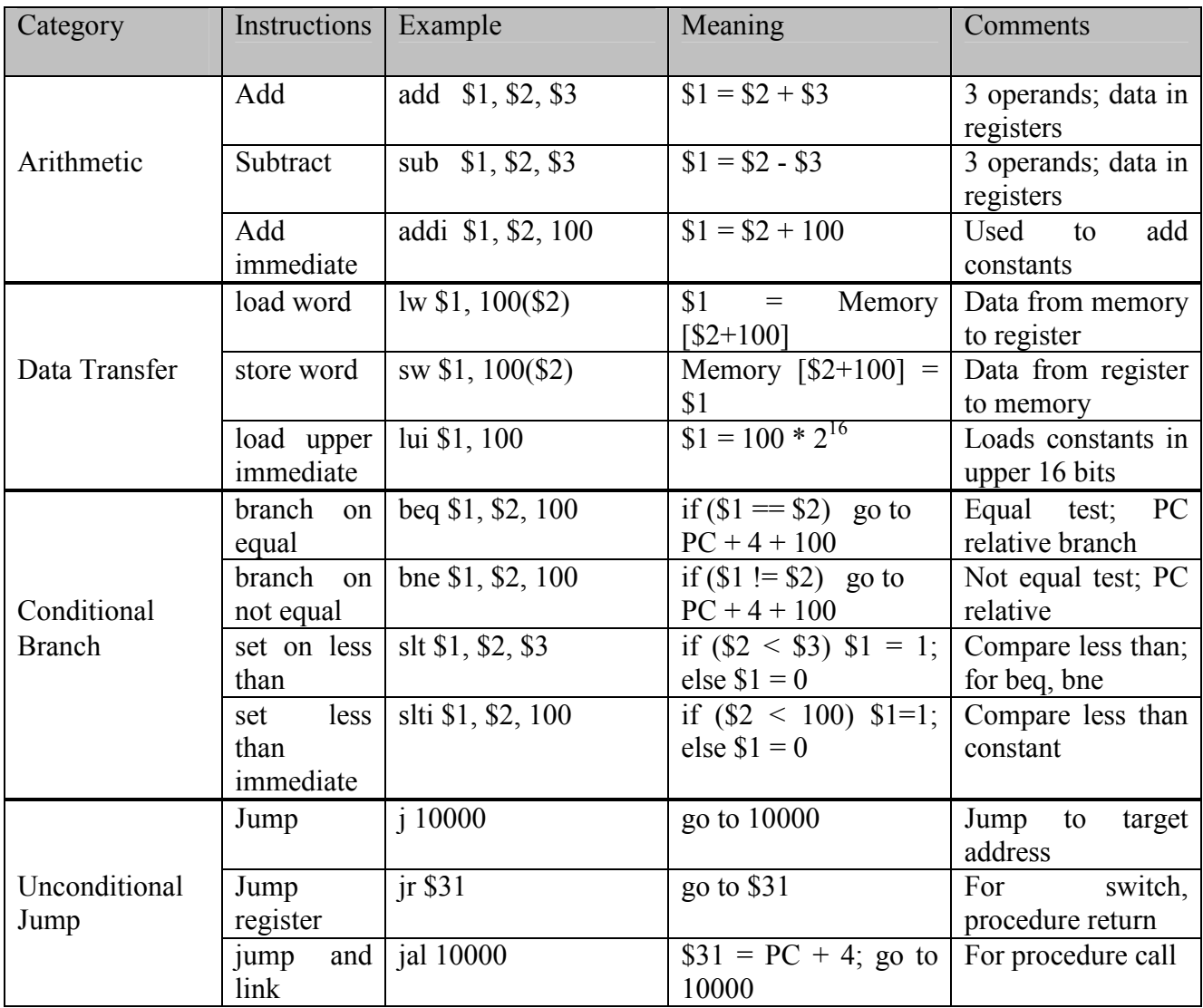

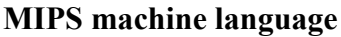

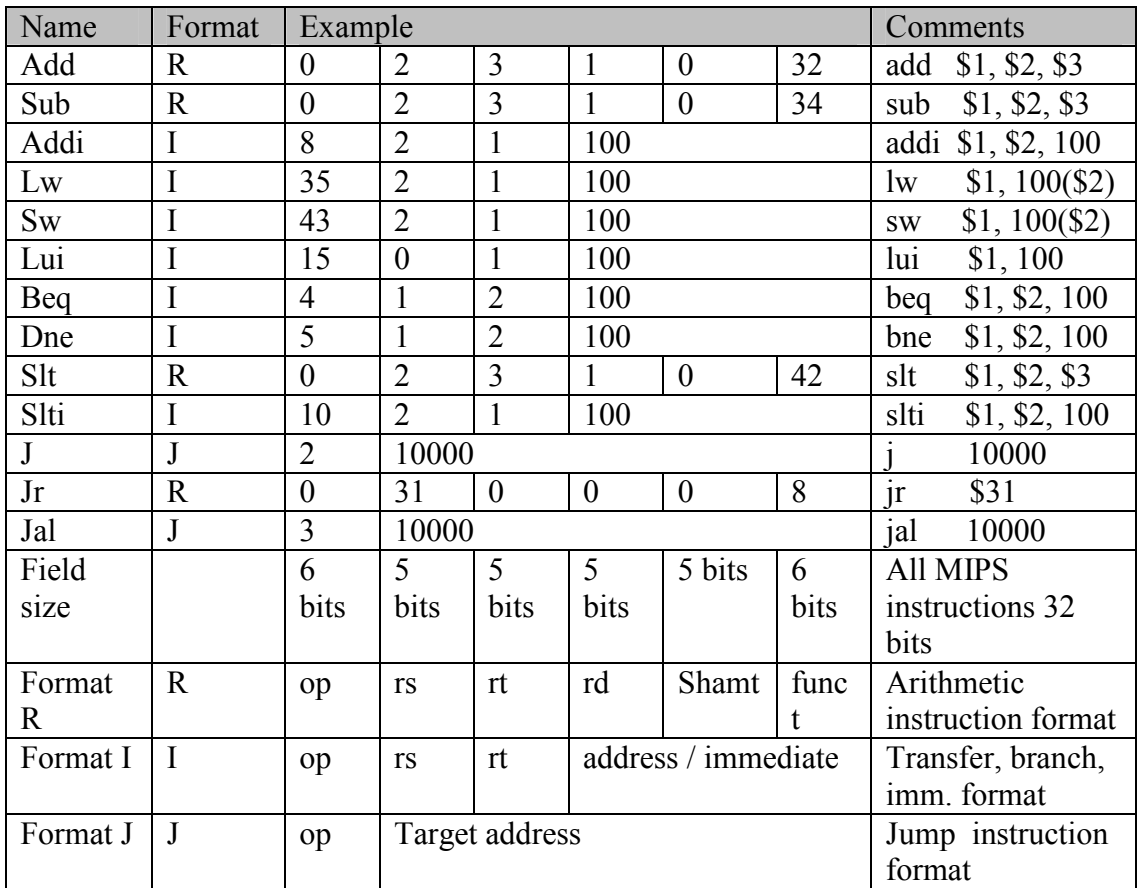

**Σχήµα 2.9: Όλες οι εντολές της αρχιτεκτονικής MIPS που µελετήθηκαν σε αυτό το κεφάλαιο.** 

## *2.11 Άλλες λύσεις στη προσέγγιση της µηχανής MIPS*

Οι σχεδιαστές του συνόλου εντολών µιας µηχανής συνήθως προσπαθούν να µειώσουν τον αριθµό των εντολών που εκτελούνται από ένα πρόγραµµα. Αυτή η προσπάθεια όµως µπορεί να επηρεάσει την απλότητα της µηχανής και να αυξήσει το χρόνο εκτέλεσης των προγραµµάτων επειδή οι εντολές θα είναι πιο αργές. Πιο κάτω θα παρουσιαστούν µερικές µέθοδοι µείωσης του αριθµού των εντολών που εκτελούνται χρησιµοποιώντας πιο δυναµικούς τρόπους πρόσβασης στους τελεστές.

## **2.11.1 Αυτόµατη Αύξηση και Αυτόµατη Μείωση**

- Ένα εύχρηστο ζεύγος εντολών είναι η φόρτωση µιας λέξης και µετά η αύξηση της τιµής του καταχωρητή για να δείχνει στην επόµενη εντολή.
- Η ιδέα της αυτόµατης αύξησης βασίζεται στην ύπαρξη µιας εντολής που θα αυξάνει αυτόµατα τον καταχωρητή για να δείχνει στην επόµενη εντολή. Η νέα µορφή θα είναι ισοδύναµη µε το ακόλουθο ζεύγος εντολών:

**lw \$8, Sstart (\$19) # register \$8 gets S[\$19] addi \$19, \$19, 4 # \$19 = \$19 + 4** 

Οι πιο πάνω εντολές θα µπορούσαν να αντικατασταθούν µε την πιο κάτω υποθετική εντολή (που δεν βρίσκεται στον MIPS):

**lw+ \$8, Sstart (\$19) # register \$8 = S[\$19] ; \$19 = \$19 + 4** 

Το ίδιο µπορεί να γίνει και για την αυτόµατη µείωση.

### **Τελεσταίοι εντολών βασισµένοι στη µνήµη**

Μια άλλη προσπάθεια για µείωση του αριθµού των εντολών που εκτελούνται είναι η αντικατάσταση του ζεύγους εντολών lw και µιας αριθµητικής εντολής µε µια αριθµητική εντολή που θα µπορούσε ο ένας της τελεσταίος να κάνει αναφορά στη µνήµη. Για παράδειγµα:

#### **lw \$8, Astart (\$19) # Temporary register \$8 gets A [\$19]**  add \$16, \$17, \$8  $\qquad$  # \$16 = \$17 + A [I]

Το πιο πάνω ζεύγος εντολών θα µπορούσε να αντικατασταθεί µε την πιο κάτω υποθετική εντολή που δεν βρίσκεται στην αρχιτεκτονική του MIPS:

**addm \$16, \$17, Astart (\$19) #\$16 = \$17 + Memory [\$19 + Astart]** 

## *2.12 Παρεξηγηµένες έννοιες και παγίδες*

**Παγίδα**: " Γράφουµε στην συµβολική γλώσσα για να επιτύχουµε ψηλότερη απόδοση. "

Υπάρχει µια διαµάχη µεταξύ των µεταγλωττιστών και των συµβολοµεταφραστών για το ποιος είναι πιο αποδοτικός. Οι µεταγλωττιστές κερδίζουν συνεχώς έδαφος, αν και η µάχη δεν χάθηκε ακόµα, το σίγουρο είναι ότι προγραµµατίζοντας στη συµβολική γλώσσα αντιµετωπίζεις τους πιο κάτω κινδύνους:

- Σπαταλείται περισσότερος χρόνος για την δηµιουργία του κώδικα και για την εύρεση των λαθών (coding and debugging).
- Χάνει στη φορητότητα (portability).
- Υπάρχουν δυσκολίες στη συντήρηση τέτοιων προγραµµάτων.

Είναι γενικώς αποδεκτό ότι ένας κώδικας µε µεγαλύτερο αριθµό γραµµών χρειάζεται περισσότερο χρόνο για να εκτελεστεί. Σίγουρα η συµβολική γλώσσα χρειάζεται πολύ περισσότερες γραµµές κώδικα από ότι η C. Επίσης η συντήρηση αλλά και η αναβάθµιση των προγραµµάτων που είναι γραµµένα σε συµβολική γλώσσα είναι χρονοβόρα και επίπονη εργασία. Όταν γράφεις σε γλώσσα ψηλού επιπέδου επιτρέπεις στους µελλοντικούς µεταγλωττιστές να προσαρµόσουν τον κώδικα για µελλοντικές µηχανές, επιπλέον η συντήρηση του λογισµικού είναι πολύ πιο εύκολη, και το πρόγραµµα µπορεί να τρέξει σε περισσότερο από ένα είδος υπολογιστή.

## *2.13 Συµπεράσµατα*

Οι τέσσερις αρχές που ακολουθούν οι σχεδιαστές του συνόλου εντολών µιας µηχανής είναι:

- **1.** *Η οµοιοµορφία επιφέρει απλότητα..* Πολλά χαρακτηριστικά των εντολών της µηχανής MIPS οφείλονται στη οµοιοµορφία, όπως: όλες οι εντολές έχουν το ίδιο µέγεθος, απαιτούνται πάντα τρεις καταχωρητές για τις αριθµητικές εντολές και τα πεδία των καταχωρητών κρατούνται στην ίδια θέση για όλα τα είδη εντολών.
- **2.** *Το µικρότερο είναι πιο γρήγορο.* Ο λόγος που ο MIPS έχει µόνο 32 καταχωρητές για να έχει περισσότερη ταχύτητα.
- **3.** *Η καλή σχεδίαση απαιτεί συµβιβασµούς.* Ένα παράδειγµα στον MIPS είναι ο συµβιβασµός µεταξύ της προσφοράς bytes για τις µεγαλύτερες διευθύνσεις και των σταθερών των εντολών και της απόφασης όλες οι εντολές να έχουν το ίδιο µέγεθος.
- **4.** *Σχεδίασε τις πιο συχνές περιπτώσεις τις κάνουµε γρήγορες.* Για παράδειγµα, η χρησιµοποίηση της διευθυνσιοδότησης PC - relative addressing για τις εντολές εκλογής υπό συνθήκη (conditional branches) και οι εντολές της άµεσης διευθυνσιοδότησης (immediate addressing) για τους σταθερούς αριθµούς.

Κάθε οµάδα εντολών στον MIPS συσχετίζεται µε δοµές που µπορούµε να συναντήσουµε σε άλλες γλώσσες προγραµµατισµού υψηλού επιπέδου:

- Οι αριθµητικές εντολές ανταποκρίνονται στις λειτουργίες που βρίσκονται στις εντολές ανάθεσης.
- Οι εντολές μεταφοράς δεδομένων είναι πιο πιθανό να χρησιμοποιηθούν όταν έχουμε δομές δεδοµένων, π.χ. πίνακες.
- Οι εντολές διακλάδωσης υπό συνθήκη (conditional branches) χρησιμοποιούνται τις εντολές if και στους βρόγχους (loops).
- Οι εντολές διακλάδωσης χωρίς συνθήκη (unconditional jumps) χρησιμοποιούνται στο κάλεσµα διαδικασιών και στις επιστροφές (returns), και επίσης στις εντολές case/switch.

### **Μερικά σηµαντικά πράγµατα που πρέπει να ξέρετε για τον MIPS:**

- Οι λέξεις (words) έχουν πλάτος 32 bits
- Υπάρχει ένα αρχείο καταχωρητών µε 32 καταχωρητές
- Ο κάθε καταχωρητής έχει πλάτος 32 bits (µία λέξη)
- Υπάρχουν δύο ονοµατολογίες για τους 32 καταχωρητές:
	- o \$0 \$31 (το σύµβολο «\$» + το νούµερο του καταχωρητή)
	- o Με συµβολικά ονόµατα: \$zero, \$at, \$t0,\$t1 … \$sp, \$ra κλπ

Εµείς προτιµάµε τον πρώτο τρόπο ονοµατολογίας, αν και συχνά αναφερόµαστε και στο δεύτερο. Τα συµβολικά ονόµατα και ο ρόλος τους αναφέρονται στο Παράρτηµα Α του βιβλίου.

- Ο καταχωρητής \$0 έχει πάντατιµή 0 (µηδέν)
- $\boxtimes$  Ο μετρητής προγράμματος (Program Counter => PC) είναι ένας ειδικός καταχωρητής ο οποίος έχει 32 bits. Ο καταχωρητής PC δείχνει στο σηµείο στο οποίο βρίσκεται η εκτέλεση του προγράµµατος κάθε δεδοµένη χρονική στιγµή.
- Η πρόσβαση στη µνήµη γίνεται αποκλειστικά µε εντολές load (φόρτωσης) και store (αποθήκευσης). Με µόνη εξαίρεση τις εντολές load και store, καµία άλλη εντολή δεν αναφέρεται στην µνήµη
- Η µνήµη είναι οργανωµένη σε λέξεις (των 32 bits).
- Οι διευθύνσεις µνήµης είναι διευθύνσεις byte (8 bits). Η µικρότερη διεύθυνση µνήµης (byte) δίνει το όνοµά της σε όλη τη λέξη στην οποία περιέχεται το byte. Άρα, (εφόσον κάθε λέξη αποτελείται από 4 byte) οι διευθύνσεις λέξεων διαιρούνται ακριβώς µε το 4 ( 4, 8, 16, 1024 κ.ο.κ.)
- Όλες οι αριθµητικές και λογικές πράξεις αποθηκεύουν το αποτέλεσµά τους σε ένα από τους 32 καταχωρητές.
- Η εκτέλεση των εντολών γίνεται στην σειρά, από µικρότερες διευθύνσεις προς µεγαλύτερες. Η σειρά αυτή 'διαταράσσεται' µόνο όταν καλέσουµε κάποια εντολή ελέγχου ροής (branch, ή jump κλπ)
- Οι εντολές έχουν πλάτος 32 bits (1 λέξη), και οι διευθύνσεις στις οποίες βρίσκονται είναι διευθύνσεις λέξεων Οι διευθύνσεις λέξεων είναι πολλαπλάσια του 4.

#### *Βιβλιογραφία*

Chapter 3 : Instructions: Language of the Machine, από το βιβλίο των David A. Patterson & John L. Hennessy, µε τίτλο "Computer Organization and Design. The Hardware/Software Interface".

# **3. Αριθµητική για υπολογιστές**

# *3.1 Εισαγωγή*

Οι λέξεις στους ηλεκτρονικούς υπολογιστές αποτελούνται από bits. Επιπλέον οι λέξεις µπορούν να αναπαρασταθούν σαν δυαδικοί αριθµοί. Παρόλο που οι φυσικοί αριθµοί 0,1,2 µπορούν να αναπαρασταθούν είτε σε δεκαδική είτε σε δυαδική µορφή, τι γίνεται µε τις περιπτώσεις των πιο κάτω αριθµών:

Πως αναπαριστώνται οι αρνητικοί αριθµοί ?

Ποιος είναι ο µεγαλύτερος αριθµός που µπορεί να αναπαρασταθεί µε µια λέξη του υπολογιστή?

Τι γίνεται µε τα κλάσµατα και τους πραγµατικούς αριθµούς ?

 Οι βασικοί στόχοι αυτού του κεφαλαίου είναι να αποκαλύψει πως το υλικό πραγµατικά προσθέτει, αφαιρεί, πολλαπλασιάζει ή διαιρεί αριθµούς. Παράλληλα περιλαµβάνει αναπαράσταση των αριθµών, αριθµητικούς αλγορίθµους, υλικό το οποίο υλοποιείται σύµφωνα µε τους αλγορίθµους αυτούς και την υλοποίηση όλων αυτών σύνολο εντολών.

## *3.2 Αριθµητικά συστήµατα*

Υπάρχουν διάφορα συστήµατα αρίθµησης που έχουν το καθένα τα πλεονεκτήµατα και τα µειονοκτήµατα τους. Τα µειονεκτήµατα πηγάζουν κυρίως από τον τρόπο απεικόνισης µεγάλων αριθµών και τα λάθη που προκύπτουν κατά την εκτέλεση των πράξεων. Το δεκαδικό σύστηµα αρίθµησης είναι το πιο "οικείο" αφού έχουµε συνηθίσει να εργαζόµαστε µε αυτό. Η βάση του συστήµατος είναι το 10, ενώ η πραγµατική αξία ενός αριθµού που βρίσκεται στο δεκαδικό σύστηµα διαµορφώνεται από τα 10 ψηφία (0,1,2,..,9) σε συνδυασµό µε την θέση τους µέσα στον  $\alpha \rho_1 \theta \mu_0$ : 3423(10) = 3\*1000 + 4\*100 + 2\*10 + 3\*1.

Παρόλο που στην καθηµερινή µας ζωή το δεκαδικό σύστηµα έχει κυριαρχήσει, δεν µπορεί να χρησιµοποιειθεί από τους Η/Υ για τον εξής απλό λόγο : Για να γίνει η αναπαράσταση των 10 διαφορετικών ψηφίων χρειαζόµαστε δέκα διαφορετικές καταστάσεις (10 διαφορετικά επίπεδα τάσης). Αυτό βέβαια είναι υλοποιήσιµο αλλά το κύκλωµα που θα δηµιουργηθεί θα έχει µεγάλο βαθµό πολυπλοκότητας και αυξηµένο κόστος οπότε πρέπει να χρησιµοποιηθεί ένα πιο απλό σύστηµα αρίθµησης.Από τα παραπάνω πηγάζει η ανάγκη της υιοθέτησης του δυαδικού συστήµατος αρίθµησης για την εσωτερική αναπαράσταση των δεδοµένων στους Η/Υ.

Το δυαδικό σύστηµα αρίθµησης έχει βάση το 2 και διαθέτει 2 ψηφία, το 0 και το 1. Τώρα χρειαζόµαστε µόνο 2 διαφορετικές καταστάσεις (2 επίπεδα τάσης) για να αναπαραστίσουµε τα ψηφία του δυαδικού συστήµατος. Η πραγµατική αξία ενός αριθµού που βρίσκεται στο δυαδικό σύστηµα διαµορφώνεται από τα 2 ψηφία (0,1) σε συνδιασµό µε την θέση τους µέσα στον αριθµό, ενώ κατα αντιστοιχία αντί για µονάδες, δεκάδες, εκαντοντάδες, ... που έχουµε στο δεκαδικό σύστηµα αρίθµησης υπάρχουν δυνάµεις του 2 δηλαδή µονάδες, δυάδες, τετράδες, οκτάδες, ...

 $10110000(2) = 1*27 + 0*26 + 1*25 + 1*24 + 0*23 + 0*22 + 0*21 + 0*20.$ 

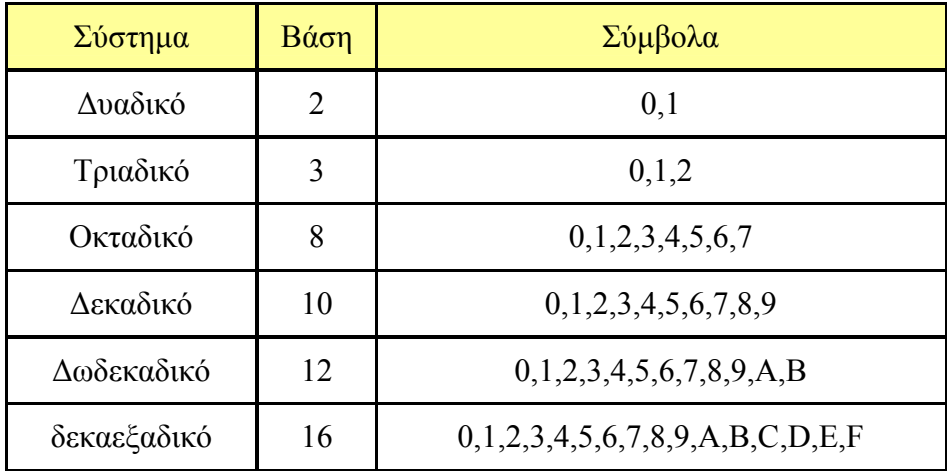

**Σχήµα 3.1: Συστήµατα αρίθµησης** 

## *3.3 Προσηµασµένοι και Απρόσηµοι Αριθµοί*

Οι λέξεις στον MIPS είναι μεγέθους 32bits, έτσι μπορούμε να αναπαραστήσουμε 2<sup>32</sup> διαφορετικούς 32bits συνδυασμούς, δηλαδή από 0 μέχρι 2 $^{32}$ .

## **3.3.1 Απρόσηµη Αριθµητική**

Aν έχουμε n bits η περιοχή των αριθμών είναι : 0 εως  $(2^n n - 1)$ 

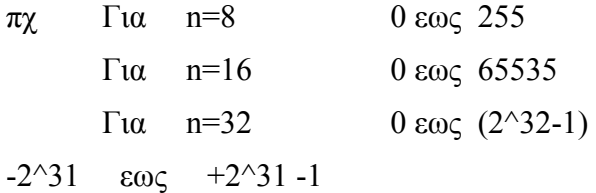

Ετσι μπορούμε να αναπαραστήσουμε θετικούς ακέραιους από το 0 έως και το  $2^{32}$ -1

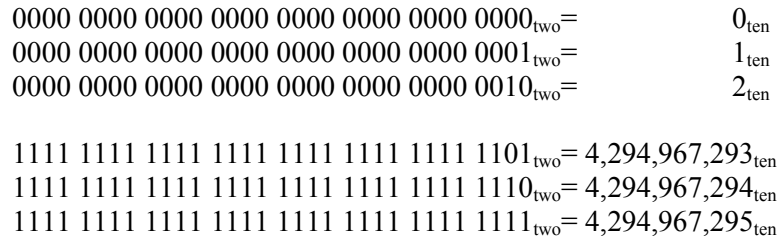

### **3.3.2 Προσηµασµένη Αριθµητική**

Για την αναπαράσταση αρνητικών αριθµών υπάρχουν διάφοροι τρόποι:

## **3.3.2.1 Μέτρο πρόσηµο**

Στην αναπαράσταση αυτή το πιο σηµαντικό Bit (MSB) δεσµεύεται για την αναπαράσταση του πρόσηµου ενώ τα υπόλοιπα bits αναπαριστούν το µέτρο του αριθµού.

Παράδειγµα:

 $+16 \Rightarrow 010000$  $-16 \Rightarrow 110000$ 

Το διάστημα που μπορεί να αναπαρασταθεί από n bits με τον τρόπο αυτό είναι από -2<sup>n-1</sup> έως 2<sup>n-1</sup> ενώ το µηδέν µπορεί να αναπαρασταθεί µε δυο τρόπους.

## **3.3.2.2 Συµπλήρωµα ως προς 1**

Στην αναπαράσταση αυτή αν το MSB είναι Αν το MSB είναι 0 ο αριθµός είναι θετικός το µέτρο του δίνεται στα υπόλοιπα bits. Αν το MSB είναι 1 ο αριθµός είναι αρνητικός και το συµπλήρωµα ως προς 1 των υπόλοιπων n-1 bits δίνει το µέτρο του. Το συµπλήρωµα ως προς 1 ενός δυαδικού αριθµού προκύπτει αντικαθιστώντας όλα τα 0 µε 1 και όλα τα 1 µε 0 στον αριθµό. Το διάστηµα που μπορεί να αναπαρασταθεί από n bits με τον τρόπο αυτό είναι από -2<sup>n-1</sup> έως 2<sup>n-1</sup> ενώ το μηδέν µπορεί να αναπαρασταθεί µε δυο τρόπους.

## **Παραδείγµατα αναπαράστασης µε 8 bit**

 $+5 = 00000101$  $-5 = 11111010$ Το 0 αναπαρίσταται µε δύο τρόπους: 00…00 και 11…11

## **3.3.2.3 Συµπλήρωµα ως προς 2**

Χρησιµοποιείται συνήθως στις σύγχρονες υλοποιήσεις για την αναπαράσταση αρνητικών αριθµών. Αν το MSB είναι 0 ο αριθµός είναι θετικός και το µέτρο του δίνεται από τα υπόλοιπα n-1 bit. Αν το MSB είναι 1 ο αριθµός είναι αρνητικός. ια να βρούµε το µέτρο του αριθµού πρέπει να υπολογίσουµε το συµπλήρωµα ως προς 2 όλων των ψηφίων του. Για τον υπολογισµό του συµπληρώµατος ως προς 2:

- Παίρνουμε το συμπλήρωμα του αριθμού ως προς 1, δηλαδή αντικαθιστούμε κάθε 1 με 0 και κάθε 0 µε 1.
- Προσθέτουµε 1
- Αν προκύψει κρατούμενο στο αριστερότερο bit το αγνοούμε.

Το διάστημα που μπορεί να αναπαρασταθεί από n bits με τον τρόπο αυτό είναι από -2<sup>n-1</sup> έως  $2^{n-1}-1$ .

### **Παράδειγµα αναπαραστάσεων 8 bit**

 $21 = 00010101$  $-21 = 11101010 + 1 = 11101011$ 

Aν έχουμε n bits η περιοχή των αριθμών είναι :  $-2^{n-1}$  έως  $2^{n-1}-1$ ]

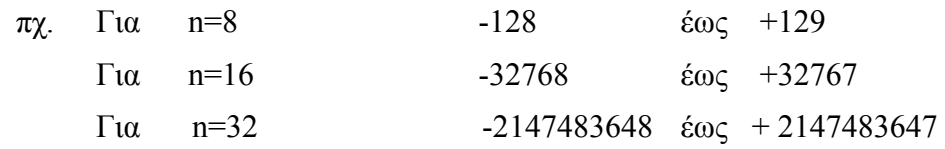

Η πρόσθεση δυο αριθµών στην παράσταση συµπληρώµατος ως προς 2 γίνεται απευθείας, ανεξάρτητα από το πρόσηµό τους και χωρίς καµία µετατροπή. Η διαδικασία της πρόσθεσης είναι η ίδια µε αυτή στην παράσταση θετικών αριθµών. Αν υπάρξει κρατούµενο από την πρόσθεση των ποιο σηµαντικών ψηφίων αυτό αγνοείται. Για την αφαίρεση ενός αριθµού B από έναν A, προσθέτουµε στον Α το συµπλήρωµα του B ως προς 2.

• Παράδειγµα: Να εκτελεστεί η αφαίρεση 7-5 (=7+ (-5)) χρησιµοποιώντας

την αριθµητική του συµπληρώµατος ως προς 2 µε παραστάσεις αριθµών

8 bit.

 $7= 00000111$ 

Αναπαράσταση του -5:

 $+5 = 00000101$ 

 $-5 = 11111010+1 = 11111010$ 

00000111 + 11111011 = 0010 = 2 (το κρατούµενο αγνοείται).

Επειδή οι αριθµητικές πράξεις δεν αλλάζουν όταν οι αρνιτικοί εκφράζονται µε συµπλήρωµα ως προς δυο, η αναπαράσταση αυτή είναι η συνηθέστερη αναπαράσταση προσηµασµένων αριθµών. Ο MIPS χρησιµοποιεί το συµπλήρωµα ως προς δυο.

## **3.3.3 ∆ιασύνδεση Υλικού /Λογισµικού**

Η βάση 2 δεν είναι φυσική για τους ανθρώπους. Έχουμε 10 δάχτυλα και έτσι βρίσκουμε φυσικό τη βάση 10. Γιατί όµως οι υπολογιστές δεν µπορούν να χρησιµοποιούν δεκαδικούς αριθµούς; Στην πραγµατικότητα ο πρώτος εµπορικός υπολογιστής πράγµατι προσέφερε δεκαδική αριθµητική. Το πρόβληµα ήταν ότι ο υπολογιστής χρησιµοποιούσε ακόµη το σήµα του ανοικτού και κλειστού διακόπτη. Έτσι τα δεκαδικά ψηφία αναπαριστούνταν από πολλά δυαδικά ψηφία. Το δεκαδικό σύστηµα αποδείχτηκε µη αποδοτικό και έτσι οι µηχανές µετατράπηκαν ώστε να χρησιµοποιούν το δυαδικό σύστηµα, µετατρέποντας από δυαδικό σε δεκαδικό τις εξόδους και αντίστροφα τις εισόδους.

## *3.4 Μετατροπή από δεκαδικό σε δυαδικό .*

Για την µετατροπή ενός θετικού ακεραίου αριθµού του δεκαδικού συστήµατος στο δυαδικό, διαιρούµε διαδοχικά τον αριθµό καθώς και όλα τα πηλίκα που προκύπτουν δια 2, µέχρις ότου το πηλίκο να µηδενισθεί. Ο αντίστοιχος δυαδικός είναι εκείνος που προκύπτει αν γράψουµε τα υπόλοιπα που προέκυψαν σε αντίστροφη σειρά

### **Παράδειγµα**

**25ten**

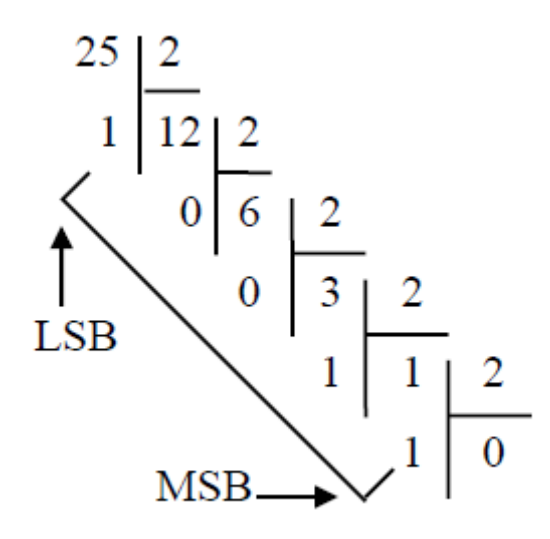

**Σχήµα 3.2: Μετατροπή από δεκαδικό σε δυαδικό** 

**25ten=11001two** 

## *3.5 Μετατροπή από δυαδικό σε δεκαδικό.*

Για τη µετατροπή από δυαδικό σε δεκαδικό προσθέτουµε τα γινόµενα που προκύπτουν από τα ψηφία του προς µετατροπή αριθµού επί τη δύναµη του 2 που κάθε ψηφίο αντιπροσωπεύει. **Παράδειγµα (µη Προσηµασµένη αναπαράσταση)** 

Ποια η δεκαδική τιµή του πιο κάτω δυαδικού αριθµού:

1111 1111 1111 1111 1111 1111 1111 1100two

### **Απάντηση**

 $(1x 2^{31})+(1x2^{30})+(1x2^{29})+...+(1x2^{2})+(0x2^{1})+(0x2^{0})$  $= -2^{31}$  +  $2^{30}$  +  $2^{29}$  +...+  $2^{2}$  + 0 + 0  $= 429497292_{\text{ten}}$ 

Στην προσηµασµένη αναπαράσταση η δύναµη του ποιο συµαντικού Bit αφαιρείται.

### **Παράδειγµα (Προσηµασµένη αναπαράσταση)**

 Ποια η δεκαδική τιµή του πιο κάτω δυαδικού αριθµού: 1111 1111 1111 1111 1111 1111 1111 1100<sub>two</sub>

#### **Απάντηση**

 $(1x-2^{31})+(1x2^{30})+(1x2^{29})+...+(1x2^{2})+(0x2^{1})+(0x2^{0})$  $= -2^{31}$  +  $2^{30}$  +  $2^{29}$  +...+  $2^{2}$  + 0 + 0  $= -2,147,483,648_{ten} + 2,147,483,644_{ten}$ 

 $= -4<sub>ten</sub>$ 

## *3.6 Προσηµασµένη εναντίον απρόσηµων συγκρίσεων*

Υποθέτουµε ότι ο καταχωρητής \$s0 περιέχει τον δυαδικό αριθµό

```
1111 1111 1111 1111 1111 1111 1111 1111<sub>two</sub>
```
και ο καταχωρητής \$s1 περιέχει τον αριθµό

```
0000 0000 0000 0000 0000 0000 0000 00001two
```
ποιες είναι οι τιµές των καταχωρητών \$t0, \$t1 µετά από αυτές τις εντολές

slt  $$t0, $s0, $s1$  #singed comparison

sltu \$t1, \$s0, \$s1 #unsinged comparison

### **Απάντηση**

Η τιμή του καταχωρητή \$s0 αναπαριστά το -1 εάν είναι ακέραιος και το 4,294,967,295<sub>ten</sub> εάν είναι απρόσηµος ακέραιος. Η τιµή του καταχωρητή \$s1 αναπαριστά το 1 σε οποιαδήποτε περίπτωση. Ο καταχωρητής \$t0 έχει τη τιμή 1, αφου  $-1_{ten} < 1_{ten}$  και ο καταχωρητής \$t1 έχει τη τιμή 0, αφού 4,294,967,295<sub>ten</sub> > 1<sub>ten.</sub>

## *3.7 Μετατροπή προσήµου*

2ten = 0000 0000 0000 0000 0000 0000 0000 0010two

βρίσκουµε το συµπλήρωµα του 2 και προσθέτουµε 1

1111 1111 1111 1111 1111 1111 1111 1101<sub>two</sub> + 1two  $= 111111111111111111111111111110_{two}$  $= -2$ <sub>ten</sub> επαληθεύοντας,

```
1111 1111 1111 1111 1111 1111 1111 1110<sub>two</sub>
                 0000 0000 0000 0000 0000 0000 0000 0001two
+\qquad \qquad \qquad \qquad \qquad \frac{1_{\text{two}}}{1_{\text{two}}}\frac{1_{\text{two}}}{0000\ 0000\ 0000\ 0000\ 0000\ 0000\ 0000\ 0010_{\text{two}}}= 2<sub>ten</sub>
```

| Hexadecimal                | Binarv              | Hexadecimal                | Binary                   | Hexadecımal               | Binary                   | Hexadecimal   | Binary             |
|----------------------------|---------------------|----------------------------|--------------------------|---------------------------|--------------------------|---------------|--------------------|
| $0_{\rm hex}$              | $0000_{two}$        | $H_{\text{hex}}$           | $0100_{two}$             | $\mathbf{o}_{\text{hex}}$ | $1000_{\text{two}}$      | $\cup$ hex    | $100_{two}$        |
| 1 <sub>hex</sub>           | $0001_{two}$        | $\mathcal{D}_{\text{hex}}$ | $0101_{two}$             | $9_{\text{hex}}$          | $1001_{\text{two}}$      | $\rm D_{hex}$ | $101_{\text{two}}$ |
| $-\text{hex}$              | $0010_{\text{two}}$ | $\sigma_{\text{hex}}$      | $0110_{two}$             | $A_{hex}$                 | $1010_{two}$             | $E_{hex}$     | $110_{\text{two}}$ |
| $\mathcal{P}_{\text{hex}}$ | $0011_{two}$        | hex                        | 0111<br>$1_{\text{two}}$ | $\rm B_{hex}$             | 1011<br>$1_{\text{two}}$ | hex           | $1_{\text{two}}$   |

**Σχήµα 3.3: Πίνακας µετατροπής δεκαεξαδικού αριθµού σε δυαδικό** 

#### **Παράδειγµα**

Μετάτρεψε τον ακόλουθο δεκαεξαδικό και δυαδικό αριθµό στην αντίστροφη βάση : eca8  $6240<sub>hex</sub>$ 

0001 0011 0101 0111 1001 1011 1101 1111<sub>two</sub>

#### **Απάντηση**

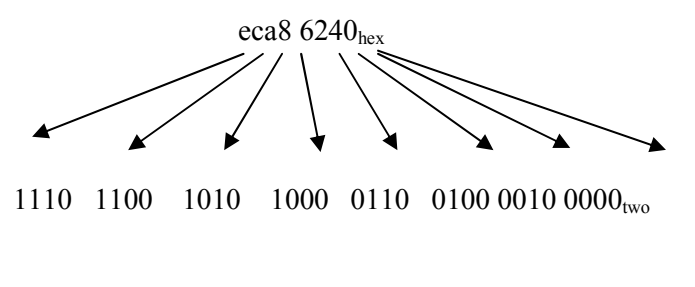

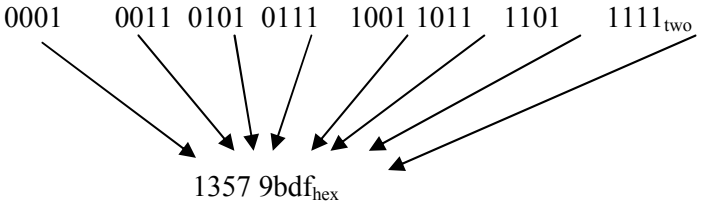

## *3.8 Πρόσθεση και Αφαίρεση*

Τα ψηφία προσθέτονται ανά bit από τα δεξιά προς τα αριστερά. Τα κρατούµενα (carries) µεταφέρονται στο επόµενο ψηφίο στα αριστερά.

### **Παράδειγµα**

Προσθέστε το  $6_{ten}$  με το  $7_{ten}$  και μετά αφαιρέστε το  $6_{ten}$  απο το  $7_{ten}$ .

#### *Απάντηση*

0000 0000 0000 0000 0000 0000 0000 0111<sub>two</sub> = 7<sub>ten</sub> + 0000 0000 0000 0000 0000 0000 0000 0110two = 6ten ------------------------------------------------------------------- 0000 0000 0000 0000 0000 0000 0000 1101<sub>two</sub> = 13<sub>ten</sub>

Η αφαίρεση του  $6<sub>ten</sub>$  απο το  $7<sub>ten</sub>$  μπορεί να γίνει απευθείας:

0000 0000 0000 0000 0000 0000 0000 0111<sub>two</sub> = 7<sub>ten</sub>  $- 0000\ 0000\ 0000\ 0000\ 0000\ 0000\ 0000\ 0110_{two} = 6_{ten}$ -------------------------------------------------------------------

0000 0000 0000 0000 0000 0000 0000 0001two = 1ten

ή µπορεί να γίνει µέσω της πρόσθεσης χρησιµοποιώντας το συµπλήρωµα ως προς 2 (two's complement) του -6,

0000 0000 0000 0000 0000 0000 0000 0111<sub>two</sub> =  $7_{ten}$  $+ 1111$  1111 1111 1111 1111 1111 1111 1010<sub>two</sub> = -6<sub>ten</sub>  ------------------------------------------------------------------- 0000 0000 0000 0000 0000 0000 0000 0001two = 1ten

Υπάρχει ο κίνδυνος το άθροισµα των δύο 32 - bit αριθµών να είναι πολύ µεγάλο και να µην µπορεί να αναπαρασταθεί κανονικά απο τα 32 - bit. Το φαινόµενο αυτό ονοµάζεται **υπερχείλιση (overflow)**.

H υπερχείλιση µπορεί επίσης να συµβεί και στην αφαίρεση. Για παράδειγµα, για να αφαιρέσουμε 2 απο το -2,147,483,647<sub>ten</sub> μετατρέπουμε το 2 σε -2 και το προσθέτουμε στο -2,147,483,647<sub>ten</sub>. Κανονικά το αποτέλεσμα θα έπρεπε να ήταν -2,147,483,649<sub>ten</sub> αλλά δεν µπορούµε να αναπαραστήσουµε αυτό το αποτέλεσµα σε 32 bits, έτσι παίρνουµε την λανθασµένη θετική τιμή του 2,147,483,647<sub>ten</sub>.

Η υπερχείλιση δεν µπορεί να συµβεί στη πρόσθεση δύο αριθµών µε διαφορετικό πρόσηµο και κατά συνέπεια δεν µπορεί να συµβεί ούτε στην αφαίρεση δυο αριθµών µε το ίδιο πρόσηµο.

### **Παράδειγµα**

Έστω ότι έχουµε µια µηχανή των 4 bits

$$
5+5=?
$$

Προσηµασµένη αριθµητική

 $5 \rightarrow 0101$  $5 \rightarrow 0101 +$ 1010

overflow flag = 1  $\oplus$  0 = 1 Αποτέλεσμα λάθος

carry out flag  $= 0$ 

sing flag  $= 1$ 

zero flag = 0 (υποδηλώνει κατα πόσο το αποτέλεσμα δεν είναι μηδέν)

| Operation | Operand A | Operand B | Result |  |
|-----------|-----------|-----------|--------|--|
| $A + B$   | $>= 1$    | $\geq 0$  |        |  |
| $A + B$   |           |           | >= 1   |  |
| $A - B$   | >=∩       |           |        |  |
|           |           | >= 1      |        |  |

**Σχήµα 3.4: Οι συνδυασµοί των λειτουργιών και των τελεστών που οδηγούν σε υπερχείλιση.** 

Οι σχεδιαστές µηχανών πρέπει να βρουν ένα τρόπο που θα αγνοεί την υπερχείλιση σε κάποιες περιπτώσεις (π.χ. απρόσηµους αριθµούς) και σε κάποιες άλλες να την αναγνωρίζει (π.χ. προσηµασµένους αριθµούς). Η µηχανή MIPS έχει δύο είδη αριθµητικών εντολών για να αναγνωρίζει τις δύο επιλογές:

- $\bullet$  H πρόσθεση (add), η add immediate (addi) και η αφαίρεση (sub) προκαλούν exceptions στην υπερχείλιση, δηλαδή αναγνωρίζεται.
- Η απρόσημη πρόσθεση (addu), η άμεση απρόσημη πρόσθεση (addiu) και η απρόσημη αφαίρεση (subu) δεν προκαλούν exceptions στην υπερχείλιση, δηλαδή δεν αναγνωρίζεται.

## *3.9 Λογικές Λειτουργίες*

- Η µηχανή MIPS παρέχει εντολές για επεξεργασία χαρακτήρων µέσα σε µια λέξη (32 bits).
- Μια οµάδα από τέτοιου είδους εντολές ονοµάζονται µετακινήσεις (shifts). Αυτές οι εντολές µεταφέρουν όλα τα bits µιας λέξης στα αριστερά ή στα δεξιά, γεµίζοντας τα κενά µε µηδενικά. Για παράδειγµα, αν ο καταχωρητής \$16 περιέχει:

0000 0000 0000 0000 0000 0000 0000 1101

και εκτελέσουµε την εντολή που µεταφέρει 8 bits αριστερά θα πάρουµε:

0000 0000 0000 0000 0000 1101 0000 0000

• Οι δύο εντολές µετακίνησης στον MIPS ονοµάζονται *λογική µετακίνηση προς τα αριστερά* (**shift left logical - sll**) και *λογική µετακίνηση προς τα δεξιά* (**shift right logical - srl**). Αν θέλαµε να εκτελέσουµε την πιο πάνω λειτουργία, υποθέτοντας ότι το αποτέλεσµα θα αποθηκευτεί στο καταχωρητή \$10, θα έχουµε:

**sll** \$10, \$16, 8  $\#$  reg \$10 + reg \$16 << 8 bits

• H αναπαράσταση της πιο πάνω εντολής στη γλώσσα µηχανής θα είναι:

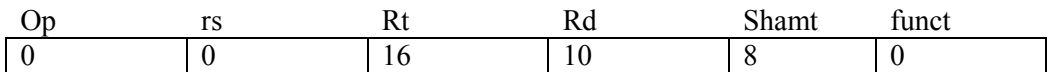

• Μια άλλη εντολή που είναι χρήσιµη για αποµόνωση πεδίων είναι η εντολή **AND**. H εντολή AND είναι µια bit προς bit λειτουργία που βάζει 1 στο αποτέλεσµα µόνο αν και τα δύο bits των τελεστών είναι 1. Αν για παράδειγµα ο καταχωρητής \$10 περιέχει:

0000 0000 0000 0000 0000 1101 0000 0000

και ο καταχωρητής \$9 περιέχει:

0000 0000 0000 0000 0011 1100 0000 0000

Μετά την εκτέλεση της εντολής,

**and \$8, \$9, \$10**  $\# \text{reg } $8 = \text{reg } $9 \& \text{reg } $10$ 

Η τιµή στο καταχωρητή \$8 θα είναι:

0000 0000 0000 0000 0000 1100 0000 0000

• Η εντολή **OR** είναι µια bit προς bit λειτουργία η οποία βάζει 1 στο αποτέλεσµα αν το bit οποιουδήποτε από τους τελεσταίους είναι 1. Αν για παράδειγµα έχουµε τους καταχωρητές \$9 και \$10 µε τα ίδια περιεχόµενα όπως στο πιο πάνω παράδειγµα, το αποτέλεσµα της εντολής MIPS:

or **\$8, \$9, \$10**  $\#$  reg  $$8 =$  reg  $$9 \mid$  reg  $$10$ 

είναι το αποτέλεσµα στο καταχωρητή \$8:

0000 0000 0000 0000 0011 1101 0000 0000

- Το Σχήµα 3.5 απεικονίζει τις λογικές εντολές στη C και τις αντίστοιχες εντολές στη µηχανή MIPS.
- Στο σχήµα 3.6 βλέπουµε τις Logical εντολές καθώς επίσης και όλες τις εντολές του MIPS που έχουµε µέχρι τώρα δει.

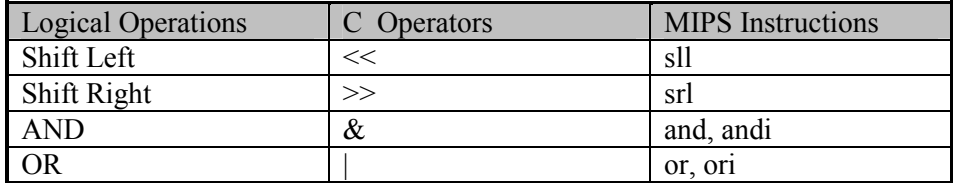

**Σχήµα 3.5: Οι λογικές εντολές στη γλώσσα C και MIPS.** 

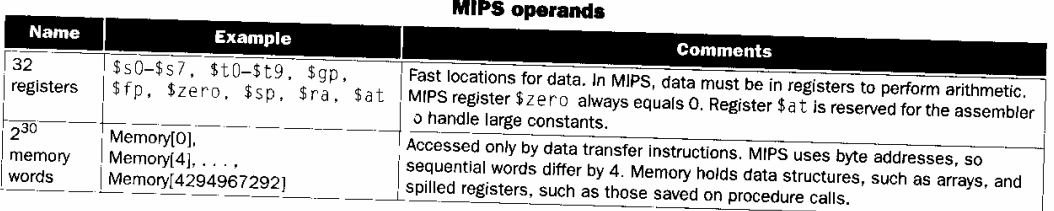

|                            |                                     |                 |                        | <b>MIPS assembly language</b>                    |                                                           |
|----------------------------|-------------------------------------|-----------------|------------------------|--------------------------------------------------|-----------------------------------------------------------|
| Category                   | <b>Instruction</b>                  |                 | <b>Example</b>         | <b>Meaning</b>                                   | <b>Comments</b>                                           |
| Arithmetic                 | add                                 | add             | \$sl, \$s2, \$s3       | $$s1 = $s2 + $s3$                                | Three operands; overflow detected                         |
|                            | subtract                            | sub             | \$\$1,\$\$2,\$\$3      | $$s1 = $s2 - $s3$                                | Three operands; overflow detected                         |
|                            | add immediate                       | addi            | \$s1, s2, 100          | $$s1 = $s2 + 100$                                | + constant; overflow detected                             |
|                            | add unsigned                        | addu            | \$s1, s2, s3           | $$s1 = $s2 + $s3$                                | Three operands; overflow undetected                       |
|                            | subtract unsigned                   | subu            | \$s1, s52, s53         | $\sqrt{5} = 152 - 553$                           | Three operands; overflow undetected                       |
|                            | add immediate<br>unsigned           |                 | addiu \$s1,\$s2,100    | $$s1 = $s2 + 100$                                | + constant; overflow undetected                           |
|                            | move from<br>coprocessor register   |                 | mfc0 \$s1,\$epc        | $$s1 = $epc$                                     | Used to copy Exception PC plus other<br>special registers |
|                            | and                                 | and             | \$s1, s2, s3           | $$s1 = $s2 & $s3$                                |                                                           |
|                            | or                                  | οr              | $$sl,$ $$s2,$ $s3$     | $$sl = $s21$ \$53                                | Three reg. operands; bit-by-bit AND                       |
| Logical                    | and immediate                       | andi            | \$s1, s52, 100         | $$sl = $s2$ & 100                                | Three reg. operands; bit-by-bit OR                        |
|                            | or immediate                        | ori             | \$s1, s2, 100          | $$s1 = $s2 + 100$                                | Bit-by-bit AND reg with constant                          |
|                            | shift left logical                  | s11             | \$\$1,\$\$2,10         | $$s1 = $s2 \ll 10$                               | Bit-by-bit OR reg with constant                           |
|                            | shift right logical                 | sr1             | \$\$sl, \$s2, 10       | $$s1 = $s2 >> 10$                                | Shift left by constant                                    |
|                            | load word                           | 1w              | $$s1,100(s_52)$        | $$s1 = Memory[$s2 + 100]$                        | Shift right by constant                                   |
| Data                       | store word                          | SW.             | \$s1,100(ss2)          | Memory[ $$s2 + 100$ ] = $$s1$                    | Word from memory to register                              |
| transfer                   | load byte unsigned                  | 1 <sub>bu</sub> | \$s1,100(ss2)          | $$s1 = Memory[$s2 + 100]$                        | Word from register to memory                              |
|                            | store byte                          | sb              | $$s1,100$ (\$s2)       | Memory[ $$s2 + 100$ ] = $$s1$                    | Byte from memory to register                              |
|                            | load upper immediate                | lui             | \$s1,100               | $\sqrt{$51 = 100 * 2^{16}}$                      | Byte from register to memory                              |
|                            | branch on equal                     | beg             | \$s1,\$s2,25           | if $($1 != $52)$ go to                           | Loads constant in upper 16 bits                           |
|                            | branch on not equal                 |                 |                        | $PC + 4 + 100$                                   | Equal test; PC-relative branch                            |
|                            |                                     | bne             | $$s1$ , $$s2$ , 25     | if $(\$s1 == \$s2)$ go to<br>$PC + 4 + 100$      | Not equal test; PC-relative                               |
| Condi-<br>tional<br>branch | set on less than                    | slt             | \$s1, \$s2, \$s3       | if $($S2 < $S3)$ $$S1 = 1$ ;<br>else $$sl = 0$   | Compare less than;<br>two's complement                    |
|                            | set less than<br>immediate          | slti            | \$s1, s2, 100          | if $(\$S2 < 100)$ $\$S1 = 1$ :<br>else $$s1 = 0$ | Compare < constant:<br>two's complement                   |
|                            | set less than unsigned              | sltu            | \$s1, s52, s53         | if $($S2 < $S3) $S1 = 1;$<br>else $$sl = 0$      | Compare less than; natural numbers                        |
|                            | set less than<br>immediate unsigned |                 | $sltu$ \$s1, \$s2, 100 | if $($2 < 100)$ $$s1 = 1;$<br>else $$sl = 0$     | Compare < constant; natural<br>numbers                    |
| Uncondi-                   | jump                                | Ĵ               | 2500                   | go to p10000                                     | Jump to target address                                    |
| tional jump                | jump register                       | jr              | \$ra                   | go to \$ra                                       | For switch, procedure return                              |
|                            | jump and link                       | ial.            | 2500                   | $$r a = PC + 4; go to 10000$                     | For procedure call                                        |

**FIGURE 4.7 MIPS architecture revealed thus far.** Color indicates the portions since Figure 4.5 on page 224. MIPS machine language is also listed on the back endpapers of this book.

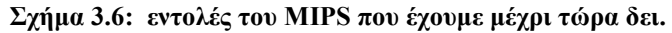

#### **Κατασκευή της αριθµητικής και λογικής µονάδα**

- Η αριθμητική και λογική μονάδα είναι μια συσκευή που εκτελεί τις αριθμητικές λειτουργίες όπως πρόσθεση και αφαίρεση και τις λογικές εντολές όπως and και or στον υπολογιστή.
- Θα κατασκευάσουµε την ALU από τα τέσσερα κοµµάτια υλικού που φαίνονται στο Σχήµα 3.7

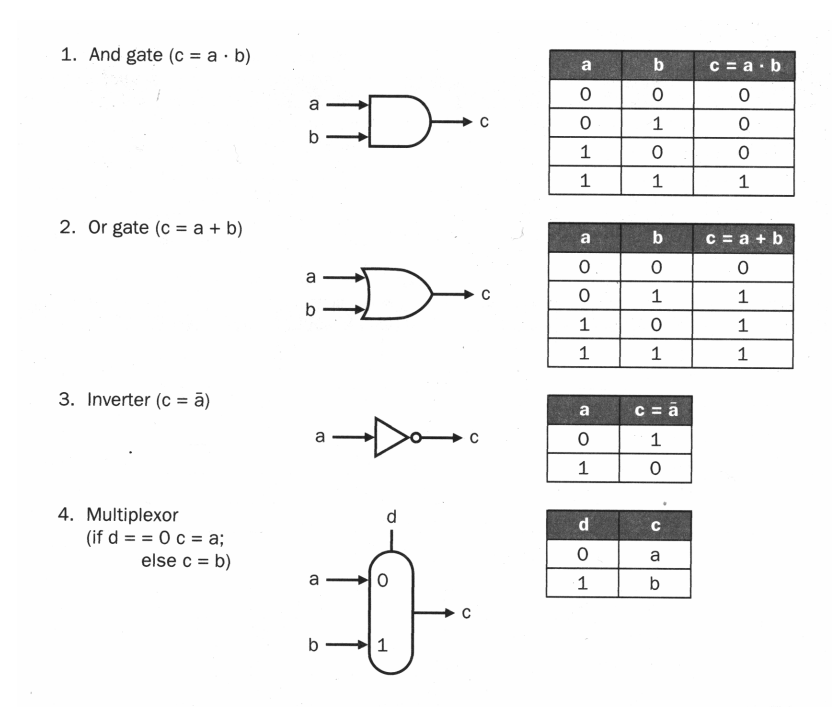

**Σχήµα 3.7:Τα τέσσερα κοµµάτια υλικού που χρησιµοποιούνται για την κατασκευή µιας αριθµητικής λογικής µονάδας.** 

• Επειδή οι λέξεις στον MIPS έχουν µέγεθος 32 bit, πρέπει και η ALU να έχει µέγεθος 32 bit. Ας υποθέσουµε ότι θα συνδέσουµε 32 ALU µεγέθους 1 bit η κάθε µια.

#### **Μια ALU του 1 bit**

Η ενός bit λογική µονάδα για τις λειτουργίες AND και OR, απεικονίζεται πιο κάτω:

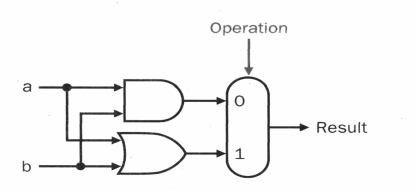

**Σχήµα 3.8:Τα Η µεγέθους 1 bit λογική µονάδα για τις λειτουργίες AND και OR** 

Ο πολυπλέκτης στα δεξιά διαλέγει την λειτουργία a AND b ή a OR b, ανάλογα µε την τιµή της Operation, αν είναι 1 ή 0.

Το επόµενο βήµα είναι να συµπεριλάβουµε και την λειτουργία της πρόσθεσης στο υλικό που κατασκευάζουµε. Ένας αθροιστής (adder) πρέπει να έχει δύο εισόδους για τους τελεσταίους και µια έξοδο 1 bit για το αποτέλεσµα (Sum). Άρα πρέπει να υπάρχει και µια δεύτερη έξοδος που θα µεταφέρει το κρατούµενο της πρόσθεσης αν υπάρχει. Αυτή η έξοδος θα ονοµάζεται CarryOut. Αφού το CarryOut του γειτονικού αθροιστή πρέπει να συµπεριληφθεί ως είσοδος θα χρειαστούµε µια τρίτη είσοδο που θα ονοµάσουµε CarryIn.

• Μπορούμε να εκφράσουμε τις συναρτήσεις εξόδου CarryOut και Sum ως λογικές εξισώσεις, και αυτές οι εξισώσεις µπορούν να υλοποιηθούν µε τα building blocks του σχήµατος 4.8.

Στο Σχήµα 9 φαίνονται οι εισόδοι και οι εξόδοι του ενός bit αθροιστή.

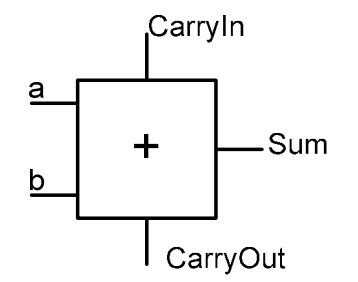

**Σχήµα 3.9: Ένας αθροιστής του ενός bit.** 

Ας κάνουµε το CarryOut. Ο πιο κάτω πίνακας δείχνει τις τιµές των εισόδων όταν το CarryOut είναι 1:

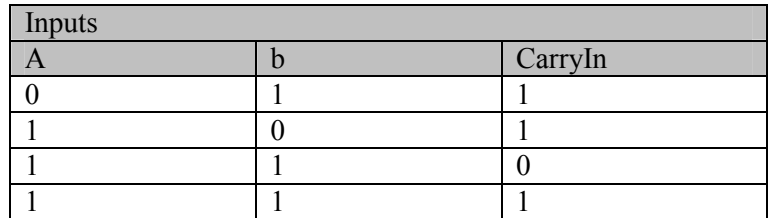

Μπορούµε να µετατρέψουµε αυτόν τον αληθοπίνακα στην εξίσωση:

 $CarryOut = (b \cdot CarryIn) + (a \cdot CarryIn) + (a \cdot b) + (a \cdot b \cdot CarryIn)$ 

H οποία µετατρέπεται στην εξίσωση:

 $CarryOut = (b \cdot CarryIn) + (a \cdot CarryIn) + (a \cdot b)$ 

• Το υλικό (hardware) του αθροιστή στο Σχήμα 3.10 αποτελείται από τρεις πύλες AND και μια πύλη ΟR. Οι τρείς AND gates ανταποκρίνονται στις τρεις παρενθέσεις της πιο πάνω εξίσωσης για τον υπολογισµό του CarryOut και η πύλη OR αθροίζει τους τρεις όρους.

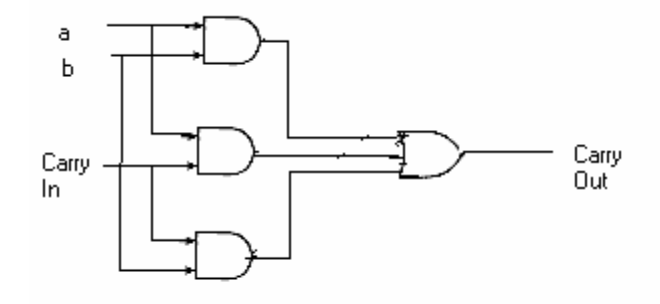

**Σχήµα 3.10: Υλοποίηση του CarryOut µε πύλες** 

#### **32 - bit ALU**

• Η ολοκληρωµένη 32 - bit ALU δηµιουργείται ενώνοντας γειτονικά 1-bit ALU. Το Σχήµα 3.11 απεικονίζει την 32-bit ALU.

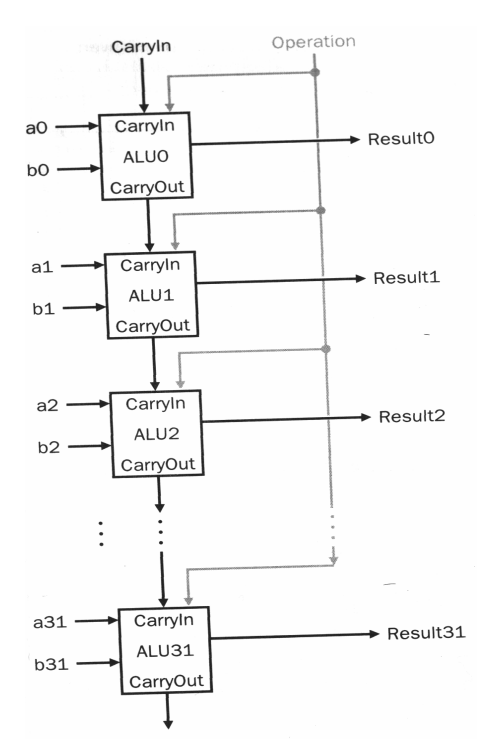

**Σχήµα 3.11: Η 32 - bit ALU δηµιουργείται απο 32 1 - bit ALUs .** 

#### **Μετατροπή της 32-bit ALU για τον MIPS**

- Το σύνολο εντολών add, subtrack, AND, OR βρίσκεται στην ALU σε όλους σχεδόν τους υπολογιστές.
- Όλες σχεδόν οι εντολές του MIPS µπορούν να εκτελεστούν από την πιο πάνω ALU. Μια εντολή που χρειάζεται ενίσχυση είναι η set-on-less-than εντολή του MIPS. Η πιο πάνω εντολή επιστρέφει 1 αν Rs < Rt, διαφορετικά επιστρέφει 0. Άρα η εντολή set on less than θα δώσει τιµή 0 σε όλα τα bits, εκτός από το least significant bit το οποίο θα πάρει τιµή ανάλογα µε το αποτέλεσµα της σύγκρισης. Πρέπει να επεκτείνουµε τον πολυπλέκτη, για να δίνει µια τιµή για την σύγκριση less than, για κάθε bit στην ALU.
- Στο Σχήµα 3.12 φαίνεται η καινούρια 1-bit ALU µε τον επεκταµένο πολυπλέκτη.

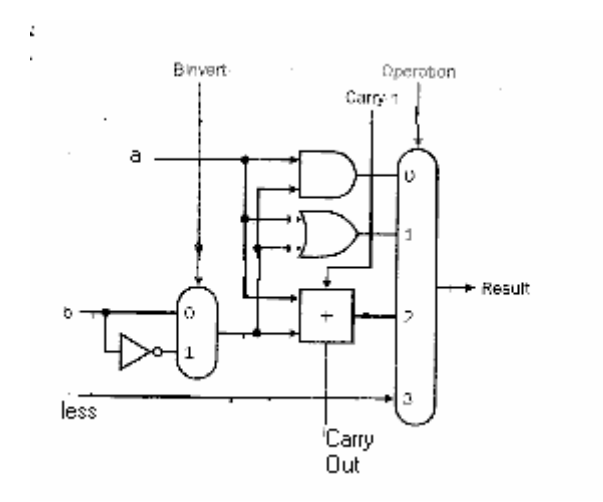

**Σχήµα 3.12: Η 1-bit ALU η οποία εκτελεί τις λέιτουργίες AND, OR, και πρόσθεσης.** 

• Χρειαζόμαστε μια νέα ALU για το most significant bit που κάνει την έξοδο του αθροιστή διαθέσιμη για την πρόσθεση µε το καθορισµένο αποτέλεσµα εξόδου (standard result output). Στο Σχήµα 4.17 φαίνεται ο σχεδιασµός µε αυτή την καινούρια έξοδο στον αθροιστή. Αφού χρειαζόµαστε µια καινούρια ALU για το most significant bit πρέπει να προσθέσουμε την τεχνική για ανίχνευση της υπερχείλισης (overflow), αφού σχετίζεται µε αυτό το bit.

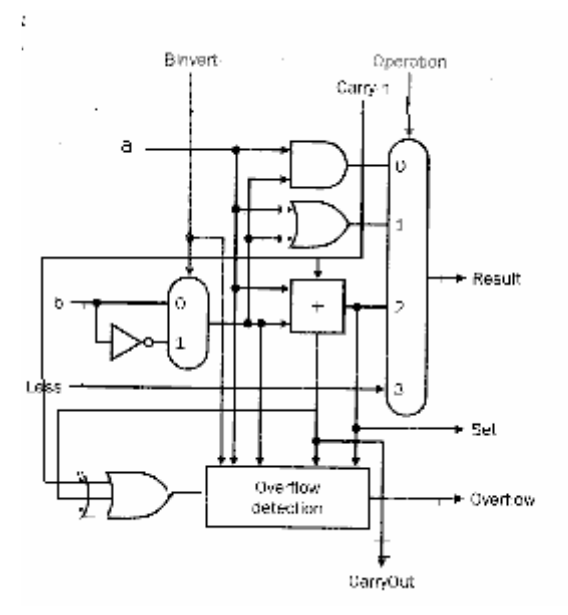

**Σχήµα 3.13: Μια 1-bit ALU για το most significant bit.** 

• Το Σχήμα 4.18 δείχνει την τελική μορφή της 32 bit ALU. Προσέξτε ότι κάθε φορά που θέλουμε η ALU να εκτελέσει την λειτουργία της αφαίρεσης, το CarryIn και το Binvert παίρνουν τιμή 1. Για την πρόσθεση ή τις λογικές λειτουργίες θέλουµε και οι δύο γραµµές ελέγχου να έχουν τιµή 0. Άρα µπορούµε να απλοποιήσουµε την σχεδίαση της ALU, ενώνοντας την CarryIn και Binvert σε µια γραµµή που θα ονοµάζεται Bnegate.

Υλοποίηση της εντολής set on less than (slt)

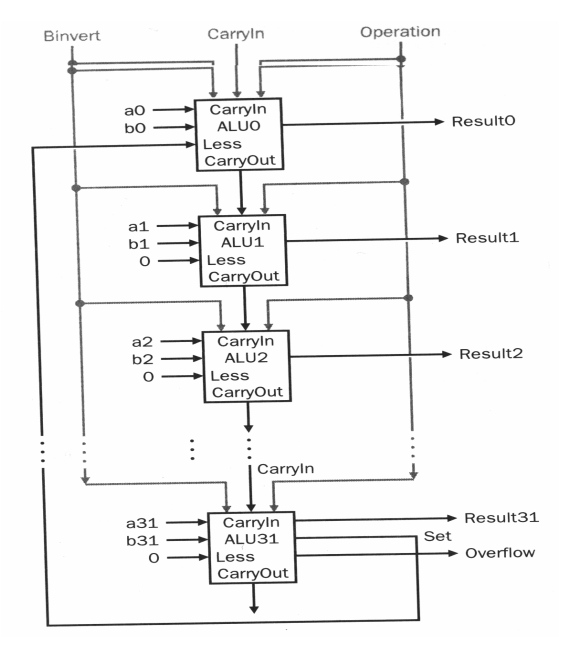

**Σχήµα 3.14: Μια 32-bit ALU η οποία δηµιουργείται απο 31 αντίγραφα της 1-bit ALU του σχήµατος 3.12 και µια 1-bit ALU του σχήµατος 3.13** 

• Η ALU για την µηχανή MIPS πρέπει επίσης να υποστηρίζει τις εντολές διακλάδωσης υπό συνθήκη (conditional branch). Αυτές οι εντολές διακλαδώνονται αν τα περιεχόµενα των δύο καταχωρητών είναι ίσα ή αν δεν είναι ίσα. Ο πιο εύκολος τρόπος για έλεγχο της ισότητας µε την ALU είναι να αφαιρέσεις τα περιεχόµενα του ενός καταχωρητή από τον άλλο και µετά να ελέγξεις αν το αποτέλεσµα είναι ίσο µε µηδέν. Πρέπει να προσθέσουµε υλικό που θα ελέγχει αν η έξοδος είναι ίση µε µηδέν. Αυτό µπορεί να γίνει µε µια OR πύλη η οποία θα µαζεύει όλες τις εξόδους. Στο Σχήµα 4.19 φαίνεται η νέα υλοποίηση της ALU.

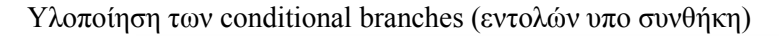

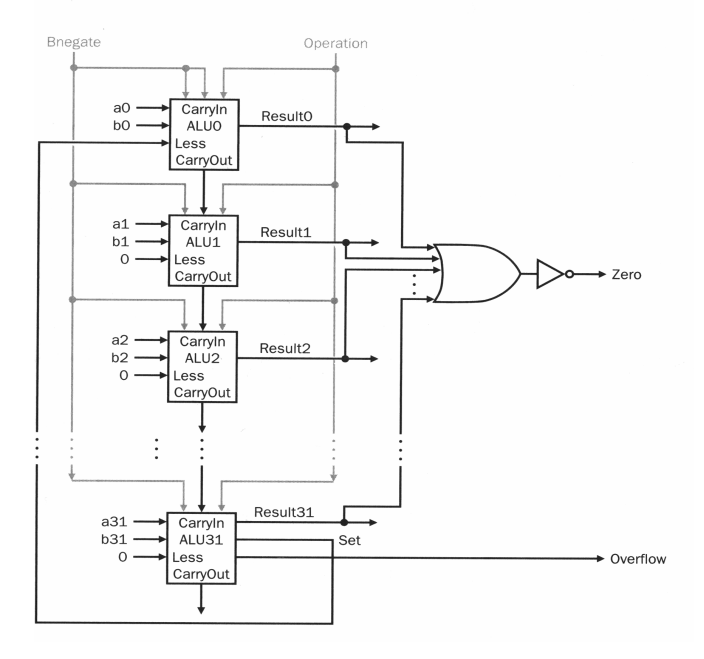

**Σχήµα 3.15: Η τελική 32 – bit ALU** 

• Στο Σχήµα 3.16 φαίνονται οι γραµµές ελέγχου της ALU και τις αντίστοιχες ALU λειτουργίες.

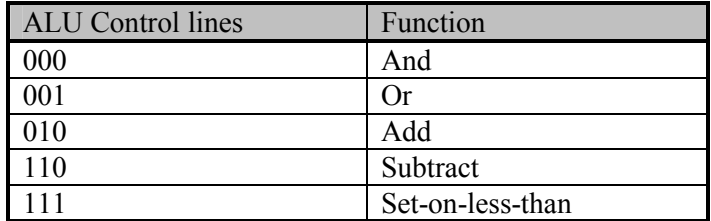

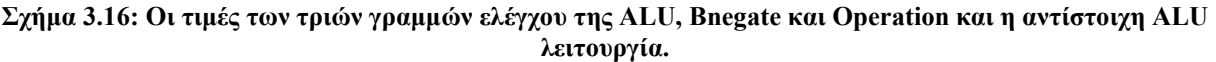

• Στο Σχήµα 3.17 φαίνεται ο παγκόσµιος συµβολισµός για την ολοκληρωµένη ALU. Οι τρεις γραµµές λειτουργία της ALU που αποτελούνται από τους συνδυασµούς της 1-bit Bnegate γραµµής και της 2-bit γραµµή λειτουργίας (operation line), κάνουν την ALU να παράγει της επιθυµητές πράξεις: πρόσθεση, αφαίρεση, AND, OR, set on less than.

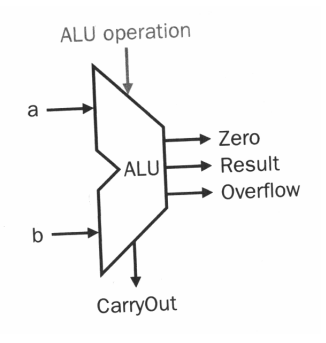

**Σχήµα 3.17: Το σύµβολο που αντιπροσωπεύει µια ALU του σχήµατος 4.19** 

# **4.Ο επεξεργαστής : ∆ιάδροµος ∆εδοµένων και Έλεγχος**

## *4.1 Εισαγωγή*

Σε αυτό το κεφάλαιο θα µελετήσουµε την υλοποίηση του διαδρόµου δεδοµένων και της µονάδας ελέγχου για το σύνολο εντολών της µηχανής ΜΙPS.

Πιο συγκεκριµένα, θα σχεδιάσουµε µια υλοποίηση για τις βασικές εντολές του MIPS, συµπεριλαµβανοµένων :

- -Τις εντολές που κάνουν αναφορά στη µνήµη (memory reference), δηλ. την load word(lw) και store word(sw).
- -Τις αριθµητικές και λογικές εντολές, δηλ. add, sub, and, or και slt.
- -Την εντολή σύγκρισης branch equal(beq) και τέλος την εντολή jump(j).

Θα έχουμε την ευκαιρία να δούμε πώς η αρχιτεκτονική του συνόλου εντολών επηρεάζει μια υλοποίηση και πώς η επιλογή των διαφόρων στρατηγικών υλοποίησης επηρεάζει το χρόνο ρολογιού και το CPI µιας µηχανής.

Βλέποντας την υλοποίηση που θα σχεδιάσουμε, θα μπορέσουμε να επισημάνουμε τις βασικές αρχές που είχαµε δει προηγούµενα ("Make the common case fast" και "Simplicity favors regularity").

### *4.2 Μια περίληψη της υλοποίησης*

Ο µετρητής προγράµµατος (PC-Program Counter) είναι ένας 32-bit καταχωρητής ο οποίος έχει αποθηκευµένη τη διεύθυνση της επόµενης εντολής που θα εκτελεστεί.

Για κάθε εντολή τα πρώτα δύο βήµατα είναι τα ίδια :

- 1. Στέλλεται ο PC στη μνήμη που περιέχει τον κώδικα και προσκομίζεται (fetch) η εντολή από τη µνήµη.
- **2.** ∆ιαβάζεται ένας ή δύο καταχωρητές χρησιµοποιώντας τα πεδία της εντολής, για να εντοπιστούν οι καταχωρητές που θα διαβαστούν τα δεδοµένα τους, π.χ. για την εντολή load χρειάζεται να διαβαστεί µόνο ένας καταχωρητής αλλά για τις υπόλοιπες εντολές πρέπει να διαβαστούν δύο καταχωρητές.

Μετά από αυτά τα βήµατα, οι ενέργειες που θα ακολουθήσουν για την ολοκλήρωση της εκτέλεσης της κάθε εντολής εξαρτώνται από τον τύπο της.

Το Σχήµα 5.1 σκιαγραφεί µια αφηρηµένη όψη της υλοποίησης του MIPS. ∆ιαφαίνονται οι κυριότερες λειτουργικές µονάδες και οι συνδέσεις µεταξύ τους. Όλες οι εντολές αρχίζουν χρησιµοποιώντας το µετρητή προγράµµατος (PC). Ο PC παρέχει τη διεύθυνση της εντολής που θα εκτελεστεί, στη µνήµη εντολών (instruction memory). Προσδιορίζονται οι καταχωρητές που θα χρησιµοποιηθούν, από τα πεδία της εντολής και εκτελούνται λειτουργίες ανάλογα µε την εντολή (υπολογισµός µιας διεύθυνσης µνήµης ή ενός αριθµητικού αποτελέσµατος ή µιας σύγκρισης). Το αποτέλεσµα από την ALU (Αριθµητική και Λογική µονάδα) ή τη µνήµη αποθηκεύεται πίσω στο αρχείο των καταχωρητών (register file).

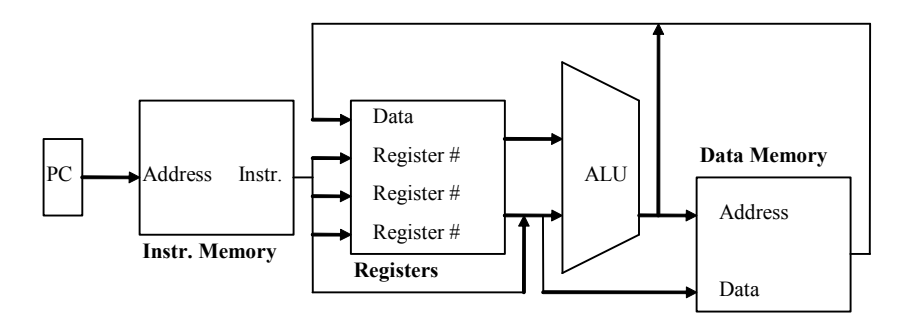

**Σχήµα 4.1:** *Αφηρηµένη όψη της υλοποίησης του MIPS* 

Το αρχείο καταχωρητών είναι µια δοµή που περιέχει τη κατάσταση των 32 καταχωρητών του επεξεργαστή σε µια µηχανή. Παρέχει δύο εισόδους για διάβασµα και µια είσοδο για εγγραφή.

#### **5.2 Κτίζόντας το διάδροµο δεδοµένων (Datapath)**

Στο Σχήµα 4.2 φαίνονται τα βασικά στοιχεία που θα χρειαστούµε για την υλοποίηση του διαδρόµου δεδοµένων. Θα χρειαστούµε (a) µια µνήµη εντολών για να αποθηκεύσουµε τις εντολές ενός προγράµµατος, η διεύθυνση της εντολής πρέπει επίσης να φυλάγεται στο (b) µετρητή του προγράµµατος(PC), τέλος θα χρειαστούµε (c) ένα αθροιστή (adder) για να αυξάνει το PC στη διεύθυνση της επόµενης εντολής. Ο αθροιστής µπορεί να δηµιουργηθεί από την ALU και θα ονοµάσουµε αυτή τη λειτουργία της ALU ADD (Πρόσθεση).

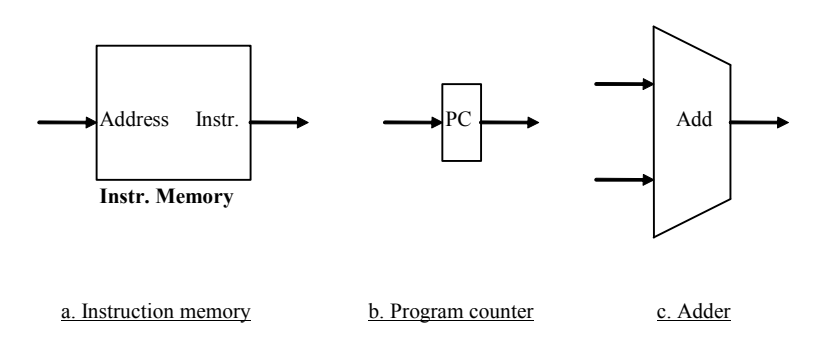

**Σχήµα 4.2: Βασικά στοιχεία για την υλοποίηση του διαδρόµου δεδοµένων**

Στο Σχήµα 4.3 φαίνεται ένα µέρος του διαδρόµου δεδοµένων που χρησιµοποιείται για την προσκόµιση των εντολών από τη µνήµη και την αύξηση του µετρητή προγράµµατος (PC) κατά 4 bytes.

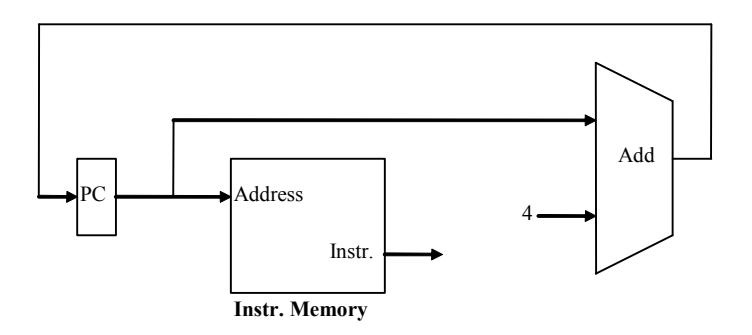

**Σχήµα 4.3: Προσκόµιση εντολών από τη µνήµη και αύξηση του PC**

## *4.3 Εντολές τύπου R - Αριθµητικές και Λογικές Εντολές*

Οι αριθµητικές και λογικές εντολές διαβάζουν δύο καταχωρητές, εκτελούν µια λειτουργία ALU και γράφουν το αποτέλεσμα. Τέτοιες εντολές είναι οι add, sub και slt. Στο Σχήμα 4.4 φαίνονται τα δύο στοιχεία που χρειάζονται για την υλοποίηση της λειτουργίας των εντολών τύπου R που είναι το αρχείο των καταχωρητών και η ALU.

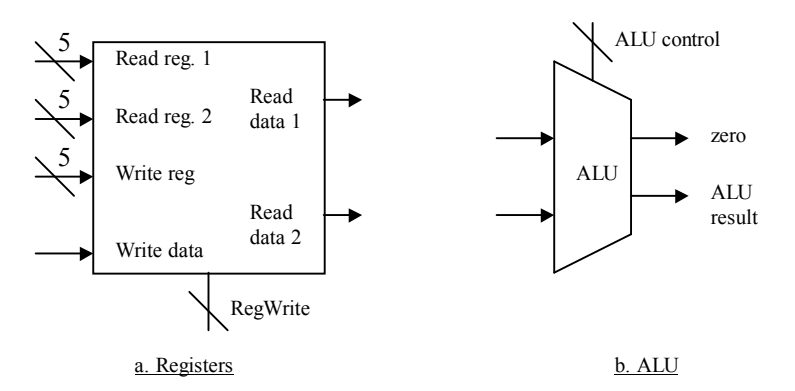

**Σχήµα 4.4: Στοιχεία που χρειάζονται για την υλοποίηση εντολών τύπου R** 

Το µέγεθος του αριθµού των καταχωρητών εισόδου στο αρχείο των καταχωρητών είναι 5bits και προσδιορίζει έναν από τους 32 καταχωρητές, ενώ τα δεδοµένα εισόδου και τα δύο δεδοµένα εξόδου είναι µεγέθους 32 bits.

Η ALU παίρνει δύο εισόδους µεγέθους 32 bits και παράγει ένα αποτέλεσµα 32-bit. H ALU ελέγχεται από ένα 3-bit σήµα το οποίο καθορίζεται από τη µονάδα ελέγχου.

Στο Σχήµα 4.5φαίνεται ο διάδροµος δεδοµένων για τις εντολές τύπου R. Η ALU µπορεί να εκλεχθεί για να παρέχει όλες τις βασικές διαδικασίες που απαιτούνται από τις εντολές τύπου R.

Επίσης χρειαζόµαστε και το µηδέν (zero flag) ως έξοδος στο ALU για υλοποίηση των branches.

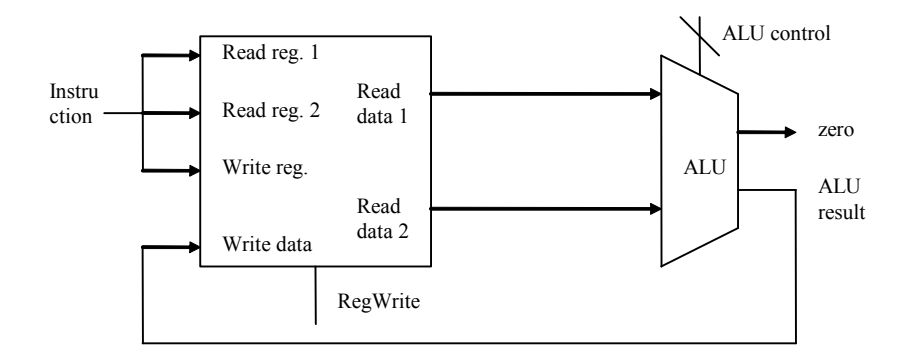

**Σχήµα 4.5:: ∆ιάδροµος δεδοµένων για τις εντολές τύπου R** 

### *4.4 Εντολές µε αναφορά στη µνήµη - load και store Instructions*

Παράδειγµα οι εντολές: lw \$8,Astart(\$2) ή sw \$8,Astart (\$2).

Αυτές οι εντολές υπολογίζουν τη διεύθυνση της µνήµης προσθέτοντας την τιµή του καταχωρητή \$2 στο 16-bit πεδίο που δίνει τη διεύθυνση της βάσης του πίνακα( Astart).

Σύµφωνα µε το Σχήµα 4.6 για την υλοποίηση των εντολών αυτού του τύπου θα χρειαστούµε το αρχείο των καταχωρητών, την ALU και επιπλέον θα χρειαστούµε (a) µια λειτουργική µονάδα για προέκταση σήµατος(sign-extend) για το 16-bit πεδίο που πρέπει να µετατραπεί σε 32-bit για να µπορέσει να είναι είσοδος στην ALU και (b) µια µνήµη δεδοµένων για γραφή ή ανάγνωση διευθύνσεων και γραφή δεδοµένων.

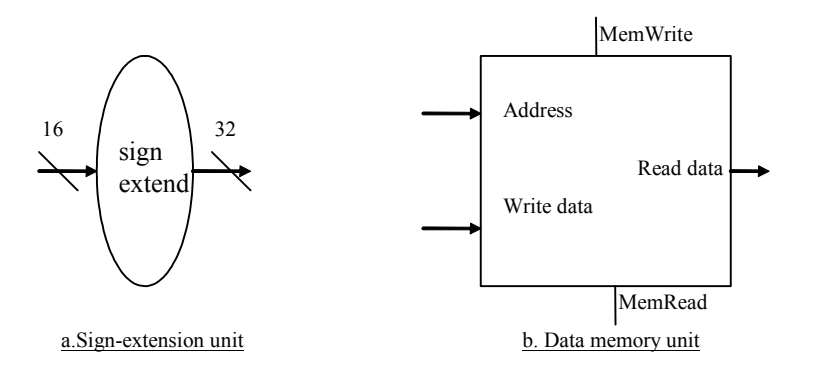

**Σχήµα 4.6: Στοιχεία που χρειάζονται για τις εντολές load - store** 

Το Σχήµα 4.7δείχνει το διάδροµο δεδοµένων για τις εντολές load και store. Υπολογίζεται η διεύθυνση µνήµης στην οποία βρίσκονται τα δεδοµένα, µετά διαβάζεται ή γράφεται από τη µνήµη δεδοµένων και τέλος αν η εντολή είναι load γράφεται στο αρχείο των καταχωρητών.

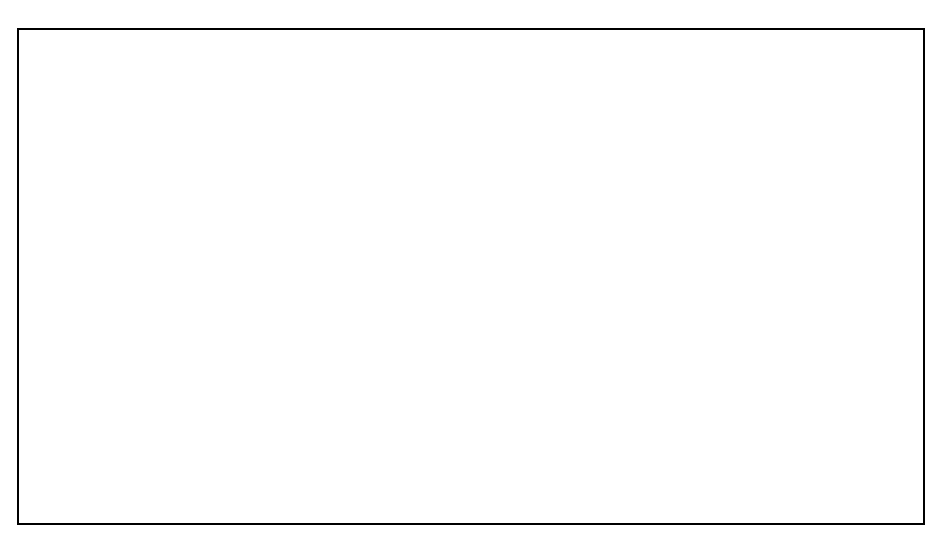

**Σχήµα 4.7:** *∆ιάδροµος δεδοµένων για τις εντολές load - store* 

## *4.5 Εντολή Σύγκρισης - Branch Equal Instruction*

Για παράδειγµα η εντολή: beq \$1, \$2, offset.

Έχει τρεις τελεσταίους: δύο καταχωρητές που συγκρίνονται για ισότητα και ένα 16 bit offset για υπολογισµό της διεύθυνσης-στόχου (target address) που θα κατευθυνθεί η εκτέλεση του προγράµµατος.

Υπάρχουν δύο σηµεία που πρέπει να προσέξουµε στην αρχιτεκτονική αυτού του συνόλου εντολών :

- Η αρχιτεκτονική καθορίζει τη βάση για υπολογισµό της διεύθυνσης της συνθήκης (branch address) ως τη διεύθυνση που ακολουθεί τη συνθήκη (target address). Αφού υπολογίζουµε το PC+4 (η διεύθυνση της επόµενης εντολής) για την προσκόµιση της εντολής στο διάδροµο δεδοµένων είναι εύκολο να χρησιµοποιήσουµε αυτή τη τιµή ως τη βάση για υπολογισµό της διεύθυνσης-στόχος της συνθήκης (branch target address).
- Επίσης το πεδίο offset µετακινείται 2 bits αριστερά για να είναι word offset. Αυτή η µετακίνηση είναι βοηθητική επειδή αυξάνεται η αποτελεσµατικότητα του πεδίου offset κατά ένα παράγοντα του 4.

Η εντολή υπό συνθήκη πρέπει να κάνει δύο πράγµατα : να υπολογίζει τη διεύθυνση-στόχος (όπως στο Σχήµα 5.8 + τον αθροιστή) και να συγκρίνει τα περιεχόµενα των καταχωρητών. Η σύγκριση µπορεί να γίνει χρησιµοποιώντας το αρχείο καταχωρητών του Σχήµατος 5.7, χρησιµοποιώντας το zero flag της ALU. Η ALU επιστρέφει σήµα όταν το αποτέλεσµα από την αφαίρεση των τιµών των δύο καταχωρητών είναι µηδέν, αν είναι µηδέν τότε ξέρουµε ότι οι δύο τιµές είναι οι ίσες.

 Στο Σχήµα 4.8 φαίνεται η υλοποίηση του διαδρόµου δεδοµένων για την εντολή υπό συνθήκη.

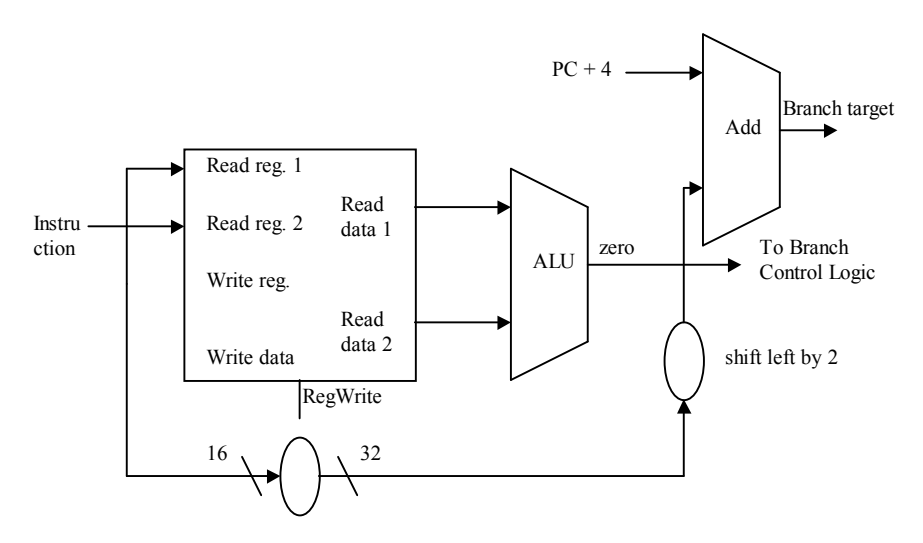

**Σχήµα 4.8: ∆ιάδροµος δεδοµένων για τις εντολές υπό συνθήκη** 

## *4.6 Ένα Απλό Σχήµα Υλοποίησης*

## **4.6.1 ∆ηµιουργία ενός µονού διαδρόµου δεδοµένων**

Θα ορίσουµε µια καινούργια µέχρι τώρα έννοια, την έννοια του πολυπλέκτη (multiplexor). Ο πολυπλέκτης διαλέγει από µια συλλογή δεδοµένων τα δεδοµένα που ικανοποιούν τις συνθήκες των γραµµών ελέγχου του.

### **Παράδειγµα 1**

- Ο διάδροµος δεδοµένων των εντολών τύπου R στο Σχήµα 4.5 και ο διάδροµος δεδοµένων των εντολών µνήµης στο Σχήµα 4.7 είναι σχεδόν ο ίδιος. Οι µόνες διαφορές είναι :
	- 1. Η δεύτερη είσοδος για την ALU είναι είτε καταχωρητής (R type instructions) είτε signextended (memory instructions).
	- 2. H τιµή που γράφεται στο καταχωρητή αποτελέσµατος προέρχεται από την ALU ( R type)  $η$  από τη μνήμη (load).

∆είξε πως µπορείς να συνδυάσεις τους δύο διαδρόµους δεδοµένων χρησιµοποιώντας πολυπλέκτες χωρίς να επαναλάβεις τις λειτουργικές µονάδες που είναι ίδιες στα δύο σχήµατα. Μπορείς να αγνοήσεις τον έλεγχο των πολυπλεκτών.

#### **Απάντηση**

Για να συνδυάσουμε τους δύο διαδρόμους δεδομένων και να χρησιμοποιήσουμε μόνο ένα αρχείο καταχωρητών και µια ALU πρέπει να υποστηρίξουµε δύο διαφορετικές πηγές για τη δεύτερη είσοδο της ALU και δύο διαφορετικές πηγές για τα δεδοµένα που αποθηκεύονται στο αρχείο των καταχωρητών. Έτσι ένας πολυπλέκτης τοποθετείται στην είσοδο της ALU και ένας άλλος για τα δεδοµένα εισόδου του αρχείου των καταχωρητών. Στο Σχήµα 5.11 φαίνεται ο συνδιασµένος διάδροµος δεδοµένων.

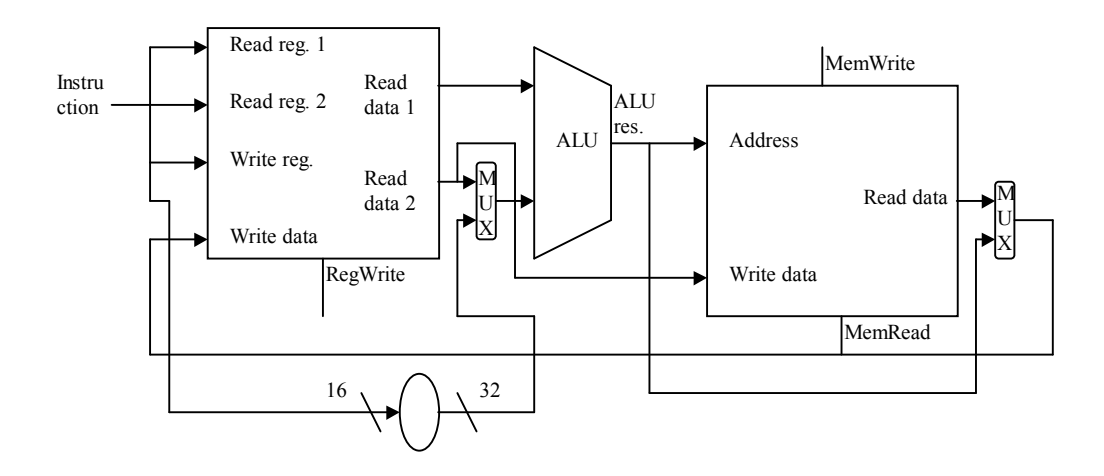

**Σχήµα 4.9: Συνδυασµένος διάδροµος δεδοµένων** 

Στο Σχήµα 4.10 φαίνεται η πρόσθεση του Σχήµατος 4.3 στο Σχήµα 4.9, δηλ. ο διάδροµος δεδοµένων για τη προσκόµιση της εντολής από τη µνήµη προστίθεται στο διάδροµο δεδοµένων που χειρίζεται τις εντολές µνήµης και τις R-type εντολές.

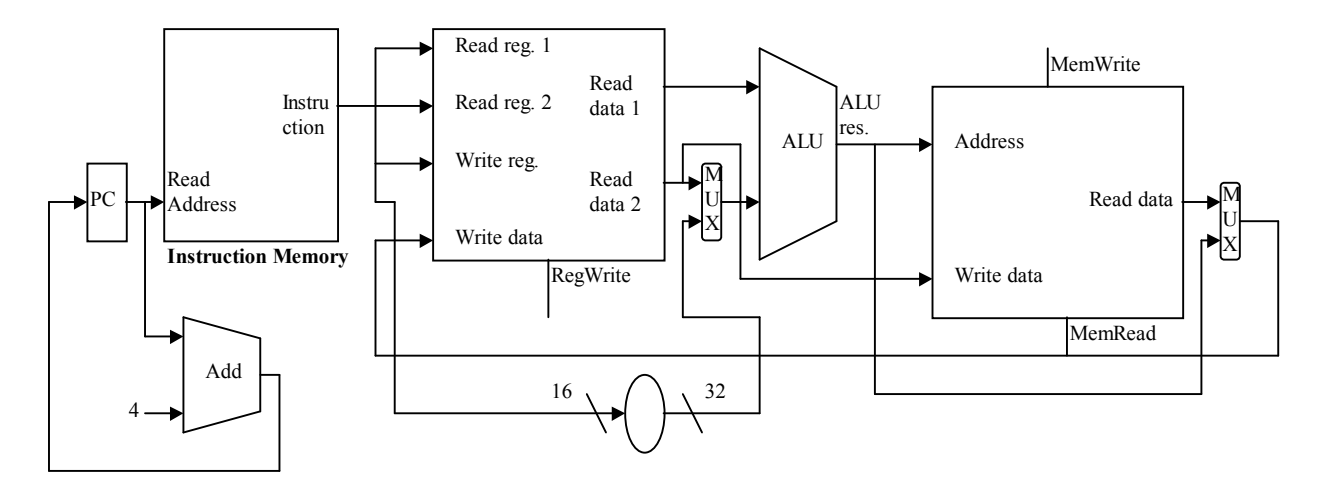

**Σχήµα 4.10: Συνδυασµένος διάδροµος δεδοµένων** 

Στο Σχήµα 4.11 (αποτελεί τη πρόσθεση του διαδρόµου δεδοµένων για διακλάδωση στο Σχήµα 4.10) φαίνεται ο απλός διάδροµος δεδοµένων για την αρχιτεκτονική MIPS. Αυτός ο διάδροµος δεδοµένων εκτελεί τις βασικές εντολές του MIPS σε ένα κύκλο ρολογιού.

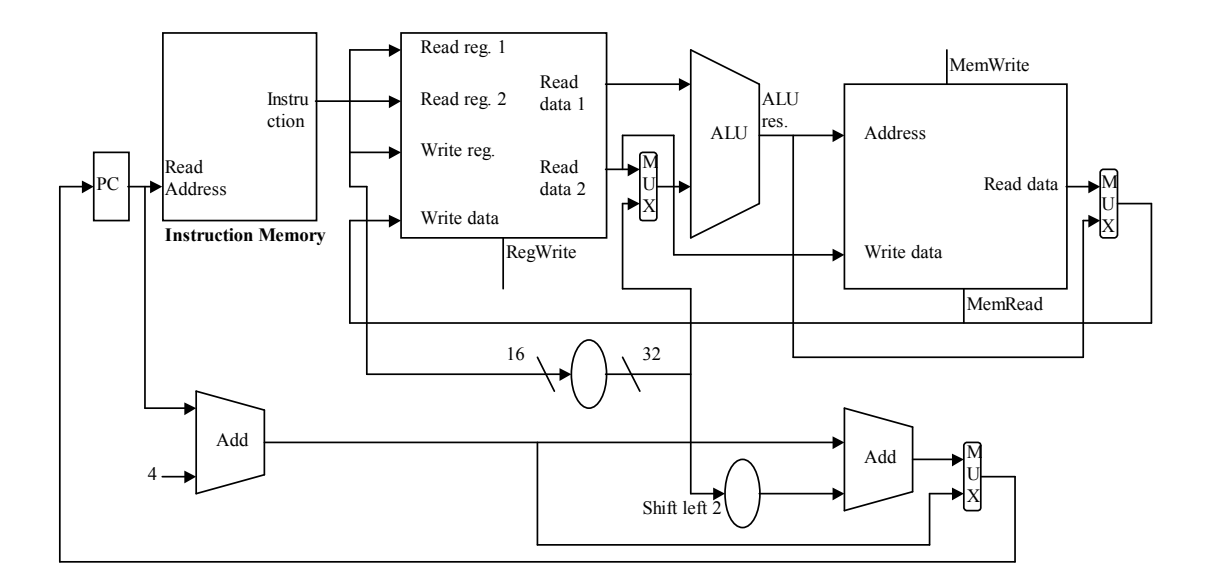

**Σχήµα 4.11: Συνδυασµένος διάδροµος δεδοµένων** 

## *4.7 Έλεγχος της Αριθµητικής και Λογικής Μονάδας (ALU control)*

Η ALU έχει τρεις εισόδους ελέγχου, αλλά μόνο πέντε από τις οκτώ (2<sup>3</sup>) συνδυασμένες εισόδους στο δυαδικό σύστηµα χρησιµοποιούνται, όπως φαίνεται στο πιο κάτω πίνακα. Ανάλογα µε το τύπο της εντολής η ALU πρέπει να εκτελέσει µια από αυτές τις πέντε λειτουργίες (πράξεις).

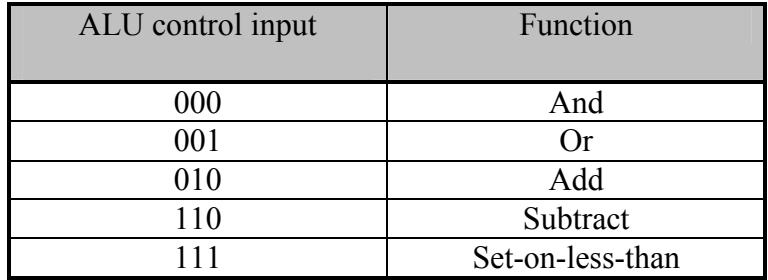

Για τις εντολές µνήµης χρησιµοποιούµε την ALU για υπολογισµό της διεύθυνσης µνήµης εκτελώντας τη πράξη της πρόσθεσης.

Για τις εντολές τύπου R η ALU χρειάζεται να εκτελέσει µια από τις πέντε πράξεις ανάλογα µε την τιµή του 6-bit πεδίου της εντολή (function field).

Για την branch equal εντολή η ALU πρέπει να εκτελέσει την πράξη της αφαίρεσης.

Τα 3-bit ελέγχου της ALU (ALU control inputs) µπορούν να παραχθούν από µια µικρή µονάδα ελέγχου που έχει ως εισόδους το πεδίο function της εντολής και ένα πεδίο ελέγχου 2-bit που θα ονοµάζουµε ALUOp.

Το ALUOp καθορίζεται από το opcode πεδίο της εντολής και προσδιορίζει τη πράξη που πρέπει να εκτελεστεί, π.χ 00 - πρόσθεση για την εντολή load και store, 01 - αφαίρεση για την εντολή beq, 10 - λειτουργία που προσδιορίζεται από το πεδίο function της εντολής.

Στον πιο κάτω πίνακα φαίνεται πως θέτονται τα 3-bit ελέγχου της ALU βασιζόµενοι στο 2 bit πεδίο ALUOp και στο 6-bit πεδίο function.

| Instruction  | ALUOp | Instruction  | Function      | Desired ALU  | <b>ALU</b> |
|--------------|-------|--------------|---------------|--------------|------------|
| opcode       |       | operation    | code          | action       | control    |
|              |       |              |               |              | Input      |
| LW           | 00    | load word    | <b>XXXXXX</b> | add          | 010        |
| <b>SW</b>    | 00    | store word   | <b>XXXXXX</b> | add          | 010        |
| Branch equal | 01    | branch equal | <b>XXXXXX</b> | subtract     | 110        |
| R-type       | 10    | add          | 100000        | add          | 010        |
| R-type       | 10    | subtract     | 100010        | subtract     | 110        |
| R-type       | 10    | <b>AND</b>   | 100100        | and          | 000        |
| R-type       | 10    | <b>OR</b>    | 100101        | $\alpha$     | 001        |
| R-type       | 10    | set-on-less- | 101010        | set-on-less- | 111        |
|              |       | than         |               | than         |            |

**Σχήµα 4.12: Οι τιµές των 3 - bit ελέγχου της ALU.** 

Στο Σχήµα 4.13 φαίνεται το µπλοκ ελέγχου της ALU (ALU control block) το οποίο παράγει τα 3 bits βασιζόµενο πάνω στο function code και στο ALUOp πεδίο.

| ALUOp1 | ALUOp0 | F <sub>5</sub> | F <sub>4</sub> | F3 | F2 | F1 | F <sub>0</sub> | Operation |
|--------|--------|----------------|----------------|----|----|----|----------------|-----------|
|        |        | X              | X              | X  | X  | X  | X              | 010       |
| X      |        | X              | X              | X  | X  | X  | X              | 110       |
|        | X      | X              | X              |    | 0  |    |                | 010       |
|        | X      | X              | X              |    | 0  |    |                | 110       |
|        | X      | X              | X              |    |    |    |                | 000       |
|        | X      | X              | X              |    |    |    |                | 001       |
|        | X      | X              | X              |    |    |    |                |           |

**Σχήµα 4.13: Ο πίνακας αληθείας για τα 3 bits ελέγχου του ALU** 

## *4.8 Σχεδιασµός του Κύριου Μέρους της Μονάδας Ελέγχου*

Στο Σχήµα 4.14 φαίνεται η δοµή του κάθε τύπου εντολής, δηλαδή, των εντολών R-type, των εντολών διακλάδωσης (Branch) και των εντολών µνήµης (Load & Store).

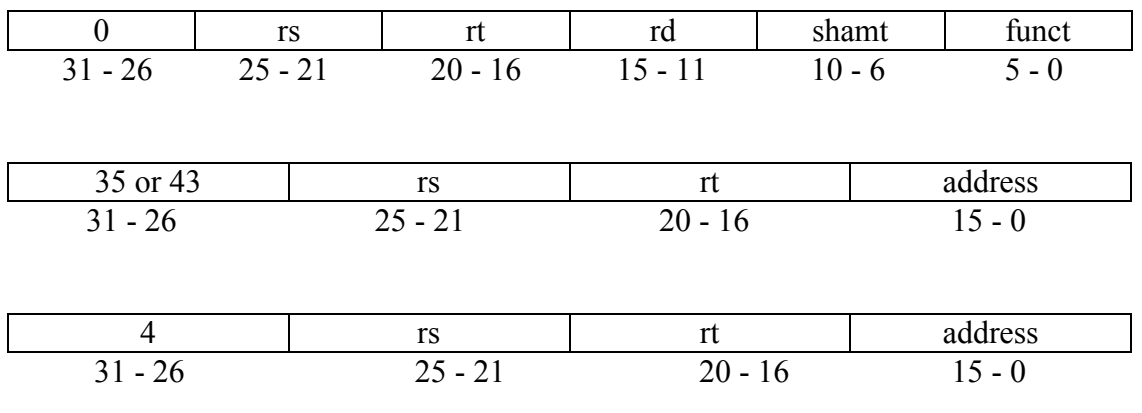

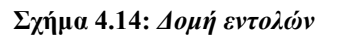

Σηµαντικές παρατηρήσεις από το πιο πάνω σχήµα :

- 1. Το opcode πεδίο περιέχεται πάντοτε στα bits 31-26. Θα αναφερόµαστε σε αυτό το πεδίο µε τον όρο Op[5-0].
- 2. Οι δύο καταχωρητές που πρέπει να διαβαστούν καθορίζονται πάντα από τα πεδία rs και rt στις θέσεις 25-21 και 20-16, αντίστοιχα.
- 3. Ο βασικός καταχωρητής (base register) για τις εντολές load και store είναι πάντοτε στη θέση 25-21 (rs).
- 4. Το 16-bit πεδίο offset για τις εντολές branch equal, load και store βρίσκεται στη θέση 15- 0.
- 5. Ο καταχωρητής προορισµού (destination) βρίσκεται στη θέση 20-16 (rt) για την εντολή load ενώ για τις εντολές R-type βρίσκεται στη θέση 15-11 bits. Έτσι χρειάζεται να προσθέσουµε ένα πολυπλέκτη για να διαλέγει πιο πεδίο της εντολής χρησιµοποιείται για προσδιορισµό του αριθµού του καταχωρητή που θα διαβάσει.

Το επόµενο σχήµα δείχνει τον µονό (απλό) διάδροµο δεδοµένων για την αρχιτεκτονική MIPS, συνδυάζοντας όλα τα στοιχεία που χρειάζονται για κάθε διαφορετικό τύπο εντολής (Σχήµα 5.13), συµπεριλαµβανοµένων όλων των απαραίτητων πολυπλεκτών, όλες τις γραµµές ελέγχου και το µπλοκ ελέγχου της ALU. Όλοι οι πολυπλέκτες έχουν δύο εισόδους, ο καθένας χρειάζεται µια γραµµή ελέγχου. Στο σχήµα φαίνονται επίσης οι 7 single-bit γραµµές ελέγχου και το 2-bit σήµα ελέγχου ALUOp.
Ο παρακάτω πίνακας περιγράφει τη λειτουργία των πιο πάνω επτά γραµµών ελέγχου:

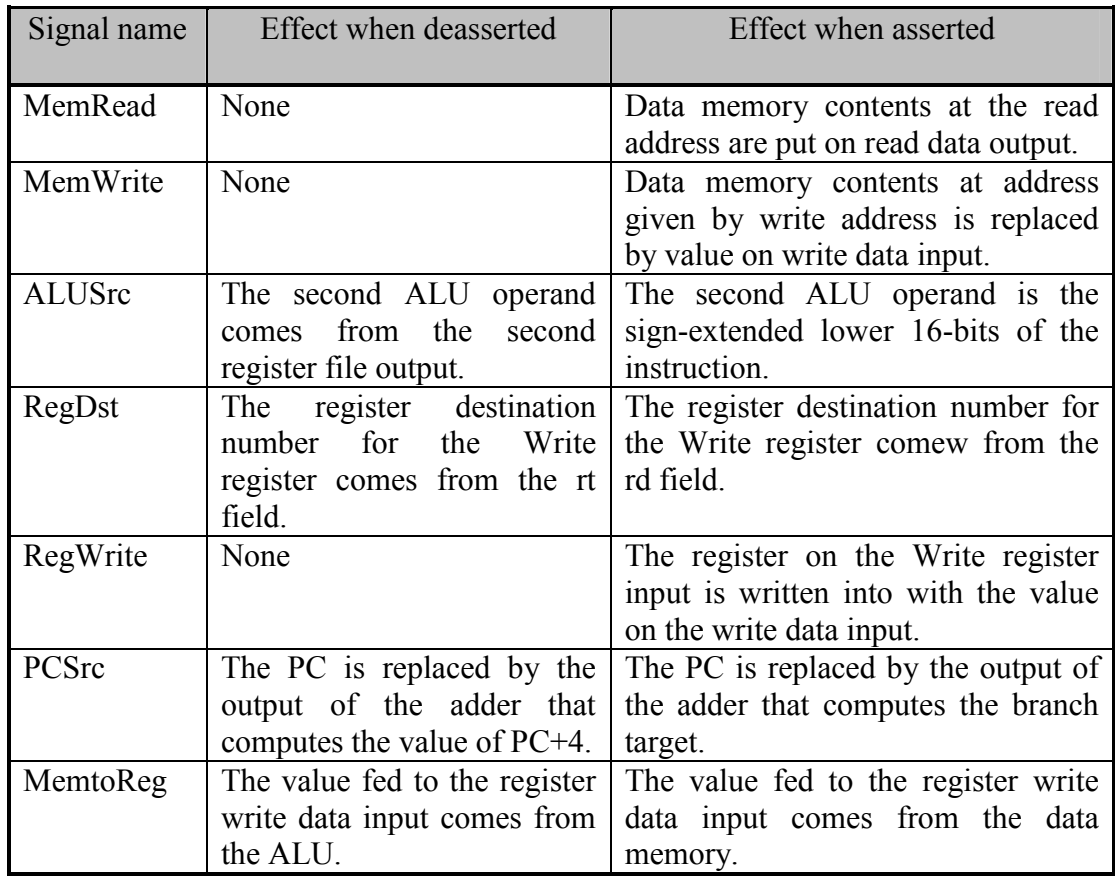

## **Σχήµα 4.15:** *Λειτουργία των επτά γραµµών ελέγχου.*

Στο επόµενο σχήµα (3.16) φαίνεται ο µονός (απλός) διάδροµος δεδοµένων µαζί µε την µονάδα ελέγχου. Η είσοδος στη µονάδα ελέγχου είναι το 6-bit πεδίο opcode της εντολής. Η έξοδος της µονάδας ελέγχου αποτελείται από 3 σήµατα (RegDst,AluScr,MemtoReg) του 1 bit που χρησιµοποιούνται για έλεγχο των πολυπλεκτών, 3 σήµατα (RegWrite,MemRead,MemWrite) για έλεγχο γραφής και ανάγνωσης στο αρχείο των καταχωρητών και στη µνήµη δεδοµένων., ένα σήµα του 1-bit που χρησιµοποιείται για καθορισµό του branch (Branch) και ένα σήµα των 2-bits για την ALU (ALUOp). Μια πύλη AND χρησιµοποιείται για συνδυασµό του σήµατος ελέγχου branch µε την έξοδο µηδέν από την ALU. Η έξοδος της πύλης AND ελέγχει την εκλογή του επόµενου PC.

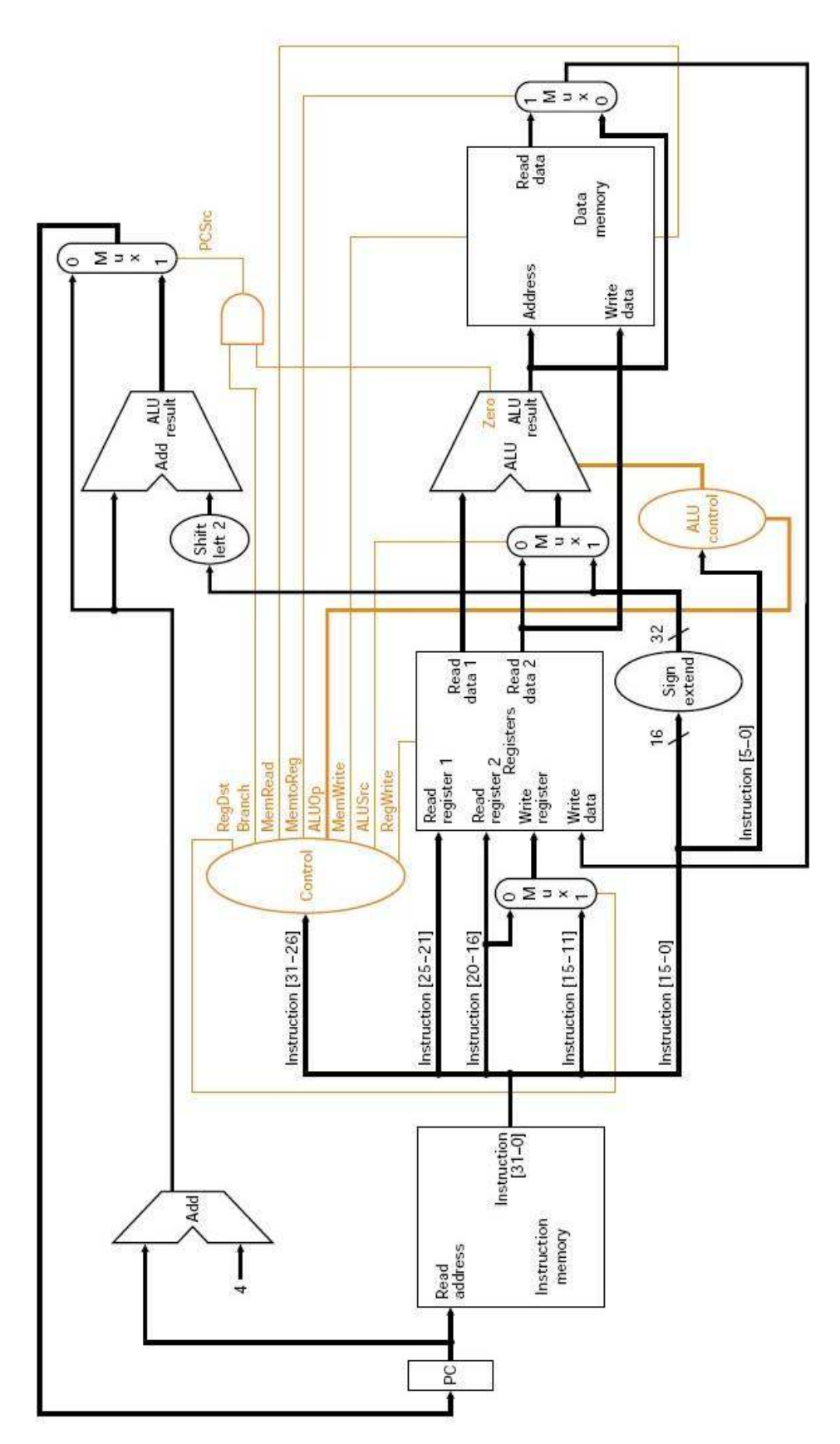

**Σχήµα 4.16:** *∆οµή εντολών***∆ιάδροµος δεδοµένων (υλοποίηση ενός κύκλου) + µονάδα ελέγχου**

Το Σχήµα 5.20 είναι πολύ σηµαντικό. Σ'αυτό το πίνακα ορίζονται οι τιµές (0,1,Χ) που πρέπει να πάρουν τα σήµατα ελέγχου για κάθε πεδίο opcode της εντολής (αυτή η πληροφορία παράγεται κατευθείαν από τα Σχήµατα 5.14, 5.18, 5.19).

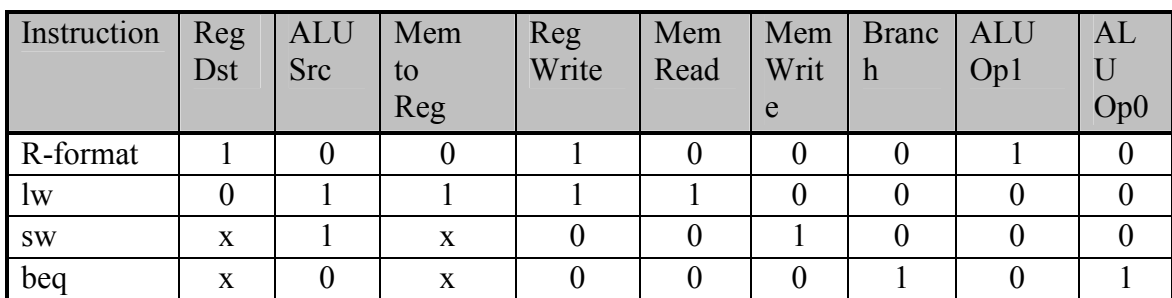

#### **Σχήµα 4.17: Τιµές των σηµάτων ελέγχου για το πεδίο opcode.**

Θα παρατηρήσουµε τώρα προσεκτικά τη ροή των τριών διαφορετικών τύπων εντολών διαµέσου του διαδρόµου δεδοµένων.

### **Εκτέλεση της εντολής R-type**

 ∆ίνεται η εντολή add \$x,\$y,\$z. Τα τέσσερα βήµατα της εντολή τύπου R :

- **1.** Μια εντολή προσκοµίζεται από τη µνήµη εντολών και ο PC αυξάνεται
- **2.** Οι καταχωρητές \$y και \$z διαβάζονται από το αρχείο των καταχωρητών. Επίσης η κύρια µονάδα ελέγχου υπολογίζει τις τιµές για τις γραµµές ελέγχου.
- **3.** Το ALU λειτουργεί πάνω στα δεδοµένα που διαβάστηκαν από το αρχείο των καταχωρητών χρησιµοποιώντας το function code της εντολής, για να δηµιουργήσει την λειτουργία της ALU.
- **4.** Το αποτέλεσµα από την ALU γράφεται στο αρχείο των καταχωρητών χρησιµοποιώντας bits 15-11 από την εντολή για να επιλέξει τον καταχωρητή προορισµού (εξόδου) \$x .

#### **Εκτέλεση της εντολής load**

∆ίνεται η εντολή lw \$x,offset(\$y). Η εκτέλεση της εντολής load αποτελείται από πέντε βήµατα :

- 1. Η εντολή προσκομίζεται από τη μνήμη εντολών και αυξάνεται η τιμή του PC.
- **2.** Η τιµή κάποιου καταχωρητή (\$y) διαβάζεται από το αρχείο των καταχωρητών.
- **3.** Η ALU υπολογίζει το άθροισµα της τιµής που διαβάστηκε από το αρχείο των καταχωρητών και την προέκταση σήµατος 16bits της εντολής.
- **4.** Το άθροισµα από το ALU χρησιµοποιείται ως η διεύθυνση για τη µνήµη των δεδοµένων.
- **5.** Τα δεδοµένα από τη µονάδα µνήµης γράφονται στο αρχείο του καταχωρητή. Ο καταχωρητής προορισµού (εξόδου) δίνεται από τα 20-16 bits της εντολής (\$x).

Η εντολή store λειτουργεί περίπου το ίδιο. Η κυριότερη διαφορά είναι στο έλεγχο µνήµης όπου πρέπει να προσδιοριστεί έλεγχος γραφής και όχι διαβάσµατος. Η δεύτερη τιµή που

διαβάζεται από το καταχωρητή (offset) θα χρησιµοποιείται για αποθήκευση δεδοµένων και η λειτουργία γραφής των δεδοµένων της µνήµης στο αρχείο των καταχωρητών δεν θα υπάρχει.

## **Εκτέλεση της εντολής branch-on-equal** (υπό συνθήκη):

∆ίνεται η εντολή beq \$x,\$y,offset. Τα τέσσερα βήµατα της εκτέλεσης της εντολής είναι:

- **1.** Η εντολή προσκοµίζεται από τη µνήµη εντολών και αυξάνεται η τιµή του PC.
- **2.** ∆ύο καταχωρητές (\$x,\$y) διαβάζονται από το αρχείο των καταχωρητών.
- **3.** Η ALU εκτελεί µια αφαίρεση ανάµεσα στις τιµές των δεδοµένων που διάβασε από το αρχείο των καταχωρητών. Η τιµή του PC+4 προστίθεται στο sign-extended lower 16 bits της εντολής (offset), το αποτέλεσµα είναι η διεύθυνση - στόχος του branch.
- **4.** To αποτέλεσµα µηδέν από την ALU χρησιµοποιείται για να αποφασίσουµε το αποτέλεσµα του αθροιστή που θα αποθηκεύσουµε στο PC.

Τώρα που είδαµε τα βήµατα λειτουργίας των εντολών, µπορούµε να συνεχίσουµε µε την υλοποίηση της µονάδας ελέγχου. Η λειτουργία ελέγχου καθορίζεται πλήρως από το Σχήµα 5.20. Οι έξοδοι είναι οι γραµµές ελέγχου και η είσοδος είναι το 6-bits πεδίο opcode. Έτσι µπορούµε να δηµιουργήσουµε ένα πίνακα αληθείας για κάθε έξοδο.

Στον πιο κάτω πίνακα φαίνεται η κωδικοποίηση της κάθε εντολής (opcode field) σε δυαδική και σε δεκαδική µορφή.

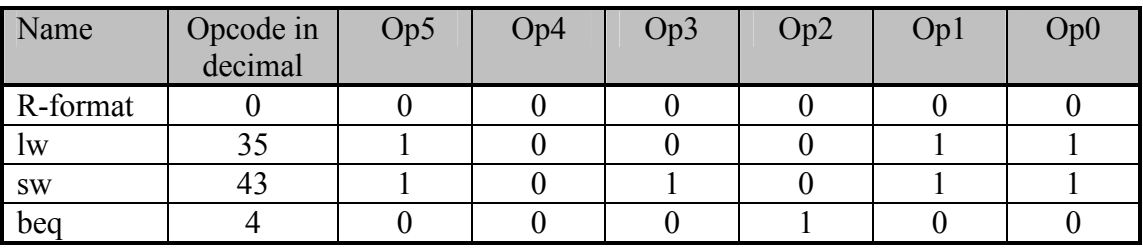

#### **Opcode in binary**

Χρησιµοποιώντας αυτό το πίνακα µπορούµε να περιγράψουµε τη λογική της υλοποίησης της µονάδας ελέγχου σε ένα µεγάλο πίνακα αληθείας που συνδυάζει όλες τις εξόδους, όπως φαίνεται στο Σχήµα 4.18. Ο πίνακας καθορίζει πλήρως τη λειτουργία ελέγχου και µπορούµε να τον υλοποιήσουµε κατευθείαν µε πύλες.

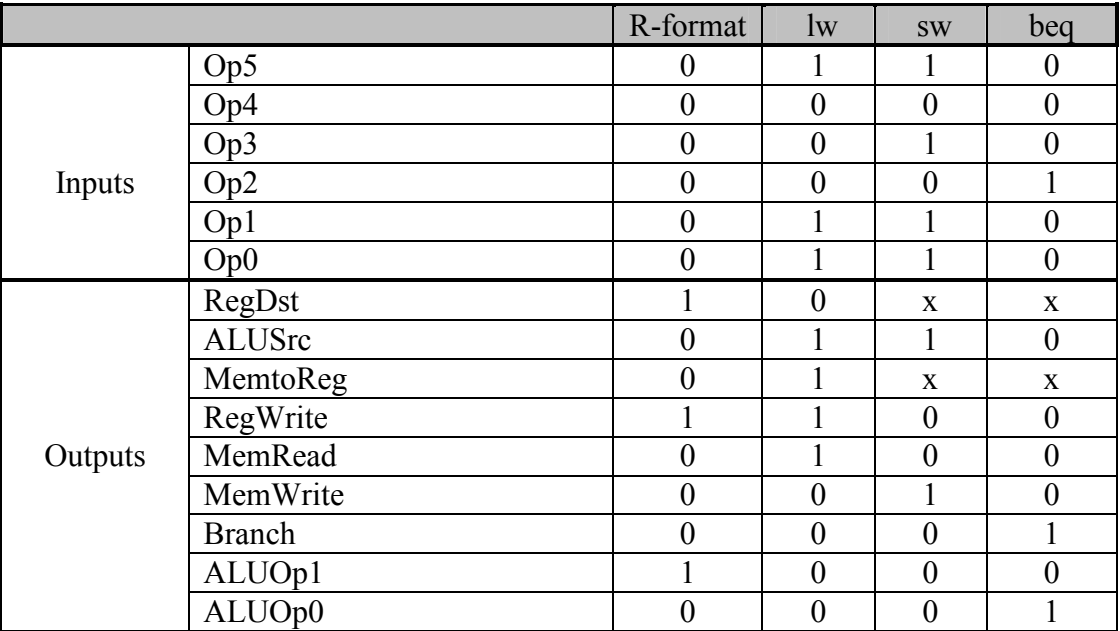

**Σχήµα 4.18: Πίνακας αληθείας της λειτουργίας της µονάδας ελέγχου.**

#### **Παράδειγµα 2**

Μέχρι τώρα είδαµε την υλοποίηση πολλών από τις εντολές που εξετάσαµε στο κεφάλαιο 3. Μια τάξη των εντολών που απουσιάζει είναι η εντολή jump. Περιγράψτε πως µπορεί να επεκταθεί η υλοποίηση του datapath ώστε να περιέχει και την εντολή jump.

## **Απάντηση**

Η εντολή jump µοιάζει µε την εντολή branch, αλλά υπολογίζει διαφορετικά τη διεύθυνσηστόχος PC και δεν είναι υποθετική. Όπως στη branch, τα low order 2 bits της διεύθυνσης (της jump) είναι πάντοτε 00. Τα υπόλοιπα lower 26 bits από αυτά της 32 bits διεύθυνσης προέρχονται από το 26 bit immediate πεδίο της εντολής. Τα upper 4 bits της διεύθυνσης που θα πρέπει να αντικαταστήσουν το PC προέρχονται από το τρέχον PC. Έτσι µπορούµε να υλοποιήσουµε την jump αποθηκεύοντας στο PC την ένωση των :

- **-** upper four bits του τρέχον PC (bits 31-28)
- **-** τα 26 bits του πεδίου immediate της εντολής jump.
- **-** τα bits 00

Χρειαζόµαστε έναν επιπλέον πολυπλέκτη για επιλογή της πηγής για τη καινούργια τιµή του PC που θα είναι είτε PC+4, είτε branch target PC, είτε jump target PC. Ένα επιπλέον σήμα ελέγχου χρειάζεται για τον επιπρόσθετο πολυπλέκτη. Αυτό το σήµα ελέγχου ονοµάζεται Jump και είναι asserted µόνο όταν η εντολή είναι jump, δηλ. όταν το opcode είναι 2.

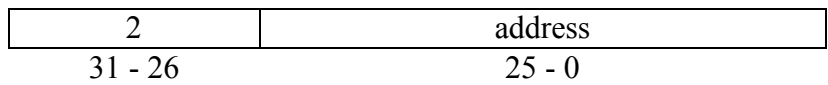

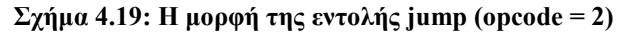

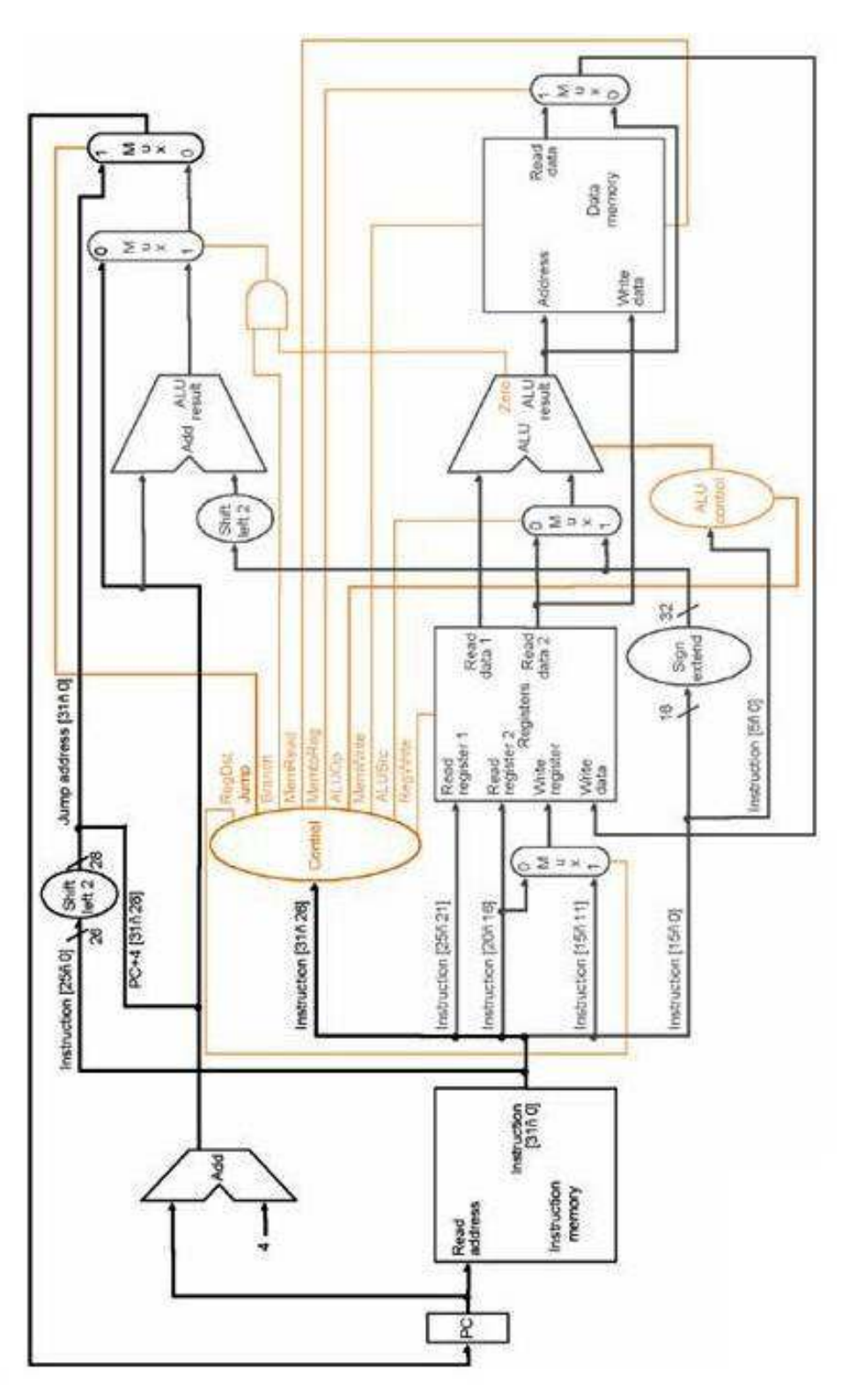

 **Σχήµα 4.20: Datapath το οποίο υποστηρίζει και την jump** 

# *4.9 Τι είναι λάθος µε την υλοποίηση ενός κύκλου*

Εξ΄ορισµού ο κύκλος ρολογιού πρέπει να έχει το ίδιο µήκος (µέγεθος) για κάθε εντολή, άρα το CPI θα είναι ίσο µε 1. Φυσικά ο κύκλος ρολογιού καθορίζεται από το µεγαλύτερο πιθανό

µονοπάτι στη µηχανή. Αυτό το µονοπάτι είναι σίγουρα η εντολή load που χρησιµοποιεί πέντε λειτουργικές µονάδες στη σειρά : µνήµη εντολών, αρχείο των καταχωρητών, ALU, µνήµη δεδοµένων και ξανά το αρχείο καταχωρητών. Αν και το CPI είναι 1, η ολική αποδοτικότητα της υλοποίησης ενός κύκλου δεν είναι πολύ καλή αφού µερικοί τύποι εντολών µπορούσαν να εκτελεστούν σε µικρότερο κύκλου ρολογιού.

## **Παράδειγµα 3**

Υπέθεσε ότι ο χρόνος λειτουργίας των κύριων λειτουργικών µονάδων για αυτή την υλοποίηση είναι :

- Μονάδα μνήμης: 10ns
- Αριθμητική και λογική μονάδα (ALU) και αθροιστές (Adders) : 10ns
- Αρχείο των καταχωρητών (διάβασµα ή γραφή) : 5ns

Υποθέτοντας ότι οι πολυπλέκτες, η µονάδα ελέγχου, οι προσβάσεις του PC, η µονάδα προέκτασης του πρόσηµου και τα καλώδια δεν έχουν καθυστέρηση, ποία από τις ακόλουθες υλοποιήσεις θα είναι πιο γρήγορη και κατά πόσο;

- **1.** Μια υλοποίηση στην οποία κάθε εντολή εκτελείται σε ένα κύκλο ρολογιού καθορισµένου µήκους.
- **2.** Μια υλοποίηση στην οποία κάθε εντολή εκτελείται σε ένα κύκλο ρολογιού χρησιµοποιώντας µεταβλητό µήκος ρολογιού, το οποίο για κάθε εντολή είναι το µικρότερο δυνατό.

## **Απάντηση**

Συγκρίνουµε αρχικά τους χρόνους εκτέλεσης του CPU.

CPU execution time = Instruction count x CPI x Clock cycle time

Αφού το CPI πρέπει να είναι 1, απλοποιούµε τον τύπο σε:

CPU execution time = Instruction count x Clock cycle time

Χρειάζεται να βρούµε το Clock cycle time για τις δύο υλοποιήσεις. Το critical path για τις διαφορετικές εντολές φαίνεται στο πιο κάτω πίνακα:

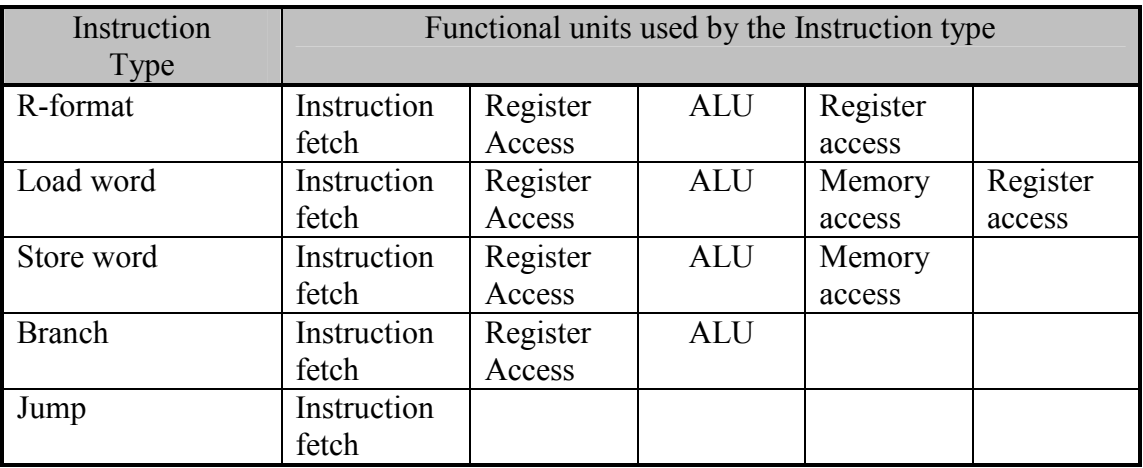

Χρησιµοποιώντας αυτούς τους διαδρόµους µπορούµε να υπολογίσουµε το απαιτούµενο µέγεθος για κάθε τύπο εντολής :

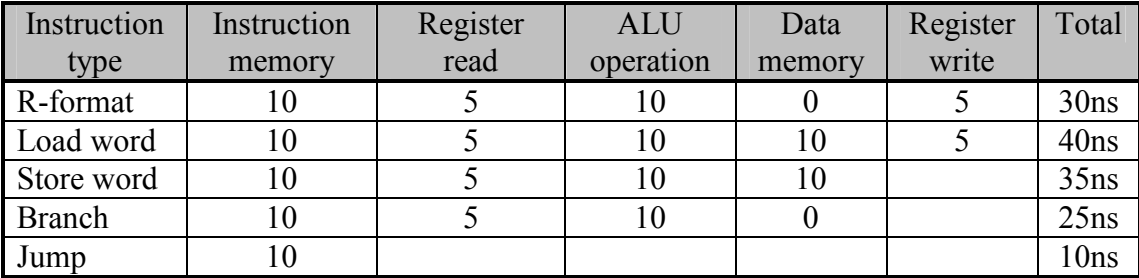

Έτσι ο κύκλος ρολογιού για τη µηχανή µε ένα κύκλο για όλες τις εντολές είναι 40ns, ενώ για τη µηχανή µε µεταβλητό κύκλο θα έχουµε ένα κύκλο µεταξύ των 10ns και 40ns.

Μπορούµε να βρούµε το µέσο µέγεθος του κύκλου ρολογιού για τη δεύτερη µηχανή χρησιµοποιώντας τις πιο πάνω πληροφορίες και ένα καταµερισµό της συχνότητας εντολών. Αυτός ο καταµερισµός µπορεί να υπολογιστεί από το Σχήµα 4.46 του Κεφαλαίου 4, προσθέτοντας τις ξεχωριστές συχνότητες σε κατηγορίες :

- $\bullet$  22% loads.
- $\bullet$  11% stores,
- 49% R-format λειτουργίες,
- $\bullet$  16% branches
- $\bullet$  2% jumps.

Έτσι ο µέσος χρόνος κάθε εντολής µε µεταβλητό κύκλο είναι :

CPU clock cycle =  $40x22% + 35x11% + 30x49% + 25x16% + 10x2%$  $= 31.6$  ns.

Αφού η υλοποίηση του µεταβλητού κύκλου έχει µικρότερο µέσο κύκλο ρολογιού σηµαίνει ότι είναι και γρηγορότερη. Ας βρούμε τώρα την αναλογιά της απόδοσης:

 $CPU$  performance variable clock =  $CPU$  execution time single clock CPU performance single clock CPU execution time variable clock

> $=$  IC x CPU clock cycle single clock IC x CPU clock cycle variable clock

CPU performance variable clock  $=$  CPU clock cycle single clock CPU performance single clock CPU clock cycle variable clock

$$
=\frac{40}{31.6}=1.27
$$

 H υλοποίηση µε µεταβλητό ρολόι θα ήταν 1.27 φορές γρηγορότερη, δυστυχώς όµως η υλοποίηση του µεταβλητού κύκλου ρολογιού για κάθε εντολή είναι πολύ δύσκολη και το κόστος πολύ µεγάλο.

# *4.10 Υλοποίηση πολλαπλών κύκλων*

Στην πραγµατικότητα, ο έλεγχος δεν µπορεί να είναι καθαρά συνδυαστικός, και δεν µας αρκεί µία µόνο ακµή ρολογιού ανά εντολή, καθώς για παράδειγµα το σήµα WE της µνήµης δεν επιτρέπεται να είναι ασταθές κατά το πρώτο µέρος του κύκλου. Η επίλυση αυτού του προβλήµατος βρίσκεται στην χρησιµοποίηση πρόσθετων ακµών ρολογιού µέσα στον κύκλο, δηλαδή ουσιαστικά σε υλοποίηση µε περισσότερους από ένα κύκλο ρολογιού ανά εντολή!

## **4.10.1 Αναχρησιµοποίηση Μονάδων**

Με 1 κύκλο/ εντολή (υλοποίηση ενός κύκλου ρολογιού), κάθε µονάδα hardware µπορεί να χρησιµοποιηθεί µόνο µια φορά ανά κύκλο. Έτσι είµαστε υποχρεωµένοι να χρησιµοποιούµε ίδιου τύπου hardware περισσότερες από µία φορές (πχ 2 ALU,), πράγµα που δηµιουργεί σπατάλη και αυξάνει το κόστος κατασκευής. Αντίθετα, στην υλοποίηση πολλαπλών κύκλων ρολογιού χρησιµοποιείται το ίδιο harware, αλλά µε διαφορετικό τρόπο σε κάθε κύκλο καθώς µπορεί να ανατροφοδοτηθεί περισσότερες από µία φορές σε κάθε εντολή. Για παράδειγµα, µία ALU µπορεί να χρησιµοποιηθεί και για αύξηση PC, υπολογισµό διακλαδώσεων, αριθµητικές πράξεις κλπ.

Λόγω της δυνατότητας επαναχρησιµοποίησης στοιχείων hardware σε διαφορετικούς κύκλους, στην υλοποίηση πολλαπλών κύκλων χρειαζόµαστε ένα στοιχείο µνήµης, µία ALU και αρκετούς πολυπλέκτες! Επίσης, πρέπει να χρησιµοποιούµε επιπλέον καταχωρητές ώστε να αποθηκεύουµε τις τιµές µονάδων όπως η µνήµη οι οποίες ενδέχεται να αλλάξουν κατάσταση κατά την εναλλαγή των κύκλων εκτέλεσης µίας εντολής και έτσι να χαθούν πολύτιµα δεδοµένα. Ένας τέτοιος καταχωρητής είναι ο 'Instruction Register' ο οποίος κρατάει σταθερή την εντολή που εκτελείται κάθε στιγµή

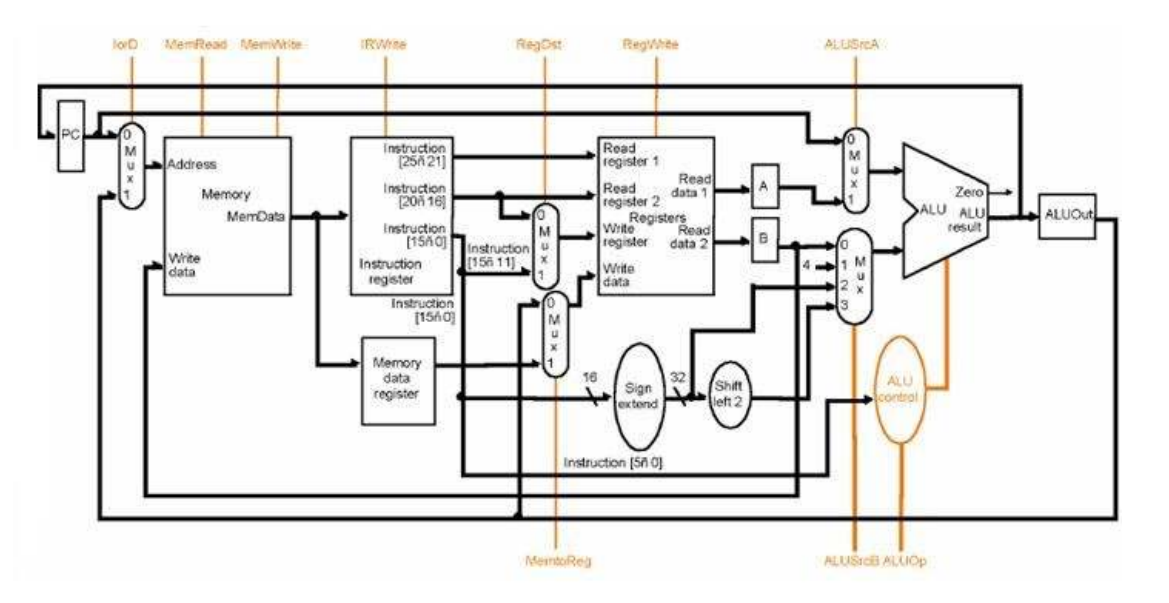

**Σχήµα 4.21:** *Γενικό Datapath υλοποίησης πολλαπλών* 

Ο κύκλος θα έχει τόση διάρκεια όσο η µακρύτερη εργασία, αλλά πρέπει να προσέξουµε να κατανέµουµε τις εργασίες µε τέτοιο τρόπο ώστε να εκµεταλλευτούµε όλη τη διάρκεια του κύκλου διασφαλίζοντας όσο το δυνατόν καλύτερη εξισορρόπηση διάρκειας εργασιών ανά κύκλο. Για παράδειγµα, σε κάποιες περιπτώσεις θα χρησιµοποιήσουµε hardware για προετοιµασία αποτελεσµάτων που είναι πιθανό (αλλά όχι σίγουρο) να χρειαστούν. Σε κάθε περίπτωση εµείς σε

κάθε κύκλο θα κάνουµε το πολύ µία προσπέλαση στη µονάδα µνήµης, µία προσπέλαση στο αρχείο καταχωτητών (RF) και µία χρήση της αριθµητικής/λογικής µονάδας (ALU).

ΚΥΚΛΟΣ 1 *(ίδιος για όλες τις εντολές)* 

Aνάγνωση της εντολής από τη μνήμη Instruction Fetch: IR  $\leftarrow$  M[PC] Αύξηση του PC ώστε να 'δείξει' την επόµενη εντολή: PCPC+4

ΚΥΚΛΟΣ 2 *(ίδιος για όλες τις εντολές)*

Aνάγνωση καταχωρητών: read RF [rs], RF[rt] Υπολογισμός της διεύθυνσης Branch: Target  $\epsilon$ PC+4\*Imm16 Αποκωδικοποίηση του Opcode, '*αναγνώριση της εντολής*'

#### ΚΥΚΛΟΣ 3 *(διαφέρει ανάλογα µε την εντολή)*

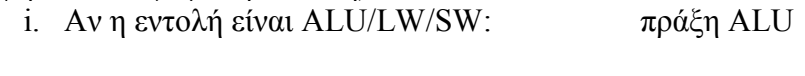

- ii. Aν η εντολή είναι jump:  $PC \leftarrow \text{Imm26}$
- iii. Αν η εντολή είναι Branch:

ALU: συγκρίνει τα περιεχόμενα των δύο καταχωρητών αφαιρώντας τα. Αν το αποτέλεσµα είναι 0 (zero flag) τότε: PCTarget

Σηµείωση: Στον τρίτο κύκλο των branch, η ALU είναι απασχοληµένη. Χρειαζόµαστε το PC+4\*Ιmm16. Αυτό το κάνουµε νωρίτερα- είτε χρειάζεται είτε όχι (πριν µάθουµε αν η εντολή ήταν branch!)- στον 2ο κύκλο που η ALU ¨κάθονταν¨ ο προσωρινός καταχωρητής ¨Target¨ χρειάζεται για να κρατήσει αυτό το προσωρινό αποτέλεσµα, µέχρι να γίνει γνωστό αν αυτό πρέπει να µπει στο PC ή όχι.

ΚΥΚΛΟΣ 4 *(διαφέρει ανάλογα µε την εντολή)* 

- i. Aν η εντολή είναι ALU: Το αποτέλεσμα της ALU πηγαίνει σε κάποιο καταχωρητή: RF[rd/rt]  $\leftarrow$  ALU
- ii. Αν η εντολή είναι η lw: Το αποτέλεσμα της ALU είναι μία θέση μνήμης, από την οποία πρέπει να διαβάσουµε: Memory Read: read M [ALU]
- iii. Aν η εντολή είναι η sw: Το αποτέλεσμα της ALU είναι μία θέση μνήμης, στην οποία πρέπει να γράψουµε το περιεχόµενο κάποιου καταχωρητή: Memory Write: M[ALU] $\leftarrow$ RF[rt]

ΚΥΚΛΟΣ 5 (µόνο για την lw)

i. Το περιεχόµενο της µνήµης που διαβάσαµε στον 4ο κύκλο οδηγείται σε κάποιο καταγωρητή: Memory Read: RF[rt]  $\leftarrow$  M[ALU]

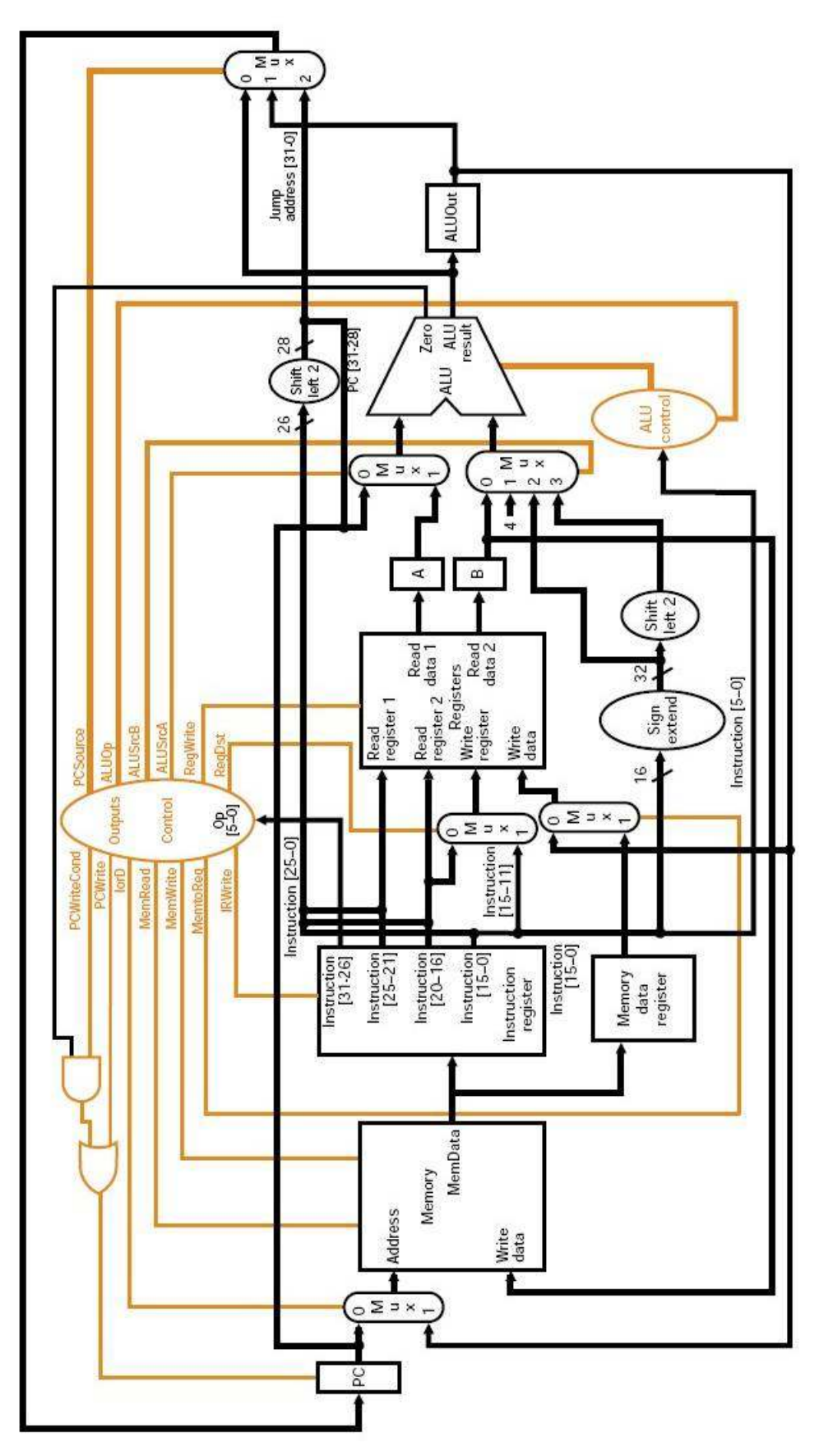

 **Σχήµα 4.22: Datapath υλοποίησης πολλαπλών κύκλων µε τη µονάδα ελέγχου** 

# **5.Ιεραρχίες µνήµης, και η εκµετάλλευση τους**

# *5.1 Ιεραρχίες Μνηµών Και η Ιδιότητα Της Τοπικότητας*

Ας δούµε ένα παράδειγµα: ένας µαθητής κάθεται σένα τραπέζι µίας βιβλιοθήκης και γράφει µία εργασία. Χρησιµοποιεί µερικά βιβλία από την βιβλιοθήκη, που τα έχει φέρει µπροστά του στο τραπέζι προκειµένου να έχει άµεση και γρήγορη πρόσβαση στις πληροφορίες που περιέχουν. Αν χρειαστεί κάποιο άλλο βιβλίο, µπορεί να πάει και το φέρνει από τα ράφια, αλλά τότε χρειάζεται περισσότερο χρόνο πρόσβασης στις πληροφορίες. Όµως το τραπέζι έχει πεπερασµένη χωρητικότητα και άρα ο µαθητής δεν µπορεί να κρατήσει το νέο βιβλίο που έφερε στο τραπέζι µαζί µε τα προηγούµενα, οπότε παίρνοντας το νέο βιβλίο από το ράφι επιστρέφει ταυτόχρονα πίσω στα ράφια ένα από τα βιβλία που είχε πριν στο τραπέζι. Το βιβλίο που φέρνει τελευταίο στο τραπέζι, έχει µεγάλη πιθανότητα να το ξανάχρειαστεί στο άµεσο µέλλον, ενώ είναι πολύ πιθανό να τον ενδιαφέρουν και τα θέµατα που αναλύονται στα υπόλοιπα κεφάλαια του βιβλίου.

Με τον ίδιο ακριβώς τρόπο που ενεργεί ο µαθητής, λειτουργεί και ένας επεξεργαστής, προσπαθώντας να κρατάει κοντά του τις πληροφορίες που θεωρεί ότι πρόκειται να χρησιµοποιήσει σύντοµα. Για το λόγω αυτό ο επεξεργαστής διαρκώς φέρνει κοντά του αντίτυπα των εντολών (λέξεων) από την κύρια µνήµη (ράφια βιβλιοθήκης) στην **κρυφή µνήµη** (cache) η οποία παίζει το ρόλο του τραπεζιού.

Η λειτουργία της κρυφής µνήµης στηρίζεται στην αρχή της τοπικότητας στο χρόνο και στο χώρο:

### **¨Χρονική Τοπικότητα¨(Temporal Locality):**

µια λέξη µνήµης που χρησιµοποιήθηκε πρόσφατα στο παρελθόν, έχει µεγάλη πιθανότητα να ξανά χρησιµοποιηθεί σύντοµα στο µέλλον.

## **Τοπική Τοπικότητα: (Spatial Locality):**

οι λέξεις κοντά σε µία λέξη που χρησιµοποιήθηκε πρόσφατα στο παρελθόν έχουν µεγάλη πιθανότητα να χρησιµοποιηθούν σύντοµα στο µέλλον. (π.χ. διπλανές ή επόµενες εντολές κώδικα). Για το λόγο αυτό µεταφέρουµε ανάµεσα στην κύρια και στη κρυφή µνήµη οµάδες γειτονικών λέξεων που τις ορίζουµε 'block'.

Όταν τοποθετούµε ένα αντίτυπο µιας λέξης από την κύρια µνήµη στην κρυφή µνήµη, αυτό µπορεί να τοποθετηθεί σε ορισµένες µόνο "επιτρεπτές" θέσεις της κρυφής µνήµη. Εάν όλες οι θέσεις της κρυφής µνήµης είναι επιτρεπτές, τότε η κρυφή µνήµη ονοµάζεται 'πλήρως προσετααιριστικές (fully associative cache). Το µειονέκτηµα όµως της πλήρως προσεταιριστικής κρυφής µνήµης είναι το υψηλό της κόστος, καθώς κατά την αναζήτηση κάποιας λέξης πρέπει να ψάξουµε σε όλες τις θέσεις της κρυφής µνήµης.

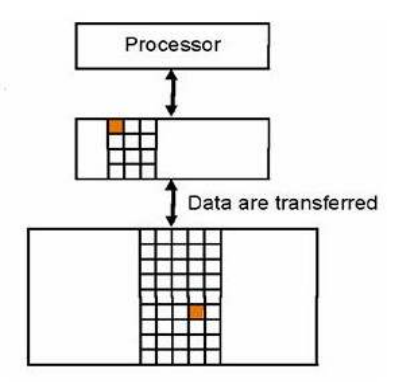

**Σχήµα 5.1: Σύνολο γειτονικών λέξεων που είναι παρούσες είτε όλες είτε καµία, σε κάποιο επίπεδο.** 

Για να επιτύχουµε µικρότερο κόστος υλοποίησης οργανώνουµε την κρυφή µνήµη ως 'μονοσήμαντης απεικόνισης' (direct mapped cache). Σε αυτή την οργάνωση, υπάρχει μία μόνο επιτρεπτή θέση στην κρυφή µνήµη για την κάθε λέξη της κύριας µνήµης. Έτσι, το ψάξιµο για µια λέξη είναι απλό: πηγαίνουµε στην µοναδική επιτρεπτή θέση για αυτή τη λέξη, και ελέγχουµε αν η λέξη που αναζητούµε βρίσκεται εκεί εκείνη τη στιγµή. Η επιτρεπτή αυτή θέση υποδηλώνεται από τα LS bit της διεύθυνσης όπως εξηγήσαµε στο µάθηµα. ∆εν πρέπει να ξεχνάτε ότι το πλήθος των LS bit που χρησιμοποιούμε καθορίζεται από το μέγεθος της κρυφής μνήμης, ενώ τα δύο τελευταία LS bit της διεύθυνσης είναι πάντα '00' και άρα δεν τα λαµβάνουµε υπόψη κατά την µεταφορά λέξεων...

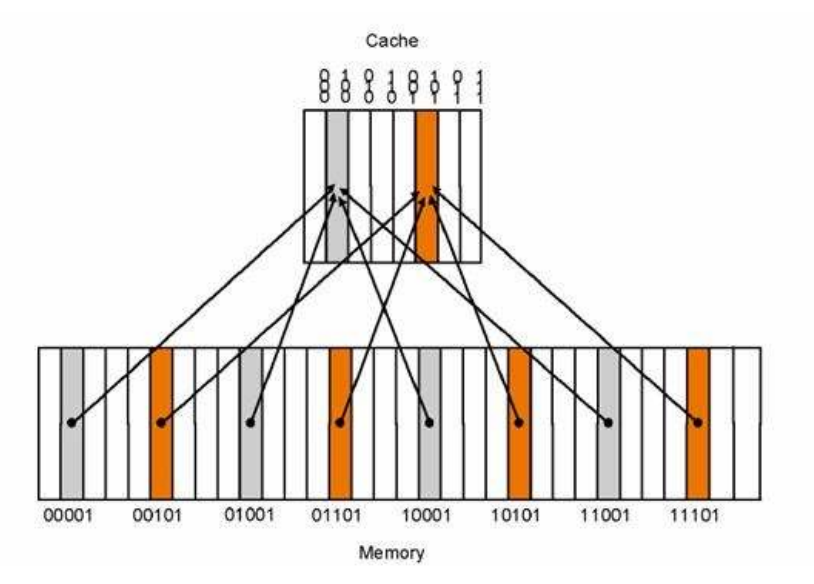

 **Σχήµα 5.2: Οργάνωση της µνήµης µονοσήµαντης απεικόνισης** 

Κάθε φορά ξέρουµε ποια λέξη έχει µεταφερθεί στην κρυφή µνήµη ελέγχοντας το Valid bit (το 'bit εγκυρότητας' valid υποδεικνύει αν αυτή η θέση της cache περιέχει κάτι ή είναι άδεια) και συγκρίνοντας το Address Tag µε τα MS bit της διεύθυνσης που δεν χρησιµοποιήσαµε για να εντοπίσουµε το δείκτη (index) του πίνακα.

Φυσικά, το πρόβληµα µε την µονοσήµαντη απεικόνιση είναι ότι µόνο µία από τις πολλές λέξεις της κύριας µνήµης που έχουν όλες την ίδια επιτρεπτή θέση στην κρυφή µνήµη µπορεί να βρίσκεται στην κρυφή µνήµη σε κάποια δεδοµένη χρονική στιγµή.

Αν η αναζήτηση κάποιας λέξεις στην κρυφή µνήµη είναι επιτυχής, τότε έχουµε HIT (ευστοχία) και άρα βρίσκω αυτό που αναζητώ στην µικρή και γρήγορη κρυφή µνήµη. Σε αντίθετη περίπτωση έχω MISS (αστοχία), άρα το δεδοµένο που ζητώ δεν το βρίσκω στην κρυφή µνήµη, και αναγκάζοµαι να πάω στη µεγαλύτερη και αργότερη µνήµη να το αναζητήσω και να το µεταφέρω (µαζί µε τα άλλα µέλη του block) στην κρυφή µνήµη.

## *5.2 ΑΝΑΓΝΩΣΗ κρυφής µνήµης:*

∆ιαβάζουµε την θέση της κρυφής µνήµης που υποδεικνύουν τα LS bits της διεύθυνσης: διαβάζουµε τα: data, tag, valid bit και κάνουµε τον εξής έλεγχο:

*Αν valid=1 ΚΑΙ tag= = MS bits διεύθυνσης Τότε έχουµε hit, άρα τα δεδοµένα που αναζητώ τα διαβάζω από την cashe* 

*∆ιαφορετικά: διαβάζουµε από κεντρική µνήµη και γράφουµε σε κρυφή µνήµη τα δεδοµένα (data), και παράλληλα ορίζουµε νέες τιµές για το Address Tag, και valid (το κάνουµε 1 αµέσως ή αφού πρώτα αποθηκεύσουµε τα παλιά δεδοµένα της cashe αν χρειάζεται...).* 

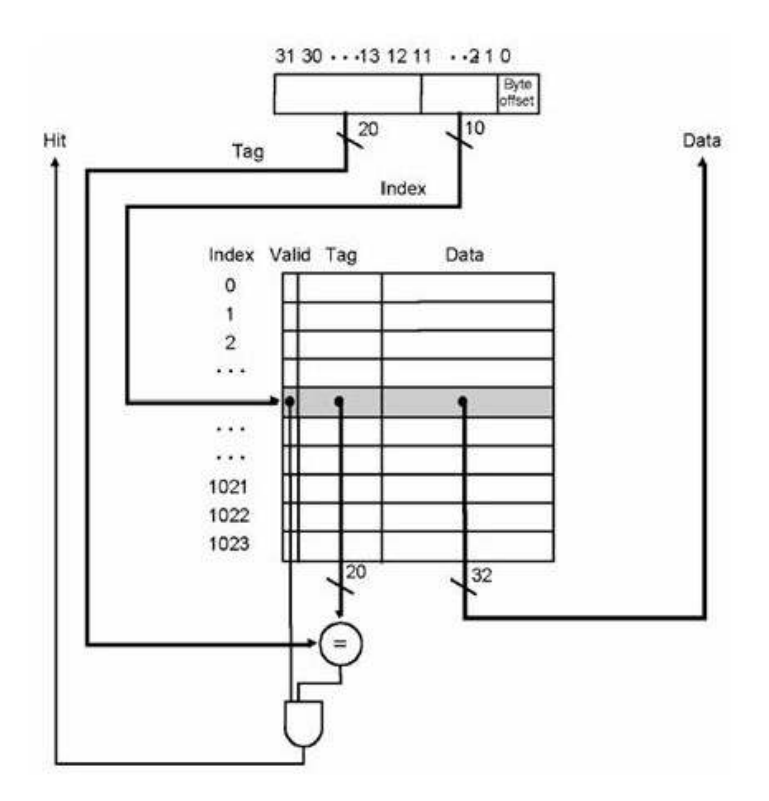

**Σχήµα 5.3:** *Ανάγνωση από την κρυφή µνήµη*